# UNIVERSITÄT BONN Physikalisches Institut

Der Closed-Orbit der Elektronen-Stretcher-Anlage ELSA: Simulation, Messung und Korrektur

> von von Michael Gentner

For the planned acceleration of polarized electrons the closed orbit correction system of the Electron Stretcher Accelerator ELSA has been improved. Simulations have been done to get a deeper understanding how the ELSA closed orbit behaves, and how to improve the correction facilities. Work has been done on the ELSA beam position monitors, and the development of a new narrow band signal processing electronics has been started. Software for controlling the beam position monitors and corrector magnets, as well as for calculating the corrector magnet strengthes for the desired closed orbit correction, has been developed to work under the new ELSA control system. Closed orbit measurements and corrections have been performed to test the software, the hardware and the simulation results. A beam position measurement method using the variation of the focusing strength of a quadrupol has been tested.

Post address: Nussallee 12 53115 Bonn Germany

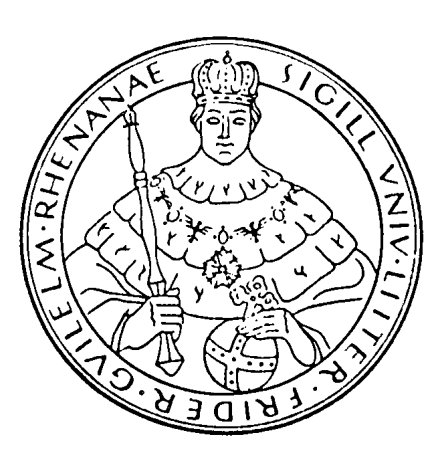

**BONN-IB-95-37** Bonn University December 1995

# UNIVERSITAT BONN Physikalisches Institut

Der Closed-Orbit der Elektronen-Stretcher-Anlage ELSA: Simulation, Messung und Korrektur

Michael Gentner

Dieser Forschungsbericht wurde als Diplomarbeit von der Mathematisch - Naturwissenschaftlichen Fakultat der Universitat Bonn angenommen.

Angenommen am: 23.11.1995

## Inhaltsverzeichnis

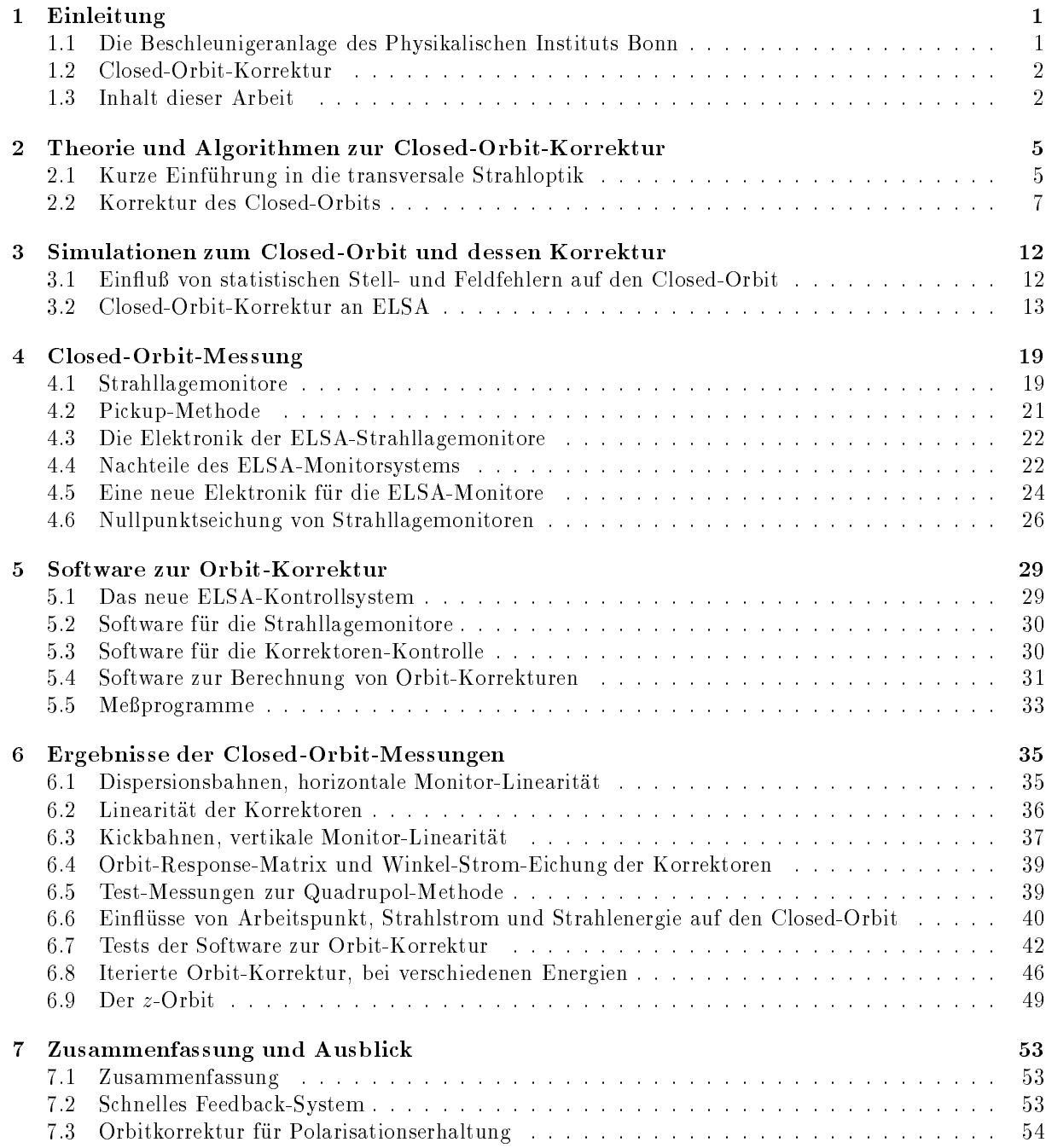

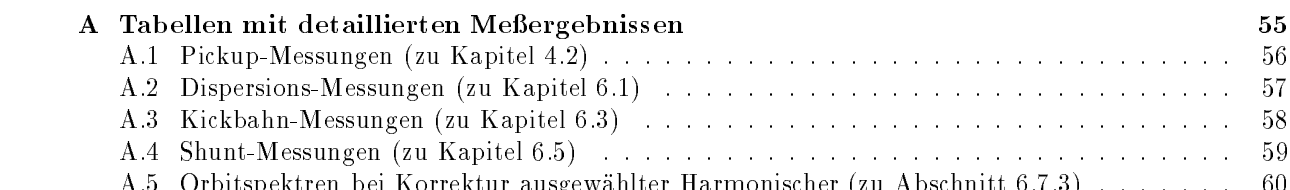

A.5 Orbitspektren bei Korrektur ausgewahlter Harmonischer (zu Abschnitt 6.7.3) . . . . . . . 60

## Kapitel 1

## Einleitung

### $1.1$ 1.1 Die Beschleunigeranlage des Physikalischen Instituts Bonn

Das Physikalische Institut der Universität Bonn widmet sich traditionsgemäß der Beschleunigerphysik und Experimenten an Beschleunigern. So besitzt es eine eigene Beschleunigeranlage (Bild 1.1), deren Hauptbestandteil die Elektronen-Stretcher-Anlage ELSA ist [Husmann88]. In ihr konnen Elektronen einer Energie von bis zu 3.5 GeV beschleunigt, gespeichert und langsam extrahiert werden. Als Injektor dient ein Boostersynchrotron in Combined-Function-Bauweise [Althoff68], das wiederum einen 20 MeV-LINAC als Vorbeschleuniger besitzt. Die Injektionsenergie fur ELSA kann von 0.5 bis 1.8 GeV frei gew ahlt werden; dieser Bereich ist begrenzt durch die Eigenschaften des Boostersynchrotrons bzw. dessen Extraktionselemente.

Motiviert wurde der Bau von ELSA durch den Wunsch, am (externen) Experiment ein moglichst hohes Tastverhaltnis" zur Verfugung zu haben. Dies wird moglich durch das Prinzip der langsamen Extraktion. Dabei wird der Elektronenstrahl nahezu gleichmäßig aus ELSA extrahiert, so daß am Experiment ein konstanter Teilchenstrom bei Endenergie zur Verfugung steht, der lediglich durch die Injektions- und Beschleunigungsphasen unterbrochen wird.

Die Experimente, die Gebrauch vom extrahierten Elektronenstrahl machen, sind zur Zeit das Elektronentrometer-Anordnung für photonen-induzierte Reaktionen<sup>"</sup>) und PHOENICS ("Photonen-induzierte Ex-Streuexperiment ELAN ("Elektronen an Nukleonen") und die Photonen-Experimente SAPHIR ("Spek-" perimente an Nukleonen im Counter-Setup\ ). Letztere verwenden energiemarkierte (getaggte) Photonen, die in einem Primärtarget erzeugt werden, für Reaktionen am eigentlichen Sekundärtarget. In den Experimenten werden zum Teil polarisierte Targets verwendet.

Den Experimenten angepaßt sind die Betriebsmodi von ELSA. Bei niedrigen Energien bis 1.6 GeV wird der vom Booster injizierte Strahl innerhalb der Zeit, die bis zur nachsten Injektion vergeht, extrahiert (Stretchermodus). Da das Booster-Synchrotron in einem festen 50 Hz-Zyklus arbeitet, ist diese Zeit ein Vielfaches von 20 ms.

Bei hoheren Energien werden zuerst fur kurze Zeit die vom Booster ankommenden Elektronen gesammelt (akkumuliert), dann beschliedend uber einen Zeitraum von bis zu einen Zeitraum von bis zu einer Minute extrahiert (Nachbeschleunigungsmodus).

Fur die einzelnen Experimente werden verschiedene Extraktionsmechanismen verwendet. Beim Experiment PHOENICS wird ein dunner Beryllium-Faden an den Strahl gefahren. Durch Vielfach-Streuung an diesem Faden wird ein Teil der Strahlteilchen so stark abgelenkt, da er uber einen Septummagneten an das Experiment gefuhrt werden kann. Ein der der stellt werden kann. Ein der stellt werden kann. Ein der stellt

Bei den anderen beiden Experimenten verwendet man das Prinzip der Resonanz-Extraktion. Dabei wird der horizontale Arbeitspunkt mit speziellen Quadrupolen an einen drittelzahligen Wert gefahren. Bei diesem fuhren die Teilchen Schwingungen aus, die in drei Uml aufen eine geschlossene Bahn besitzen. Diese Schwingungen können an einem solchen Arbeitspunkt mit Sextupolen resonanzartig angeregt werden. Bei entsprechender Einstellung kann so uber den Extraktionszeitraum eine m oglichst konstante Rate an Elektronen uber einen Septummagneten abgef uhrt werden.

<sup>1</sup>Verhaltnis von der Zeit mit Strahl zur Gesamtzeit

Eine andere Gruppe von Experimenten an ELSA verwendet nicht einen extrahierten Elektronenstrahl, sondern die bei der Beschleunigung von Elektronen entstehende sogenannte Synchrotronstrahlung. Mit den allgemeinen Gesetzen der Elektrodynamik kann man zeigen, daß beschleunigte Ladung elektromagnetische Strahlung abgibt. Da das Halten der Elektronen auf einer Kreisbahn eine Beschleunigung ist, entsteht schon beim reinen Speichern eines Elektronenstrahls in den ablenkenden Dipolmagneten eines Kreisbeschleunigers diese Strahlung.

So entsteht in den Dipolen von ELSA bei den Strahlenergien im GeV-Bereich intensives, scharf gebundel tes Licht im sichtbaren, UV- und Rontgenbereich, das fur Experimente in den Bereichen Spektroskopie und Lithographie verwendet wird. Daher wird fur diese Experimente der Elektronenstrahl m oglichst lange gespeichert (Speichermodus).

In Zukunft sollen auch Experimente mit polarisierten Elektronen durchgefuhrt werden. So ist das GDH- Experiment im Aufbau, das die sogenannte Gerasimov-Drell-Hearn-Summenregel uberpr ufen soll. Die dafur n otigen Quellen fur polarisierte Elektronen sind ebenfalls im Aufbau.

### $1.2$ 1.2 Closed-Orbit-Korrektur

Beim Entwurf und Aufbau eines Beschleunigers wird eine bestimmte Sollbahn fur die Strahlteilchen festgelegt. Immer vorhandene Stell- und Feldfehler der Magnete storen allerdings diese Teilchenbahn; die sich einstellende Gleichgewichtsbahn wird im allgemeinen mit Closed-Orbit bezeichnet.

Da die Apertur den Spielraum fur Abweichungen von der Sollbahn begrenzt, ist man daran interessiert, den gestorten Closed-Orbit durch Korrekturen moglichst wieder auf die Sollbahn zu schieben. Dies verbessert die Lebensdauer des Strahls.

Neben dieser oensichtlichen Motivation gibt es aber noch weitere Grunde, weshalb man den Closed-Orbit korrigieren mochte.

Beispielsweise bedeutet in der Anwendung von Beschleunigern als Synchrotronlicht-Maschinen eine Verschiebung des Closed-Orbits eine Verschiebung der Lichtquelle. Da die in solchen Beschleunigern entstehenden Eientwegel einen sehr kleinen Onnungswinkel haben, ist man an einer prazisen i osttionierung des Strahls interessiert. Die Einrichtungen zur Closed-Orbit-Korrektur mussen den Strahl sowohl im Kurzzeit-, als auch im Langzeitbereich stabilisieren.

Eine zukunftige Aufgabe fur ELSA ist die Beschleunigung polarisierter Elektronen fur die Mittelenergiephysik-Experimente. Beim Beschleunigungsprozeß werden dabei Strahlenergien gekreuzt, bei denen es aufgrund von Wechselwirkungen zwischen Teilchenspin und horizontalen Magnetfeldern einen depolarisierenden Effekt gibt. Eine Gruppe dieser depolarisierenden Effekte sind die sogenannten Imperfektion-Resonanzen, deren Starke mit dem RMS-Wert<sup>2</sup> der vertikalen Orbitauslenkungen skalieren. Also ist auch hier eine gute Orbitkorrektur notwendig.

Die Orbitkorrektur an ELSA war schon das Thema einer fruheren Diplomarbeit [Wenzel90]. In der Zwi schenzeit aber wurde das aufgebaute System mangels akuter Notwendigkeit kaum verwendet, und wenn, dann auch nur fur die Messung und Korrektur der horizontalen Strahllage. Sp atestens mit der Inbetriebnahme eines neuen Kontrollsystems zur Steuerung des Beschleunigers ([Goetz95] und [Picard95]) war es nicht mehr einsatzbereit.

Insbesondere wegen der geplanten Beschleunigung polarisierter Elektronen wird eine bessere Closed-Orbit-Korrektur notwendig. So bestand die Aufgabe dieser Diplomarbeit darin, die notwendigen Schritte zu unternehmen, die Korrektur des Closed-Orbits an ELSA, insbesondere in der vertikalen Strahlebene, durchzuführen.

Diese Arbeit zeichnet sich durch ein breites Spektrum an Einzelthemen aus. Die folgende Gliederung soll einen Überblick über die behandelten Themen schaffen:

Im Kapitel 2 werden theoretische und algorithmische Aspekte zum Thema Closed-Orbit behandelt. Dabei wird mit einer knappen Einfuhrung in die transversale Strahloptik begonnen, die Behandlung von Closed- Orbit-Störungen in diesem Modell beschrieben und Algorithmen für Orbitkorrekturen erläutert.

 ${}^{2}RMS =$  Root Mean Square = Wurzel aus dem Mittelwert der quadratischen Abstände

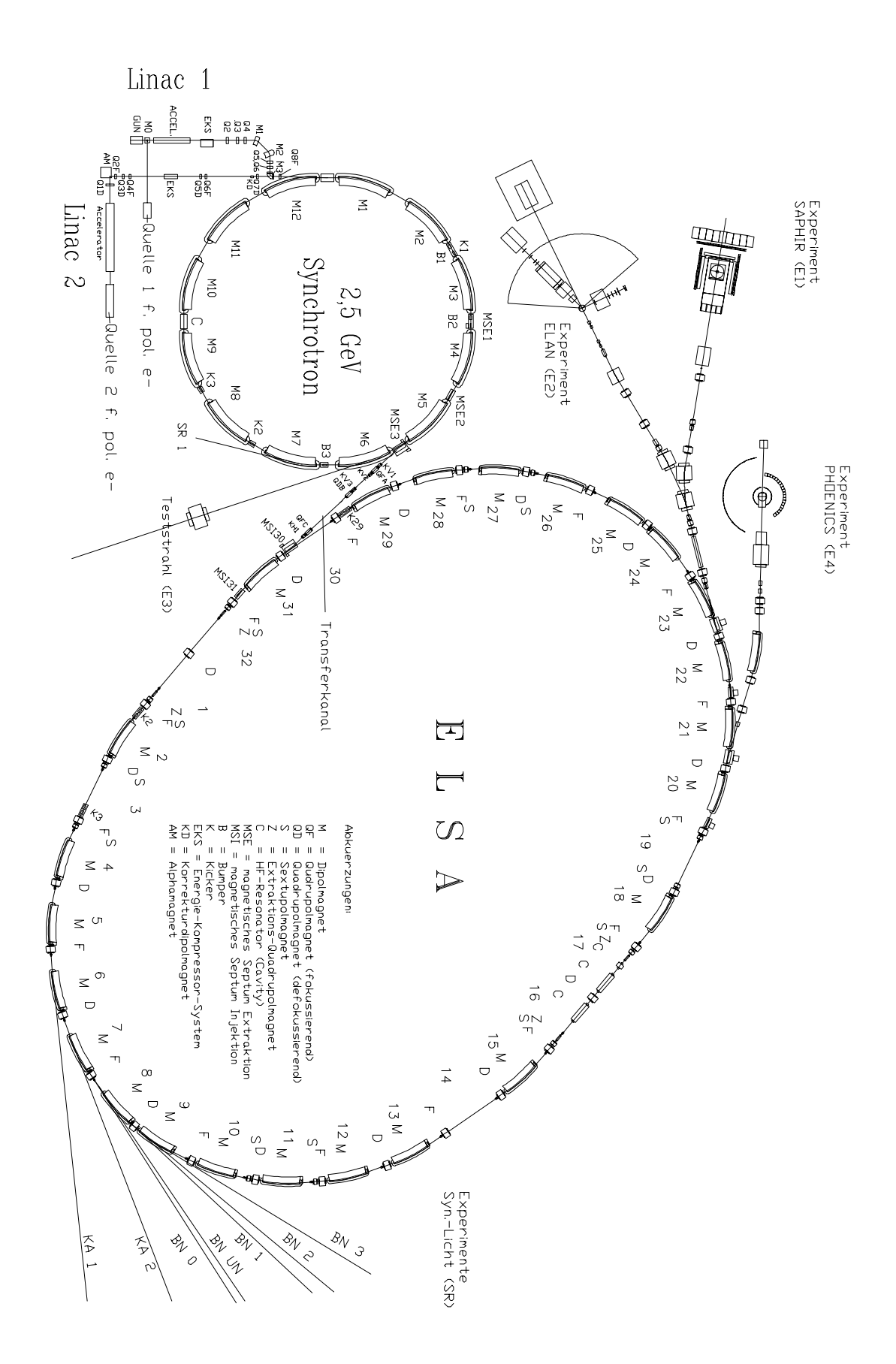

Abbildung 1.1: Die Beschleunigeranlage des Physikalischen Instituts

Das folgende Kapitel widmet sich Simulationen zum Closed-Orbit an ELSA. Es wurde bestimmt, mit welchen Orbitablagen durch Stell- und Feldfehler der Magnete zu rechnen ist, und wie gut verschiedene Algorithmen den Orbit mit der vorhandenen Monitor- und Korrektorbestuckung korrigieren konnen. Diese Betrachtungen wurden sowohl global, als auch lokal durchgefuhrt.

Da in der Diplomarbeitszeit der Hardware-Aspekt der Orbitmessung starkeres Gewicht bekam als zunachst vorgesehen, wird in einem Kapitel die Technik der ELSA-Strahllagemonitore vorgestellt. Die Entwicklung einer neuen Signalverarbeitungs-Elektronik wurde begonnen. Als alternative Memethode von Orbitablagen wurde die Quadrupol-Methode getestet.

Ein anderer Schwerpunkt der Arbeit lag in der Entwicklung von Software zur Closed-Orbit-Messung und -Korrektur. Dieses Thema wird in Kapitel 5 behandelt.

Daruberhinaus wurden eine Reihe von Messungen am Strahl zum Austesten der Monitore, der Korrekto ren und der Korrektursoftware vorgenommen. Dafur wurden einfache Strahlmanipulationen durchgef uhrt. Die Abhangigkeit des Orbits von verschiedenen Betriebsparametern wurde untersucht. Die Ergebnisse der Messungen nden sich im Kapitel 6.

Im abschlieenden Kapitel wird ein Ausblick auf kunftige Anstrengungen zum Thema Closed-Orbit an ELSA gegeben.

## Kapitel 2

## Theorie und Algorithmen zur Closed-Orbit-Korrektur

#### $2.1$ 2.1 Kurze Einfuhrung in die transversale Strahloptik

Es folgt hier eine sehr knappe Einfuhrung in die transversale Strahloptik, um h aug verwendete Bezeichnungen, Größen und Funktionen einzuführen.

### 2.1.1 Das Beschleuniger-Koordinatensystem

Beim Entwurf eines Beschleunigers wird eine Sollbahn, der Design-Orbit, festgelegt, um die beispielsweise die magnetischen Elemente positioniert werden. Die Teilchen werden aber immer eine Abweichung von dieser Sollbahn besitzen, so daß ein fokussierendes System vorhanden sein muß, das die Teilchen in Richtung der Sollbahn bewegt. Eine starke Fokussierung erreicht man mit alternierenden Gradientenfeldern, die beispielsweise mit Quadrupolmagneten erzeugt werden.

Da mit einem fokussierenden System die Abweichungen von der Sollbahn relativ gering sind, wird fur gewohnlich in linearer Naherung gerechnet. Damit genugen zur vollstandigen Beschreibung eines Teilchenzustandes drei Koordinaten und deren Ableitungen. Die Bewegung eines Teilchens von einem Ort im Beschleuniger zum anderen ist somit eine lineare Transformation.

Als Koordinaten wahlt man meistens eine longitudinale Koordinate s, die die Position entlang des Design-Orbits beschreibt, und die transversalen Koordinaten x und z, die die horizontale bzw. vertikale Abweichung vom Design-Orbit beschreiben. Als Ableitung der longitudinalen Koordinate wird ublicherweise die relative Impulsabweichung  $\Delta p/p$  des Teilchens verwendet, und die Ableitungen der transversalen Koordinaten entsprechen in der linearen Naherung den Winkeln der Teilchen zur Sollbahn. Bild 2.1 illustriert das Koordinatensystem.

#### 2.1.2 Die transversalen Bahngleichungen

Zur Beschreibung der Teilchenbewegung im Beschleuniger setzt man die Lorentzkraft von elektrisch geladenen, bewegten Teilchen in elektromagnetischen Feldern an. Mit der Einschrankung auf nur transversal wirkende Magnetfelder, Multipolentwicklung der Magnetfelder und linearer Naherung erhalt man die Bahngleichungen fur die transversale Bewegung der Teilchen im Beschleuniger. Wegen der linearen N aherung spielen nur Dipol- und Quadrupolkomponenten der Magnetfelder eine Rolle. Die Dipole halten die Teilchen auf der Kreisbahn, wahrend die Quadrupole die Fokussierung zur Aufgabe haben. Die Bahngleichungen lauten:

$$
x''(s) + \left(\frac{1}{\rho^2(s)} - k(s)\right)x(s) = \frac{1}{\rho(s)}\frac{\Delta p}{p}, \qquad (2.1)
$$

$$
z''(s) + k(s)z(s) = 0 \t\t(2.2)
$$

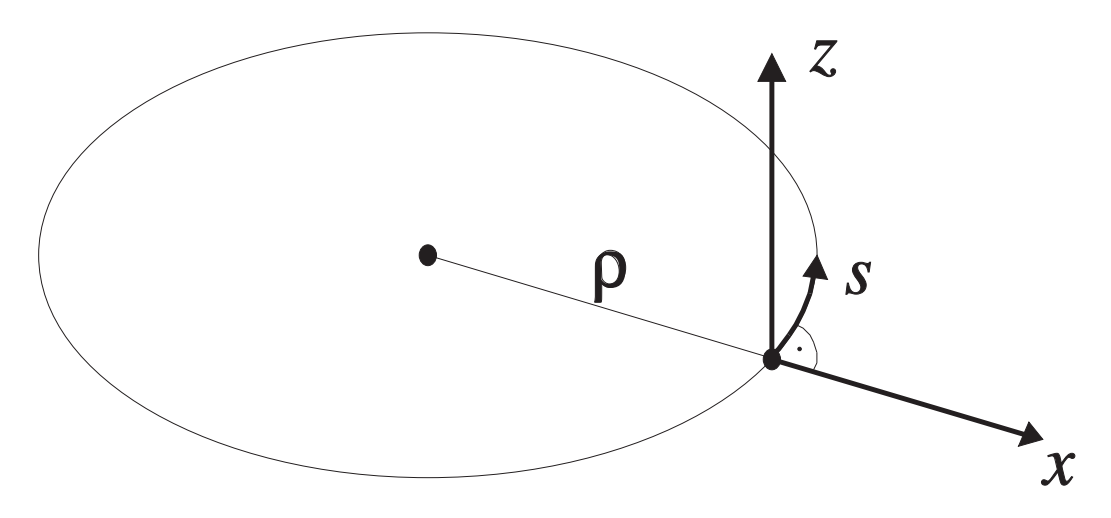

Abbildung 2.1: Das Beschleuniger-Koordinatensystem

mit: (s): Dipol-Krummungsradius entlang des Rings  $k(s)$ : Quadrupol-Fokussierstärke entlang des Rings.

Diese Dierentialgleichungen des Hill'schen Typs besitzen pseudoharmonische Losungen, die ublicherweise in folgender Form notiert werden:

$$
x(s) = \sqrt{\epsilon_x} \sqrt{\beta_x(s)} \cos(\psi_x(s) + \psi_{x0}) + D(s) \frac{\Delta p}{p}, \qquad , \qquad (2.3)
$$

$$
z(s) = \sqrt{\epsilon_z} \sqrt{\beta_z(s)} \cos(\psi_z(s) + \psi_{z0}) \tag{2.4}
$$

p

mit:  $\epsilon$ : Emittanz (wird nicht durch obige Differentialgleichungen bestimmt)

- $\beta(s)$ : Beta-Funktion
- $\psi(s)$ : Betatron-Phasenfunktion
- $D(s)$ : Dispersionsfunktion (beschreibt Bahnänderungen durch Impulsabweichungen).

Diese pseudoharmonischen Schwingungen nennt man auch Betatronschwingungen. In der Horizontalen kommt der dispersive Anteil durch die unterschiedliche Ablenkung in den Dipolen bei unterschiedlichem Impuls zustande. Die Beta-Funktion ist periodisch mit dem Ringumfang L. Die Anzahl der Betatronschwingungen pro Umlauf bezeichnet man als Arbeitspunkt Q, d.h.

$$
\beta(s+L) = \beta(s) \qquad , \tag{2.5}
$$

$$
\psi(s+L) = \psi(s) + 2\pi Q \tag{2.6}
$$

Auerdem kann man durch Einsetzen in die Dierentialgleichungen zeigen, da fur die Funktionen  und  $\psi$  gilt:

$$
\frac{1}{2}\beta(s)\beta''(s) - \frac{1}{4}\beta'(s)^2 + k(s)\beta(s)^2 = 1 \qquad , \qquad (2.7)
$$

$$
\psi(s) = \int_0^s \frac{d\sigma}{\beta(\sigma)}\tag{2.8}
$$

### 2.1.3 Closed-Orbit-Störungen

Nun entspricht der reale Beschleuniger nur naherungsweise dem entworfenen. Es ist vielmehr mit unerwunschten Magnetfeldkomponenten zu rechnen. So entspricht z.B. ein transversal verschobenes Quadrupolfeld einer Überlagerung aus einem Quadrupol- und einem Dipolfeld, so daß die Strahlteilchen bei einem horizontal verschobenen Quadrupol bei jedem Umlauf durch die Dipolkomponente eine kleine Win- $\kappa$ elanderung  $\sigma x$  (einen sogenannten Kick) erlahren. Die Winkelanderung ist in diesem Fall proportional zur Verschiebung des Quadrupols.

Man kann zeigen, daß normalerweise dennoch eine geschlossene Teilchenbahn existiert, der sogenannte Closed-Orbit (Gleichgewichtsbahn). Eine ihn beschreibende Formel läßt sich direkt aus der Bedingung einer geschlossenen Bahn herleiten [Talman][Autin73]. Meistens ist die Lange des Dipolfelds, das den Kick erzeugt, vernachlassigbar klein gegen eine Betatronwellenlange. Dann kann man die Auswirkung auf den Closed-Orbit mit diskreten Kicks nahern:

$$
x_c(s) = \frac{\sqrt{\beta(s)\beta_K}}{2\sin\pi Q}\cos\left(\pi Q - |\psi(s) - \psi_K|\right) \cdot \delta x'
$$
\n(2.9)

mit:  $\beta(s)$ ,  $\beta_K$ : Beta-Funktionen am Ort s bzw. am Ort des Kicks

 $\psi(s), \psi_K$ : Betatron-Phasen am Ort s bzw. am Ort des Kicks

Q: Arbeitspunkt

*ox* : Nickwinkel.

Die einzelnen Strahlteilchen fuhren um diese Bahn ihre Betatronbewegung gema Gleichung (2.3) bzw. (2.4) aus, aber bei Betrachtung aller Teilchen mitteln sich die Betatronschwingungen aus, und bei einer im Mittel verschwindenden Impulsabweichung auch die Dispersionsbahnen, so daß makroskopisch der Teilchenstrahl diesen Closed-Orbit einnimmt. Typische durch einen Dipolkick resultierende Closed-Orbit-Störungen zeigt Abbildung 6.3.

#### $2.2$ Korrektur des Closed-Orbits

Zur Korrektur von Orbitstörungen ist zuerst einmal eine Messung der Lage des Closed-Orbits nötig. Dazu mussen an moglichst vielen Orten entlang des Beschleunigerrings Strahllagemonitore (in diesem Zusammenhang kurz: "Monitore\ ) vorhanden sein. Der durch die fehlerhafte Dipolfeldstruktur des Rings verbeulte Strahl soll dann durch zusatzliche Dipolfelder moglichst auf die Sollbahn zuruckgeschoben werden. Diese zusatzlichen Dipolfelder werden normalerweise durch extra dafur vorgesehene kleine Kor rektormagnete (kurz: Korrektoren\ ) erzeugt. So sind in ELSA zur Zeit 23 Monitore, 17 Korrektoren fur die Korrektur der horizontalen und 16 für die der vertikalen Strahlebene installiert.

Ein Algorithmus berechnet aus den Monitor-Messwerten die nötigen Korrektorstärken. Es befinden sich eine ganze Reihe unterschiedlicher Korrekturalgorithmen in der Anwendung, die sich zum Teil deutlich unterscheiden. Man kann sie aber nach einigen Grundstrategien ordnen.

Es gibt Algorithmen fur lokale und globale Korrekturen. Fur Ringabschnitte, in denen es vermehrt auf einen stabilen Orbit ankommt, also z.B. Synchrotronlicht-Quellgebiete, Extraktionsgebiete oder Wechselwirkungspunkte bei Collidern, ist oft eine prazise lokale Korrektur notig. Man kann dafur geschlossene Orbitbeulen setzen, die entsprechend den Monitormessungen den Orbit auf die zentrale Sollachse bringen (fur Synchrotronlicht) oder auch gezielt von der Sollachse wegenschaftlichten (zur Extraction). Die seine von der Sollachse wegenschaftlichten (zur Extraction). Die seine von der Sollachse wegenschaftlichten, wegenschaftl

Einen Uberblick uber viele der g angigen Algorithmen gibt es in [Dinev90].

#### $2.2.1$ Lokale Orbitbeulen

In der Literatur findet man normalerweise die nötigen Berechnungen für einfache Beulen, bei denen an einem Punkt die Ablage des Strahls frei gewahlt werden kann. Dafur sind im allgemeinen drei Korrektoren notig. Mit einem vierten Korrektor kann man noch den Winkel des Strahls an diesem Punkt setzen (Bild 2.2). Zur Berechnung der Korrektorstarken lassen sich analytische Formeln herleiten [Wille92], [Dinev90], [Autin84].

Der Ansatz zur Berechnung dieser Formeln läßt sich allerdings ohne Probleme zur Berechnung allgemeinerer Orbitbeulen erweitern. Zur Illustration folgt hier der Ansatz fur die Vier-Korrektor-Beule:

$$
M_{K1 \to B} \begin{pmatrix} 0 \\ \delta x_1' \end{pmatrix} + M_{K2 \to B} \begin{pmatrix} 0 \\ \delta x_2' \end{pmatrix} = \begin{pmatrix} x_B \\ x_B' \end{pmatrix} , \qquad (2.10)
$$

$$
M_{K1 \to K4} \begin{pmatrix} 0 \\ \delta x_1' \end{pmatrix} + M_{K2 \to K4} \begin{pmatrix} 0 \\ \delta x_2' \end{pmatrix} + M_{K3 \to K4} \begin{pmatrix} 0 \\ \delta x_3' \end{pmatrix} = \begin{pmatrix} 0 \\ -\delta x_4' \end{pmatrix}
$$
(2.11)

mit:  $M_{a\rightarrow b}$ : Transfermatrix vom Ort a nach b

K1; K2; K3; K4; B: Orte der Korrektoren und der Randbedingung

 $x_B, x_B$ : Randbedingungen

 $\sigma x_1, \ \sigma x_2, \ \sigma x_3, \ \sigma x_4$ : Gesuchte Korrektorkicks.

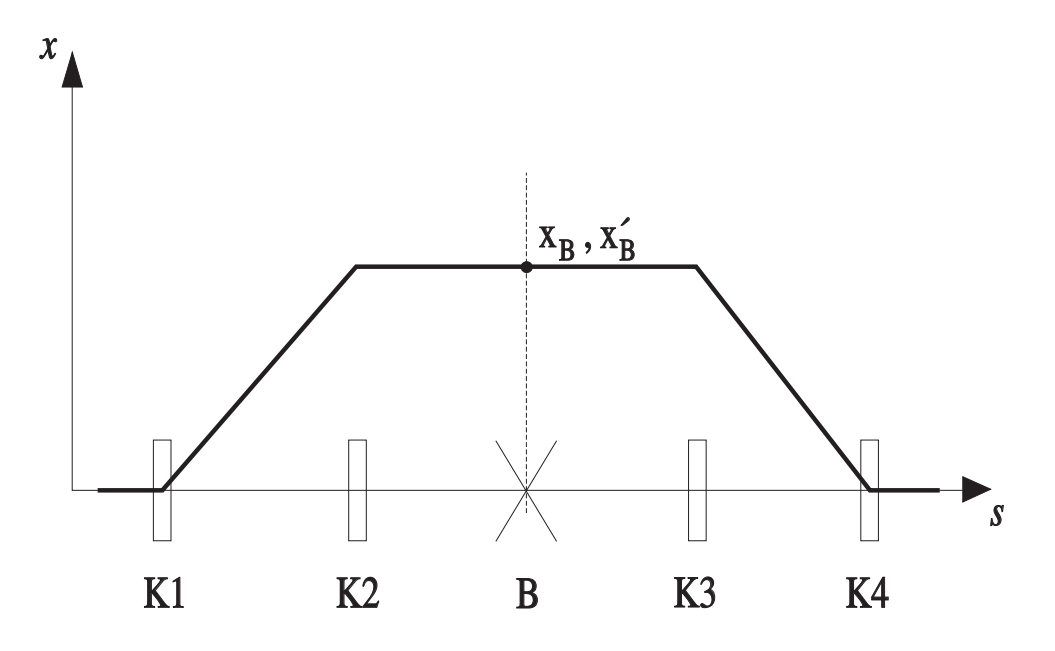

Abbildung 2.2: Eine schematische Vier-Korrektor-Beule (die tatsachliche Beulenform ist durch die Betatron-Schwingungen verandert; es kommt nur auf die Randbedingungen  $x_B$  und  $x_B$  an)

Die erste Gleichung ist die Bedingung, am Ort B die gewunschte Ablage <sup>x</sup> und den gewunschten Winkel  $x$  – zu erhalten, wobei die beiden Summanden die Wirkungen der ersten beiden Korrektoren beschreiben; die zweite Gleichung ist die Bedingung zum Schließen der Beule.

Die Transfermatrizen beschreiben die lineare Teilchenbewegung zwischen zwei Orten im Beschleuniger. Sie werden durch die Magnetstruktur des Beschleunigers bestimmt; in diesem Zusammenhang ist die sogenannte Twiss-Form nutzlich:

$$
M_{A\to B} = \begin{pmatrix} \sqrt{\frac{\beta_B}{\beta_A}} (\cos\psi_{AB} + \alpha_A \sin\psi_{AB}) & \sqrt{\beta_A\beta_B} \sin\psi_{AB} \\ \frac{1}{\sqrt{\beta_A\beta_B}} ((\alpha_A - \alpha_B) \cos\psi_{AB} - (\alpha_A \alpha_B + 1) \sin\psi_{AB} & \sqrt{\frac{\beta_A}{\beta_B}} (\cos\psi_{AB} - \alpha_B \sin\psi_{AB}) \end{pmatrix}
$$
(2.12)

mit:  $\alpha_A$ ,  $\alpha_B$ : Alpha-Funktionen am Ort A bzw. B;  $\alpha(s) := -\frac{\beta'(s)}{2}$  $\beta_A,~\beta_B:$  Beta-Funktionen am Ort A bzw. B

 $\psi_{AB}$ : Phasenvorschub von Ort A nach B.

Man hat also ein lineares Gleichungssystem mit vier Gleichungen zu lösen.<sup>1</sup> Dabei ist es allerdings nicht nötig, die expliziten, ziemlich länglichen Lösungsformeln aufzuschreiben, sondern man kann das Gleichungssystem fur den speziellen Fall direkt durch Matrixinversion berechnen lassen. Das hat den Vorteil, da man leicht Verallgemeinerungen machen kann. Im Prinzip lassen sich Orbitbeulen mit beliebig vielen Strahlablage- oder Strahlwinkel-Bedingungen innerhalb der Beule herstellen. Zusammen mit den beiden Bedingungen zum Schließen der Beule erhält man so ein lineares Gleichungssystem, das es zu lösen gilt. In allgemeiner Form besteht das Gleichungssystem aus folgenden Gleichungen:

Fix

\nFigure Ablagen als Randbedingungen:

\n
$$
\sum_{s_K < s_B} \sqrt{\beta_K \beta_B} \cdot \sin(\psi_B - \psi_K) \cdot \delta x'_K = x_B
$$
\nFix

\n
$$
F \text{ür} Winkel als Randbedingungen:
$$
\n
$$
\sum_{s_K < s_B} \sqrt{\frac{\beta_K}{\beta_B}} \cdot (\cos(\psi_B - \psi_K) - \alpha_B \sin(\psi_B - \psi_K)) \cdot \delta x'_K = x'_B
$$
\n
$$
Z \text{um Schließen der Beule:
$$
\n
$$
\sum_K \sqrt{\beta_K \beta_{LK}} \cdot \sin(\psi_{LK} - \psi_K) \cdot \delta x'_K = 0
$$

<sup>&</sup>lt;sup>1</sup>Die optischen Funktionen  $\beta(s)$  und  $\psi(s)$  werden durch die Korrektorkicks allerdings leicht beeinflußt, so daß genaugenommen ein nichtlineares Gleichungssystem vorliegt. Den Fehler, den man durch Vernachlassigung der Nichtlinearitat macht, kann man durch iterative Anwendung der Beule verkleinern.

$$
\sum_{K} \sqrt{\frac{\beta_K}{\beta_{LK}}} \cdot (\cos(\psi_{LK} - \psi_K) - \alpha_{LK} \sin(\psi_{LK} - \psi_K)) \cdot \delta x'_K = 0
$$

mit:  $\beta_K$ ,  $\psi_K$ : Beta-Funktion und Phase an einem Korrektor

 $\alpha_B$ ,  $\beta_B$ ,  $\psi_B$ : Alpha-Funktion, Beta-Funktion und Phase an einer Randbedingung  $\alpha_{LK},\ \beta_{LK},\ \psi_{LK}$ : Alpha-Funktion, Beta-Funktion und Phase am letzten Korrektor  $x_B,\,\,x_B$ : die Kandbedingungen  $\sigma x_K$ : die gesuchten Korrektorstarken  $s_K < s_B$  bedeutet: Korrektoren, die vor der Randbedingung stehen.

Am Ort einer Randbedingung sind also die Wirkungen aller Korrektoren zu berucksichtigen, die vor der Randbedingung stehen. Das Gleichungssystem ist daher nur lösbar, wenn vor der n-ten Randbedingung der Beule mindestens n Korrektoren stehen. Naturlich ist es auch nicht losbar, falls man an einem Ort zwei verschiedene Ablagen oder Winkel auf einmal haben mochte.

Andererseits kann man weitere Korrektoren hinzufugen, ohne die Zahl der Bedingungen zu erhohen. Dadurch wird das Gleichungssystem unterbestimmt. Bei der Wahl eines geeigneten Verfahrens zur Matrixinversion lassen sich so die berechneten Korrektorstarken minimieren.

### 2.2.2 Globale Orbitkorrektur

Der theoretische Einfluß der Korrektoren auf die Strahlablagen an den Monitorpositionen ist nach Gleichung (2.9) gegeben. Dabei wird der Kick  $\sigma x$  von den Korrektoren erzeugt und ist (unterhalb der Sattigung des Magneten) proportional dem Korrektorstrom I und invers proportional zur Strahlenergie E:

$$
\delta x' \sim I/E \tag{2.13}
$$

man kann die Einnusse aner  $N_{K}$  Korrektoren auf die Strahlablagen an allen  $N_{M}$  Monitoren zu einer Matrix A zusammenfassen, der sogenannten Orbit-Response-Matrix. Der direkte Weg der Korrektur der Strahlablagen ist somit die Lösung des linearen Gleichungssystems

$$
A \cdot \vec{k} = \vec{m} \tag{2.14}
$$

mit:  $\vec{k}$ : Vektor der gesuchten Korrektorkicks

 $\vec{m}$ : Vektor der an den Monitoren gemessenen Strahlablagen.

Die Orbit-Response-Matrix ist im allgemeinen nicht quadratisch  $(N_M \neq N_K)$ , so daß Gleichung (2.14) vor der Matrixinversion noch mit der Transponierten von A zu multiplizieren ist:

$$
A^t A \cdot \vec{k} = A^t \cdot \vec{m} \tag{2.15}
$$

$$
\Leftrightarrow \vec{k} = (A^t A)^{-1} A^t \cdot \vec{m} \tag{2.16}
$$

Es ist zu beachten, da durch Umformung von (2.15) bei uberbestimmten, also nicht exakt losbaren Gleichungssystemen (mehr Monitore als Korrektoren) die quadratische Norm minimiert wird:

$$
(\vec{m} - A\vec{k})^2 = \sum_{i=1}^{N_M} (m_i - (A\vec{k})_i)^2 = \min \tag{2.17}
$$

Diese Methode wird daher als Least-Square-Algorithmus (LSQ-Algorithmus) bezeichnet.

Zur Matrixinversion benutzt man gerne die Singular-Value-Decomposition-Methode (SVDCMP), da diese bei rechteckigen Matrizen automatisch die Least-Square-Norm minimiert [Press92], und leicht die resultierenden Korrektorstarken minimiert werden konnen (siehe folgenden Abschnitt 2.2.3).

Es spielt ubrigens keine Rolle, ob die Orbit-Response-Matrix mit Formel (2.9) aus der theoretischen Strahloptik berechnet, oder einfach ausgemessen wurde. Letzteres ist vorzuziehen, da sonst Diskrepanzen zwischen theoretischer und tatsachlicher Strahloptik die Korrektur verschlechtern. Normalerweise mu die Orbit-Response-Matrix sowieso ausgemessen werden, um die Proportionalitatsfaktoren fur Glei chung (2.13) bestimmen zu können.

#### Minimierung der Korrektorstärken 2.2.3

Es zeigt sich, da fur die bestm ogliche Korrektur oft groere Korrektorstarken notig sind als sie von den Magneten geliefert werden können. So ist es sinnvoll, mit möglichst kleinen Abstrichen in der Korrek- $\mathcal{A}$ turgute die Korrektorst aarken zu minimieren. Dafur gewone Ans  $\mathcal{A}$ 

Die einfachste Art ist, in dem verwendeten SVDCMP-Verfahren relativ kleine Eigenwerte der Orbit-Response-Matrix herauszufiltern. Ein kleiner Eigenwert korrespondiert nämlich mit einer Korrektoreinstellung mit kleiner Wirkung auf den Orbit an den Monitorpositionen. Die Unterdruckung kleiner Eigen werte läßt sich auch eleganter in den LSQ-Algorithmus integrieren [Friedman95].

Eine andere häufig benutzte Art ist die Harmonischen-Korrektur [Autin84]. Dafür wird zuerst das Betatron-Spektrum der Orbitablagen an den Monitoren betrachtet:

$$
f_k = \sum_{i=1}^{N_M} \frac{m_i}{\sqrt{\beta_i}} \cdot e^{\psi_i/Q \cdot k \cdot j} \tag{2.18}
$$

mit:  $m_i$ : Strahlablage am Monitor i

 $\beta_i$ ,  $\psi_i$ : Betafunktion und Betatron-Phase am Monitor *i* 

Q: Arbeitspunkt.

Durch Fouriertransformation der Hill'schen Differentialgleichung (2.1) kann man leicht zeigen, daß das Spektrum ein resonanzartiges Verhalten um den Arbeitspunkt zeigt, so daß eine selektive Korrektur von einigen wenigen, um den Arbeitspunkt verteilten Harmonischen den Orbit effektiv korrigiert. Ein weiterer Vorteil ist, daß ein Rauschen in den Orbitmeßwerten die Korrektur weniger beeinflußt, da das Rauschspektrum im Frequenzraum gleichverteilt ist. Das Rauschen hat daher bei den Harmonischen ferner vom Arbeitspunkt einen größeren Anteil.

Sehr verbreitet ist auch der MICADO-Algorithmus [Autin73], der mit folgender Strategie die Korrektorstarken in Grenzen halt: in einzelnen Iterationsschritten wird der zur Orbitkorrektur eektivste Korrektor ausgewahlt, indem ein Least-Square-Fit des gemessenen Orbits an die einzelnen Korrektor-Response-Orbits durchgefuhrt wird. Die Korrektur wird berechnet, und sukzessive ein weiterer Korrektor hinzugenommen. Dabei kann man den Algorithmus nach einer beliebigen Anzahl von Iterationsschritten abbrechen lassen, so da die uneektiven Korrektoren, die groe Kicks machen muten, gar nicht erst verwendet werden. Ein weiterer Vorteil der MICADO-Methode ist die relativ kurze Rechenzeit, die der Algorithmus in Anspruch nimmt, und ist somit an großen Beschleunigern beliebt. Das ist bei den heutigen Rechnerleistungen allerdings nebensachlich geworden.

Bei großen Orbitablagen, die zu großen Korrektorstärken führen, ist es sinnvoll, die Ursachen der Orbitstorungen zu beseitigen, z.B. die Quadrupol-Stellfehler. Mit den gleichen Algorithmen kann man ohne weiteres statt Korrektorstarken auch hypothetische Quadrupol-Stellfehler ausrechnen. Allerdings mu man sich daruber im klaren sein, da die berechneten Stellfehler nicht den realen entsprechen m ussen, da es im Beschleunigerring wesentlich mehr Orbit-Storquellen gibt als Monitore (im Prinzip jeder Magnet); man hat also ein stark unterbestimmtes Gleichungssystem. Um mehr Informationen us den Orbit zu erhalten, ist es moglich, Beschleunigerparameter (z.B. die Arbeitspunkte) gezielt zu verandern und neue Orbitmessungen durchzufuhren [Dinev90]. Allerdings m ussen die Anderungen der Beschleunigerparame ter groß genug sein, um deutliche Auswirkungen auf den Orbit sehen zu können.

### 2.2.4 Weitere Optimierungs-Algorithmen

Ein wesentlicher Nachteil der bisher beschriebenen Algorithmen ist, da sie von rein linearen Verhaltnissen ausgehen. Dies entspricht der Realitat nicht unbedingt, so besitzen z.B. die Korrektoren nichtlineare, hysteresebehaftete Strom-Magnetfeld-Kurven. Außerdem weisen die Monitormeßwerte und Korrektoren Rauschen und Langzeitdriften auf.

Diese Unwägbarkeiten äußern sich darin, daß nach einer Korrektur der Orbit nicht wie gewünscht optimal ist. Normalerweise fuhrt man deshalb mehrere Iterationen durch. Die Praxis zeigt, da nach drei bis vier aufeinander aufbauenden Korrekturen der Orbit nicht mehr verbessert werden kann; weitere Iterationen andern den Orbit jeweils nur noch geringfugig.

Dies kann wiederum fur Feedback-Systeme, bei denen der Orbit st andig korrigiert wird, nachteilig sein, da dem Orbit so ein leichtes Rauschen aufgepragt wird. Abhilfe konnten andersartige Korrekturalgorithmen schaffen, die einen gewissen Lerneffekt besitzen. Hier gibt es vielfältige neuartige Ansätze, z.B. neuronale Netze [Friedman94] und adaptive Filter [Manukian93][Picard95]. Diese adaptiven Systeme können sich Langzeitdriften der Monitore und Korrektoren anpassen, das Systemrauschen erkennen und unterdrucken, sie arbeiten nichtlinear, und sie haben zum Teil die Fahigkeit, sich nicht in einem lokalen Optimum zu verfangen, sondern das absolute zu finden.

Es ist interessant, daß diesen Algorithmen (in der Grundform) keinerlei physikalisches Wissen als Grundlage dient, was diese sehr exibel auch fur ganzlich andere Anwendungen macht. Es ist in der Praxis allerdings notig, diesen Systemen in einer Lernphase ein gewisses Grundwissen zu vermitteln, damit sie zu Beginn keine unsinnigen Resultate liefern oder sich in die falsche Richtung entwickeln. Man kann ein neuronales Netz z.B. mit Ergebnissen des Least-Square-Algorithmus trainieren.

## Kapitel 3

## Simulationen zum Closed-Orbit und dessen Korrektur

Die kunftigen Anforderungen an die Gute des Closed-Orbits sind ziemlich streng; so wird in [Jessenberger93] von einem RMS-Wert von 390 m fur den vertikalen Orbit ausgegangen. Um zu entscheiden, ob dieser Wert mit der vorhandenen Monitor- und Korrektorkonguration uberhaupt zu erreichen ist, wurden Simulationen mit Mad (Methodical Accelerator Design, [Grotessy]) durchgefuhrt. Alle folgenden Simulationen wurden bei den Arbeitspunkten  $Q_x=4.658$  und  $Q_z=4.617$  gemacht.

## 3.1 Einfluß von statistischen Stell- und Feldfehlern auf den Closed-Orbit

Mit MAD lassen sich leicht Stell- und Feldfehler in die Magnetstruktur einbinden (ealign- und efield-Kommandos). Damit wurde untersucht, wie sich die einzelnen Stell- und Feldfehler der Hauptmagnete auf den Closed-Orbit auswirken.

Da die realen Stell- und Feldfehler nicht bekannt sind, sondern nur statistische Fehlergrenzen ermittelbar sind (basierend auf den Megenauigkeiten beim Justieren der Hauptmagnete), kann man nicht die Lage des Closed-Orbits vorhersagen. Man kann aber Wahrscheinlichkeitsverteilungen fur die Gr oe der Closed-Orbit-Storungen ermitteln. Dazu wurden Monte-Carlo-Simulationen durchgefuhrt.

Es gibt auch analytische Ansatze, um die Wahrscheinlichkeitsverteilungen fur Closed-Orbit-Amplituden bei gegebenen Fehlerverteilungen fur die Ringelemente zu berechnen, aber diese liefern erst unter relativ großem Aufwand befriedigende Ergebnisse [Gluckstern78].

### 3.1.1 Vergleich verschiedener Stellfehler

Um zu bestimmen, welche Fehlerquellen in ELSA dominieren, wurden Simulationen mit je 1000 Zufallskongurationen durchgefuhrt. Die verwendeten Stellfehler sind Sigma-Werte einer Gau-Verteilung nach [Schauerte90] und [Schauerte95], die Feldfehler sind Abschätzungen gemäß [Krauss86] und [Zimmer86]:

Quadrupole:  $\Delta x = \Delta z = 0.2$  mm  $\Delta s = 3$  mm  $\Delta \varphi = \Delta \vartheta = \Delta \psi = 0.3 \; mrad$  $\Delta\kappa/\kappa = 5$  10, Dipole:  $\Delta x = \Delta z = 1$  mm  $\Delta s = 0.5$  mm  $\Delta \varphi = \Delta \vartheta = 2 \; mrad$  $\Delta \psi = 0.5$  mrad  $\Delta D/D=$  5  $\pm 0$ 

| Elemente   | Sigma-Fehler                   | Beeinflußte Ebene | RMS-Wert [mm]   | Max.-Wert [mm]  |
|------------|--------------------------------|-------------------|-----------------|-----------------|
|            | $\Delta x = 0.2$ mm            | horizontal        | $1.32 \pm 0.42$ | $3.40 \pm 1.01$ |
| Quadrupole | $\Delta z = 0.2$ mm            | vertikal          | $1.10 \pm 0.35$ | $3.17 \pm 0.97$ |
|            | $\Delta\varphi = 0.3$ mrad     | vertikal          | $0.41 \pm 0.13$ | $1.19 \pm 0.36$ |
|            | $\Delta \vartheta = 0.3$ mrad  | horizontal        | $0.50 \pm 0.16$ | $1.28 \pm 0.38$ |
|            | $\Delta x = 1$ mm              | horizontal        | $0.14 \pm 0.05$ | $0.36 \pm 0.11$ |
|            | $\Delta z = 1$ mm              | vertikal          | $0.34 \pm 0.12$ | $0.97 \pm 0.30$ |
| Dipole     | $\Delta s = 0.5$ mm            | horizontal        | $0.54 \pm 0.19$ | $1.37 \pm 0.43$ |
|            | $\Delta \varphi = 2$ mrad      | vertikal          | $0.23 \pm 0.08$ | $0.65 \pm 0.21$ |
|            | $\Delta \psi = 0.5$ mrad       | vertikal          | $1.88 \pm 0.64$ | $5.31 \pm 1.67$ |
|            | $\Delta B/B = 5 \cdot 10^{-4}$ | horizontal        | $1.95 \pm 0.68$ | $5.01 \pm 1.63$ |

Tabelle 3.1: Resultate der Monte-Carlo-Simulationen mit je einer Fehlerquelle (Mittelwerte und Standardabweichungen der resultierenden Verteilungen)

mit:  $\Delta x$ ,  $\Delta z$ ,  $\Delta s$ : Verschiebungen der Elemente in Richtung der Achsen x, z und s  $\Delta\varphi$ ,  $\Delta\vartheta$ ,  $\Delta\psi$ : Verkippungen der Elemente um die Achsen x, z und s  $\Delta B/B$ ,  $\Delta k/k$ : Relative Dipol- bzw. Quadrupol-Feldfehler.

Tabelle 3.1 zeigt die Resultate. Nicht aufgefuhrte Fehler sind vernachl assigbar. Man erkennt, da transversale Quadrupol-Stellfehler, Kippfehler der Dipole um die s-Achse und Dipol-Feldfehler am kritischsten sind.

Quadrupol-Feldfehler haben keinen *direkten* Einfluß auf den Closed Orbit, bewirken aber Arbeitspunktverschiebungen. Dadurch werden Closed-Orbit-Storungen, die durch andere Fehlerquellen verursacht wer- $\alpha$  is a contract of  $\alpha$  in  $\alpha$  is a contract of  $\alpha$ 

### 3.1.2 Alle Fehlerquellen zusammen

Sämtliche Fehlerquellen wurden in einer großen Monte-Carlo-Simulation mit 10000 Zufallskonfigurationen zusammengenommen.

Resultat:

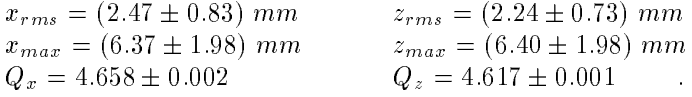

Obwohl fur die horizontale und vertikale Strahlebene die Hauptfehlerquellen verschieden sind, ergeben sich nahezu identische Verteilungen an Closed-Orbit-Storungen.

## $3.2$

Der nächste Schritt nach der Simulation von gestörten Closed-Orbits ist die Korrektur dieser. Dazu wurde in weiteren Simulationen zuerst ein gestorter Closed-Orbit erzeugt und die Orbitablagen an den Monitorpositionen bestimmt. Ein aus MAD ausgelagerter Korrekturalgorithmus berechnet daraus Kickstarken fur die Korrektormagnete (MAD besitzt nur den MICADO-Algorithmus, so da f ur andere Algorithmen ein externes Programm die Korrekturen berechnen muß). Diese Kickstärken werden mit in die Simulation aufgenommen und dann der korrigierte Closed-Orbit simuliert.

Je nach Simulationszweck werden entweder die korrigierten Orbits gespeichert, oder eine Statistik uber die RMS- bzw. Maximal-Orbitablagen vor und nach der Korrektur angelegt.

In den Simulationen wurden auch Stellfehler der Korrektoren und Monitore berucksichtigt. Korrektor-Stellfehler sind aber vergleichsweise unkritisch. Selbst Tests mit

 $\Delta x = \Delta z = \Delta s = 10$  mm,  $\Delta \varphi = \Delta \vartheta = \Delta \psi = 10 \; mrad$ 

ergaben in der Simulation unerwunschte Orbitst orungen von nur ca. 0.02 mm.

Die transversalen Monitor-Stellfehler werden in ELSA mit einer Genauigkeit von ca. 0.2 mm relativ zu den Quadrupolen ausgemessen, so daß die Stellfehler der Quadrupole quadratisch dazuaddiert werden mussen; dies ergibt ca. 0.3 mm.

### 3.2.1 Verteilung der Korrektoren auf die beiden Strahlebenen

Es sind 33 Korrektoren im Ring eingebaut, die jeweils nur auf eine Strahlebene wirken können, teilweise in Paaren. So ist an 24 Stellen mindestens ein Korrektor vorhanden. Zu Beginn der Diplomarbeit waren alle Korrektoren fur die Orbit-Korrektur in der horizontalen Ebene eingestellt. Es wurde eine gunstige Verteilung ermittelt, bei der die Halfte auf die horizontale bzw. auf die vertikale Strahlebene wirkt, ohne daß eine nennenswerte Verschlechterung der Korrektur des horizontalen Orbits zu erwarten ist.

Dazu wurde eine Untersuchung mit MICADO-Korrekturen durchgefuhrt. Dabei sollte der Algorithmus die fur eine Menge zufalliger Orbitprobleme jeweils eektivsten Korrektoren auswahlen. Die dadurch bestimmte Korrektorverteilung stellte sich im Vergleich zu anderen getesteten Verteilungs-Bestimmungsmethoden als gunstigste heraus:

horizontal: Halbzellen 1, 3, 4, 6, 7, 11, 13, 14, 15, 16, 17, 19, 24, 25, 27, 30, 32 , vertikal: Halbzellen 1, 3, 5, 9, 10, 12, 14, 16, 17, 18, 19, 20, 26, 28, 30, 32 .

Die folgenden Simulationen wurden mit dieser Korrektorverteilung durchgefuhrt.

#### $3.2.2$ Vergleich verschiedener Korrekturalgorithmen

Es wurden Orbitkorrekturen mit verschiedenen Algorithmen simuliert: Least-Square-Korrektur, Harmonischen-Korrektur und MICADO mit verschiedenen Korrektorzahlen. Es wurden je 1000 Zufallskongurationen simuliert. Die Bilder 3.1 und 3.2 zeigen die Verteilungen an horizontalen und vertikalen maximalen Orbitablagen vor und nach Korrektur fur die verschiedenen Korrekturalgorithmen.

Es fallt auf, da der Least-Square-Algorithmus (wie zu erwarten) den Orbit an den Monitorpositionen am besten korrigiert (auf 360  $\mu$ m horizontal und 350  $\mu$ m vertikal RMS), aber der Orbit als Ganzes deutlich schlechter korrigiert wird (auf 530  $\mu$ m horizontal und 770  $\mu$ m vertikal RMS), und das von allen Algorithmen ungefahr gleich. Dies ist rund doppelt soviel, wie in [Jessenberger93] angenommen. Die Ursache fur dieses schlechte Verhalten erkennt man, wenn man eine Menge von korrigierten Orbits in einem Diagramm darstellt (Bild 3.3).

In den Gebieten im Ring, wo uber eine l angere Strecke kein Monitor vorhanden ist, treten unkontrollierte, zum Teil recht große Orbitbeulen auf. Das sind im wesentlichen der Abschnitt, in dem Synchrotronlicht-Strahlrohre installiert sind, und das Gebiet der Strahlextraktion. Hier wurden aus Platzgrunden bisher keine Monitore eingebaut.

Die Korrektur-Algorithmen können natürlich nur die Ablagen an den Monitorpositionen minimieren, und das, indem sie die gemessenen Orbitablagen durch Kicks an den Korrektorpositionen (mit entgegengesetztem Vorzeichen) nachbilden. Das Verhalten des Orbits zwischen den Monitoren hangt dabei vom Abstand der Monitore zueinander ab. Ist der Abstand zwischen zwei Monitoren zu groß, können die unkontrollierten Orbitbeulen auftreten.

Fruhere Simulationen, in denen die gest orten Orbits nicht durch Stellfehler, sondern durch gewurfelte Kor rektorkicks erzeugt wurden [Wenzel90], konnten dieses Verhalten nicht aufdecken. Die von den Korrektur-Algorithmen berechneten Korrektorkicks gleichen bei dieser Methode die den gestorten Closed-Orbit erzeugenden Kicks aus, so daß am Ende kleinere Störungen vorhanden sind. In der Realität allerdings kommen die Korrektorkicks zu den eigentlich den gestorten Closed-Orbit erzeugenden Stell- und Feldfehlern hinzu, so daß also am Ende mehr Störungen vorhanden sind, die sich nur an den Monitorpositionen ausgleichen.

Wenn man den Algorithmen geringere Toleranzen aufzwingt (mehr Magnete beim MICADO-Algorithmus, bzw. kleinere Eigenwert-Grenzen bei den beiden anderen Algorithmen), wird dieses Verhalten noch deutlicher. Die Orbitbeulen äußern sich auch in besonders großen Korrektorstärken. Man muß also einen Kompromiß zwischen Minimierung der Orbitablagen und Minimierung der Korrektorstärken finden. Kleine Korrektorstärken gewährleisten, daß die unkontrollierten Beulen nicht zu groß werden.

Untersuchungen zeigten, daß der MICADO-Algorithmus die besten Resultate mit 7 bis 8 Korrektoren nerert, wahrend 1027 eine vernumtige Eigenwert-Grenze für die Matrixinversions-Algorithmen ist.

Die vernunftigste Art, diese Orbitbeulen zu verhindern, ist das Einbauen von Monitoren an den entspre chenden Positionen. Aus Platzmangel war dies bisher nicht moglich, es steht aber ein neues Design fur die Pickup-Elektroden der Monitore zur Verfugung, das den Einbau in die Quadrupole erm oglicht. Ein  $A$ ufstocken der Monitorbestuckung ist in Arbeit. Es ist zu erwarten, da die Lucken $\mathcal{A}$ bestuckung im Laufe des n achsten Jahres geschlossen werden.

| Algorithmus      | $x_{rms}$  mm   | $x_{max}$ [mm]                    | $z_{rms}$ [mm]                    | $z_{max}$ [mm]  |
|------------------|-----------------|-----------------------------------|-----------------------------------|-----------------|
| vor Korrektur    |                 | $2.64 \pm 0.91$   $5.28 \pm 1.88$ | $12.06 \pm 0.69$ 1                | $4.46 + 1.99$   |
| Least Square     | $0.36 \pm 0.17$ | $0.74 \pm 0.51$                   | $0.35 \pm 0.13$                   | $0.71 \pm 0.40$ |
| MICADO 7 Magnete | $0.56 \pm 0.19$ | $1.11 \pm 1.99$                   | $0.43 \pm 0.12$                   | $0.88 \pm 0.38$ |
| MICADO 8 Magnete | $0.50 \pm 0.16$ | $0.98 \pm 0.49$                   | $0.40 \pm 0.11$                   | $0.80 \pm 0.37$ |
| Harmonische 2-7  | $0.76 \pm 0.23$ | $1.30 \pm 0.59$                   | $0.86 \pm 0.36$   1.66 $\pm 0.89$ |                 |

Tabelle 3.2: Korrekturergebnisse an den Monitorpositionen

| Algorithmus      | $x_{rms}$ [mm]  | $x_{max}$ [mm]  | $z_{rms}$ [mm]                                      | $z_{max}$ [mm]  |
|------------------|-----------------|-----------------|-----------------------------------------------------|-----------------|
| vor Korrektur    | $2.45 \pm 0.85$ |                 | $6.33 \pm 2.01$   $2.19 \pm 0.72$   $6.30 \pm 1.99$ |                 |
| Least Square     | $0.53 \pm 0.19$ | $2.15 \pm 1.16$ | $0.77 \pm 0.24$   3.31 $\pm$ 1.25                   |                 |
| MICADO 7 Magnete | $0.65 \pm 0.21$ |                 | $2.37 \pm 1.29$   0.77 $\pm$ 0.26   3.24 $\pm$ 1.33 |                 |
| MICADO 8 Magnete | $0.62 \pm 0.24$ | $2.33 \pm 1.46$ | $0.75 \pm 0.29$                                     | $3.24 \pm 1.52$ |
| Harmonische 2-7  | $0.76 + 0.22$   |                 | $2.20 \pm 0.81$   1.14 $\pm$ 0.43                   | $3.76 + 1.48$   |

Tabelle 3.3: Korrekturergebnisse der Orbits global

| Algorithmus      | $\delta x'_{rms}$ [mrad] | $\begin{bmatrix} \delta x'_{max} \end{bmatrix}$ [mrad] $\begin{bmatrix} \delta z'_{rms} \end{bmatrix}$ [mrad] $\begin{bmatrix} \delta z'_{max} \end{bmatrix}$ [mrad] |                 |               |
|------------------|--------------------------|----------------------------------------------------------------------------------------------------|-----------------|---------------|
| Least Square     | $0.20 \pm 0.05$          | $0.48 + 0.16$                                                                                                    | $0.27 + 0.08$   | $0.63 + 0.23$ |
| MICADO 7 Magnete | $0.28 \pm 0.19$          | $0.48 + 0.39$                                                                                                    | $0.34 \pm 0.19$ | $0.60 + 0.35$ |
| MICADO 8 Magnete | $0.27 \pm 0.23$          | $0.50 + 0.52$                                                                                                    | $0.34 \pm 0.25$ | $0.63 + 0.49$ |
| Harmonische 2-7  | $0.16 + 0.05$            | $0.42 + 0.14$                                                                                                    | $0.29 + 0.09$   | $0.63 + 0.25$ |

Tabelle 3.4: Kickstarken der verwendeten Korrektoren

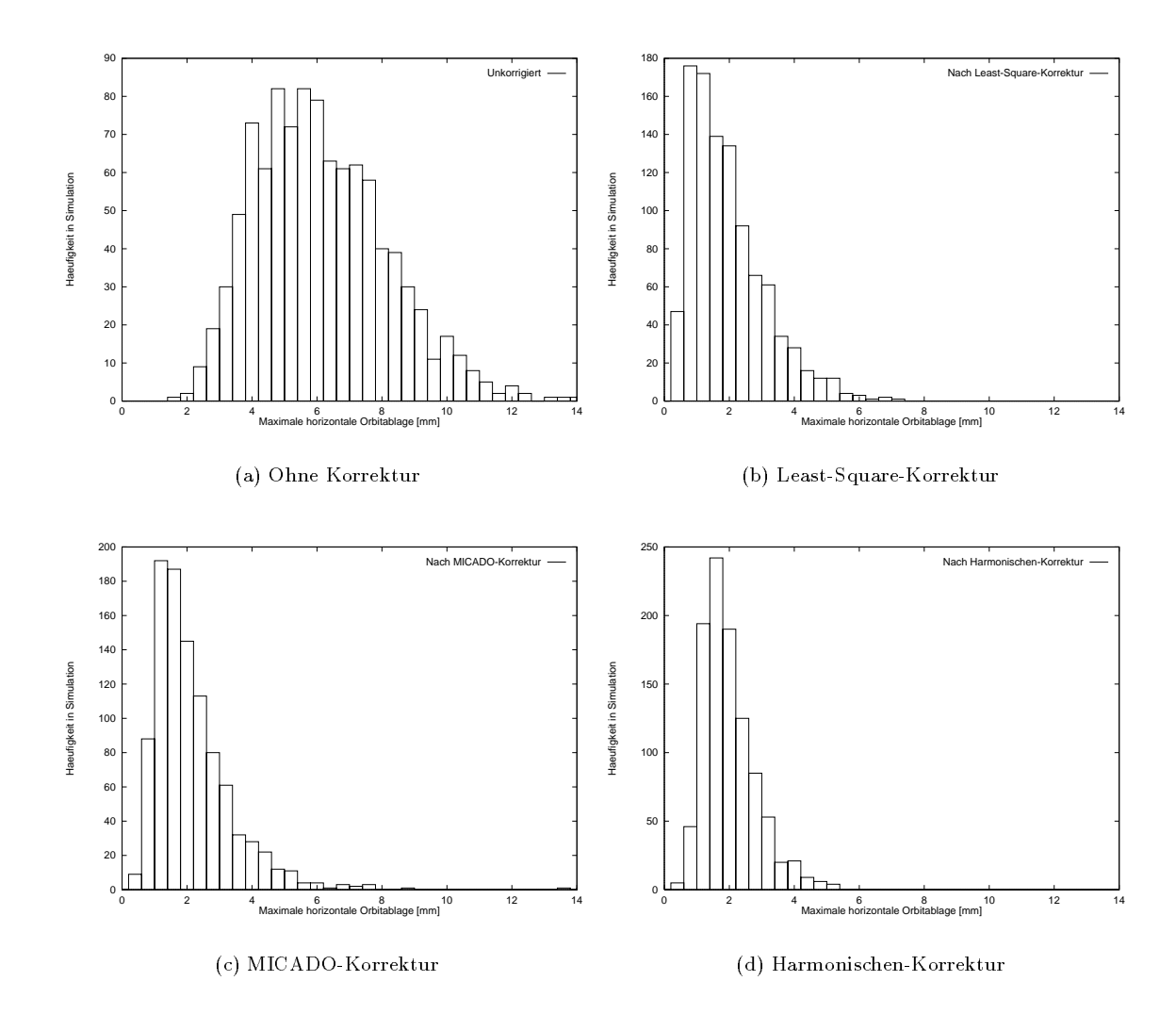

Abbildung 3.1: Maximale horizontale Orbitablagen vor und nach Korrektur

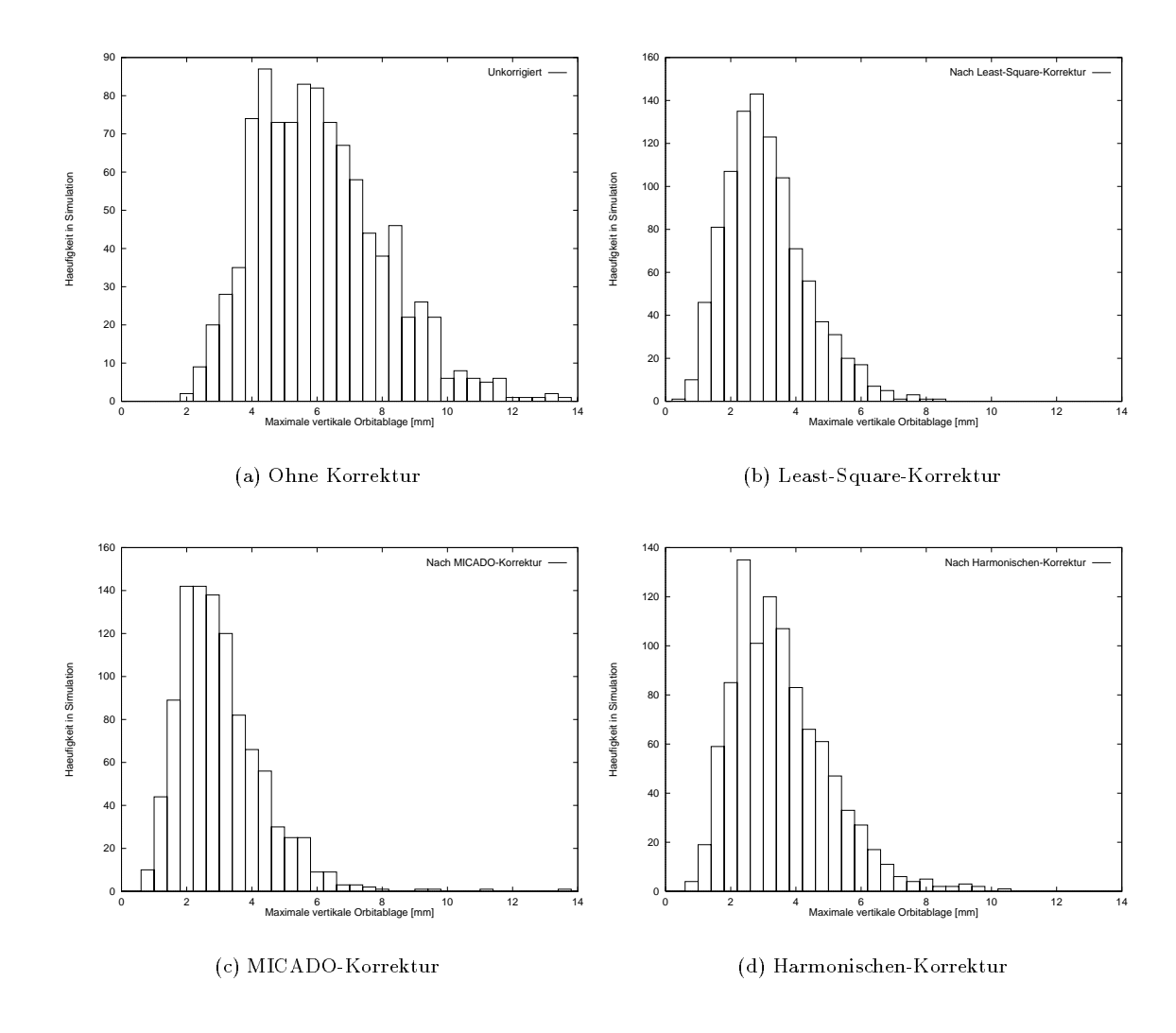

Abbildung 3.2: Maximale vertikale Orbitablagen vor und nach Korrektur

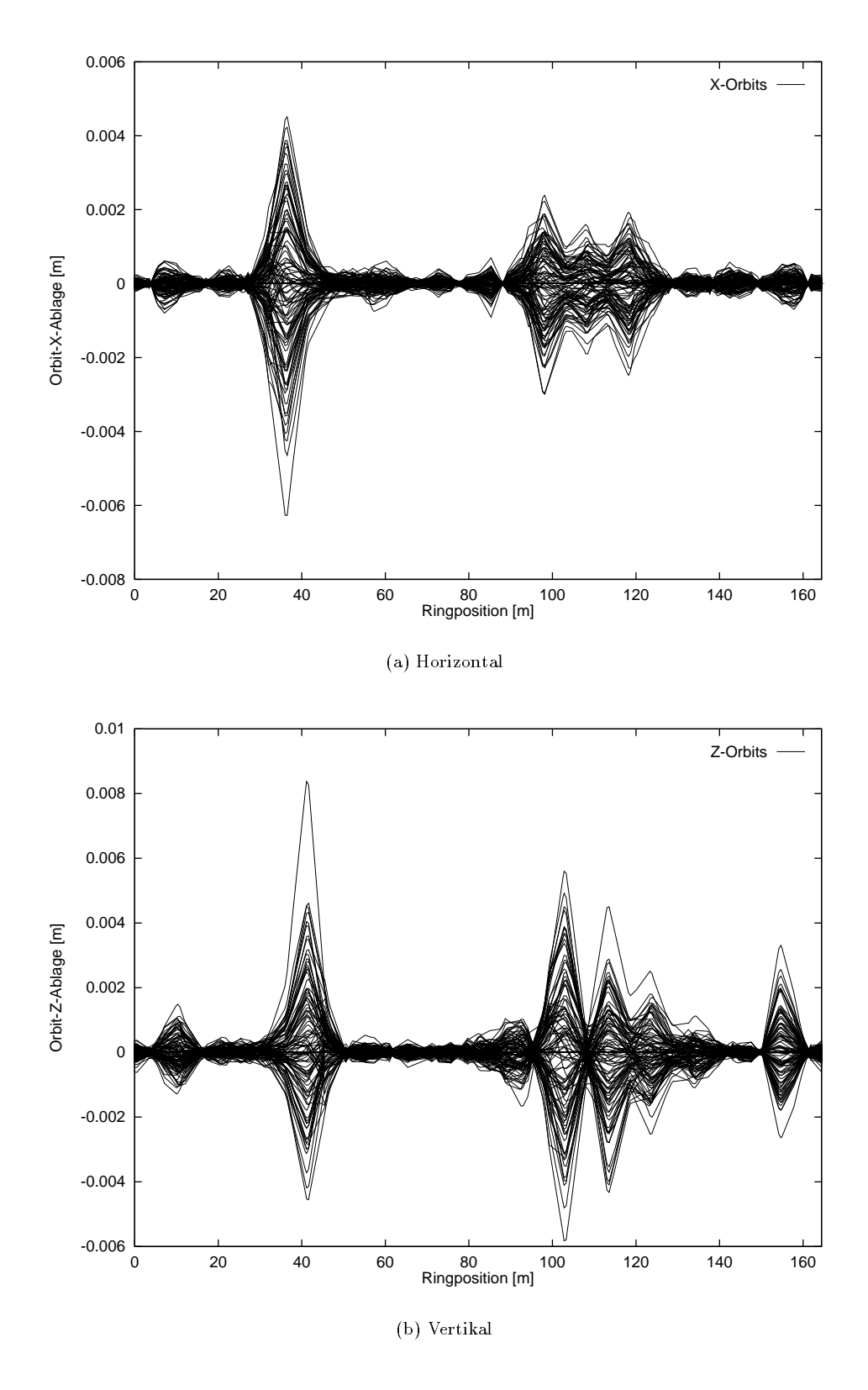

Abbildung 3.3: Je 100 least-square-korrigierte Orbits

## Kapitel 4

## Closed-Orbit-Messung

In diesem Kapitel wird die Messung des Closed-Orbits behandelt. Dabei wird auf die Technik von Strahllagemonitoren und insbesondere auf die signalverarbeitende Elektronik eingegangen. Auerdem werden Methoden der Nullpunktseichung von Monitoren vorgestellt: die Quadrupol- und die Pulsed-Wire-Methode.

## 4.1 Strahllagemonitore

Es gibt verschiedene Typen von Strahllage-Monitoren, beispielsweise Wandstrom-, Stripline- und Button-Monitore. Diese drei Typen nutzen die sich bewegenden elektromagnetischen Felder des Strahls aus. In ELSA werden Button-Monitore verwendet, das sind Monitore mit je vier kapazitiven Pickup-Elektroden in Knopfform (Abbildung 4.1). Die elektrischen Felder des Elektronenstrahls induzieren zeitlich veranderliche Ladungen, und damit Strome auf den Elektroden. Die Elektroden sind mit Impedanzen abgeschlossen, so daß die Ströme als Spannungen über den Impedanzen gemessen werden können.

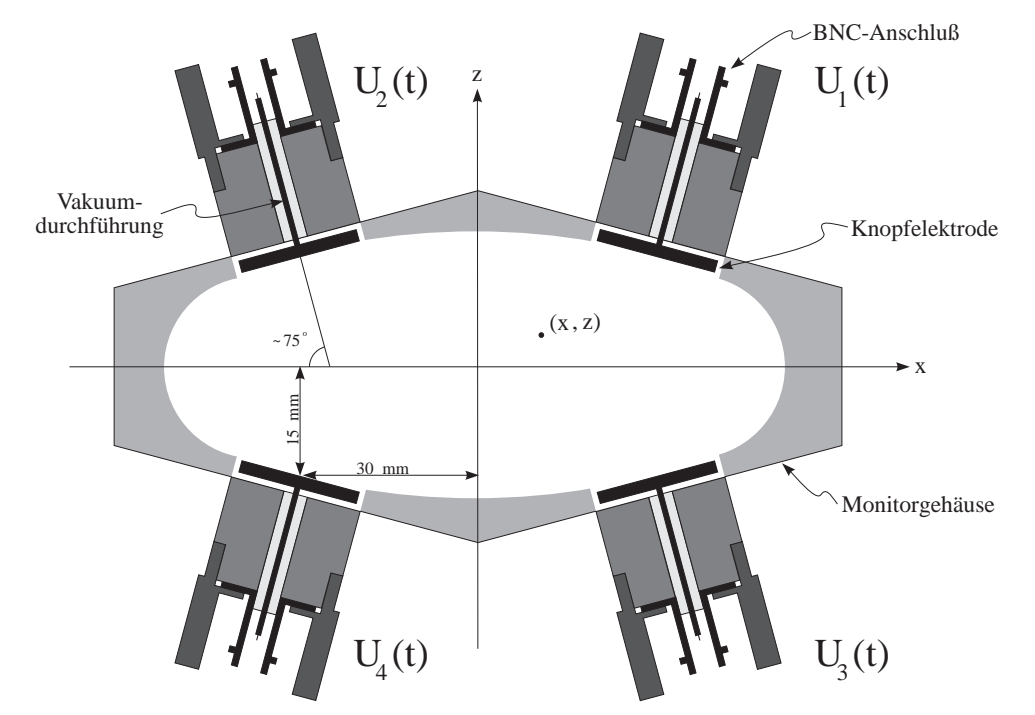

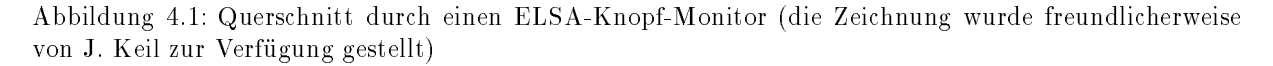

Ein ruhendes Elektron besitzt ein radial gerichtetes, isotropes elektrisches Feld und kein Magnetfeld. Die Feldverteilungen fur bewegte Elektronen erhalt man durch Lorentz-Transformation; man kann so zeigen, daß das elektrische Feld zu einer Scheibe in longitudinaler Richtung mit einem Offnungswinkel

von eine <u>de</u> syn der deutste wird, und ein deutsteht entsteht. Bei an Elsa te der Energien ist har der der der d groß (bei 2.3 GeV ca. 4500), man kann also von einem rein transversalen Feld sprechen.

Die Felder der Strahlelektronen uberlagern sich, so da sich die Starke des elektrischen Feldes an der Kammerwand mit der longitudinalen Intensitatsverteilung des Strahls andert.

Durch eine metallische Vakuumkammer wird die Feldverteilung weiter beeinflußt, da die Feldlinien senkrecht auf der Wand stehen mussen. Ein nicht zentrierter Elektronenstrahl erzeugt eine asymmetrische Feldverteilung, insbesondere ist die Starke des Signals an den vier Elektroden verschieden: Je naher der Strahl an einer Elektrode verläuft, desto stärker ist das Signal dort.

Die an den Elektroden induzierten Spannungen hangen also von der Strahllage, von der Kammergeometrie, von der Strahlintensitat, und der Zeitstruktur des Elektronenstrahls ab.

Letztere ist durch die Bunch- und durch die Fullstruktur gegeben. Damit besitzt das Frequenzspektrum der induzierten Spannungen als wesentliche Komponente die Frequenz der beschleunigenden HF  $f_{HF}$ (bei ELSA 499.673 MHz), mit Seitenbändern im Abstand der Umlauffrequenz  $f_{HF}/h$  (h ist die Harmonischenzahl, bei ELSA 274, und damit ist die Umlauffrequenz hier 1.824 MHz).

Fur eine Closed-Orbit-Messung interessiert nicht diese zeitliche Struktur des Spannungssignals, man mochte vielmehr den Mittelwert im Zeitbereich von Millisekunden bis Sekunden gewinnen. Die Aufgabe einer signalverarbeitenden Elektronik besteht also darin, aus dem Spannungssignal die Frequenz  $f_{HF}$  zu is isolatieren, mit einem Tiefpa zu mitteln, mit einem Tiefpa zu mitteln, und in eine fur den Computer lesbare Form umzuwandeln.

Hat man vier Signalstärken  $U_1$ ,  $U_2$ ,  $U_3$  und  $U_4$  gewonnen, kann man aus diesen Signalen die Strahlintensitat und die Strahllage (horizontal und vertikal) rekonstruieren. Dies sind drei freie Parameter; im Endeffekt ist eine der vier Signalstärken also durch die drei anderen bestimmt. Daher betrachtet man normalerweise die reduzierten Meßgrößen

$$
\Sigma = U_1 + U_2 + U_3 + U_4 \quad (Summensignal), \tag{4.1}
$$

$$
\Delta_x = U_1 + U_3 - U_2 - U_4 \quad (Differential horizontal), \tag{4.2}
$$

$$
\Delta_z = U_1 + U_2 - U_3 - U_4 \quad (Differential \, vertical)
$$
\n
$$
(4.3)
$$

Da alle Größen proportional zur Strahlintensität sind und man in diesem Zusammenhang nur an der Strahllage interessiert ist, dividiert man die beiden Differenzsignale durch das Summensignal:

$$
Quot_x = \Delta_x / \Sigma \quad (Quotient horizontal), \tag{4.4}
$$

$$
Quot_z = \Delta_z / \Sigma \quad (Quotient \, vertical).
$$
\n
$$
(4.5)
$$

Nun muß man noch den Zusammenhang zwischen diesen Quotienten und der Strahllage kennen, um letztere berechnen zu können. Dieser Zusammenhang wird durch die Kammergeometrie bestimmt, und ist im allgemeinen nichtlinear und nicht analytisch zu berechnen (Lediglich in einem kleinen Bereich um die Kammermitte ist der Zusammenhang linear). Er muß vermessen, oder mit geeigneten Programmen numerisch bestimmt werden.

Zur Vermessung wird ublicherweise ein Eichtisch verwendet, auf dem ein St uck der Kammer mit Knopf elektroden aufgebaut ist. Der Elektronenstrahl wird dabei mit einer mit Hochfrequenz gespeisten Antenne simuliert, die hin- und hergefahren werden kann. In einer Eichung wird die Antenne systematisch in einem Gitter verfahren, und an den Gitterpunkten werden jeweils die Lagesignale gemessen.

Ein solcher Eichtisch wurde im Rahmen einer Promotionsarbeit [Schillo91] aufgebaut und verwendet. An die Meßwerte des ausgemessenen Gitters wurden Eichpolynome achten Grades angepaßt, so daß man Funktionen  $Quot_x = f_x(x, z)$  und  $Quot_z = f_z(x, z)$  erhalten hat. Bei einer Strahllagemessung wird iterativ aus den gemessenen Quotienten die Strahlposition bestimmt.

Diese Eichung wurde fur jede Monitor-Elektronik durchgef uhrt, um den Ein
u von elektronischen Tole ranzen auf die Messung zu unterdrucken. Allerdings wurde immer die gleiche Referenz-Monitorkammer verwendet, so daß mechanische Toleranzen der einzelnen Monitorkammern als Fehler in die Messung eingehen.

Es ware sehr aufwendig, die Monitore fur Vermessungen wieder aus dem Beschleuniger auszubauen, aber es ist moglich, einfache Fehlermessungen bei schon installierten Monitoren durchzufuhren: die Pickup-Methode [Jankowiak94].

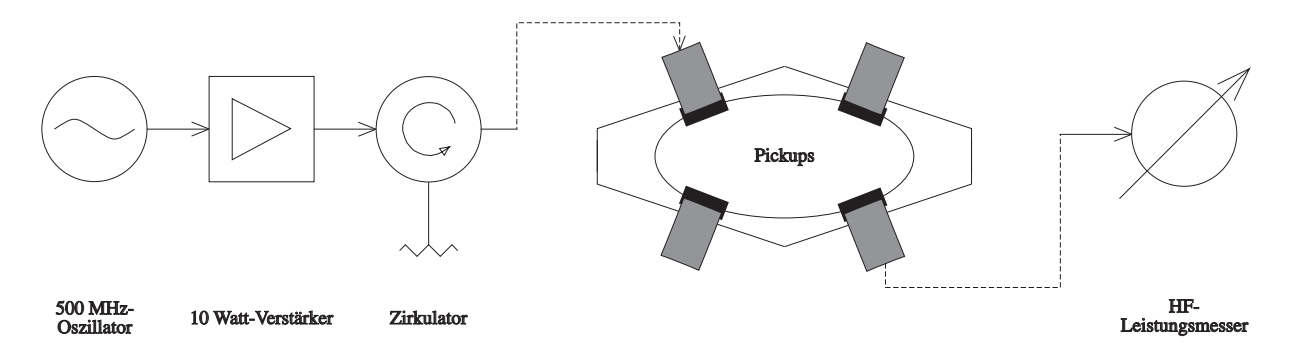

Abbildung 4.2: Meprinzip der Pickup-Methode

#### $4.2$ Pickup-Methode

Ausgehend von einer ideal gefertigten Kammer, möchte man den Einfluß von mechanischen Toleranzen auf die gemessenen Signalgrößen kennen. Als Vereinfachung wird angenommen, daß sich diese Einflüsse lediglich in Dämpfungen der vier Signale zueinander ausdrücken. Wenn der entscheidende Fertigungsfehler die Positionierung der Knopfelektroden ist, ist diese Vereinfachung vertretbar.

Die vier Dämpfungsfaktoren  $a_1, a_2, a_3$  und  $a_4$  kann man, da für die Strahllagemessung die absoluten Werte der gemessenen Spannungen irrelevant sind, so wählen, daß einer von ihnen immer 1 ist, so daß also drei Größen zu bestimmen sind. In der Pickup-Methode wird nun in einen der Knöpfe ein Hochfrequenzsignal eingespeist, und die an den drei anderen Knopfen ankommende Signalleistung gemessen (Abbildung 4.2). Dies fuhrt man mit jedem Knopf als Sender aus, so da man insgesamt 12 Megr oen erhalt. Im Folgenden seien  $U_{i\rightarrow j}$  die in einem idealen Monitor von der Elektrode i zur Elektrode j übertragene Spannung, und  $\overline{U_{i\rightarrow j}}$  die am realen Monitor gemessenen Spannungen.

Aufgrund der angemeinen vertauschbarkeit von Sender und Empfanger ( $U_{i\rightarrow j}\equiv U_{j\rightarrow i}$ ) hat man 6 unabhängige Meßgrößen. Wegen der Symmetrie der Monitorkammer weisen die Meßwerte eines idealen Monitors weitere Symmetrien auf:

$$
U_{1\to 2} = U_{3\to 4} ,\nU_{1\to 3} = U_{2\to 4} ,\nU_{1\to 4} = U_{2\to 3} .
$$
\n(4.6)

Die gemessenen Spannungen werden durch die zu bestimmenden Dämpfungsfaktoren beeinflußt:

$$
U_{i \to j} = a_i a_j U_{i \to j} \tag{4.7}
$$

Einsetzen von Gleichung (4.7) in (4.6) und Auflösen nach den gesuchten Dämpfungsfaktoren, sowie Normieren ergibt:

$$
a_1 = 1 \quad , \quad a_2 = \sqrt{\frac{\tilde{U}_{1 \to 4} \tilde{U}_{1 \to 3}}{\tilde{U}_{2 \to 4} \tilde{U}_{2 \to 3}}} \quad ,
$$

$$
a_3 = \sqrt{\frac{\tilde{U}_{1 \to 4} \tilde{U}_{1 \to 2}}{\tilde{U}_{3 \to 4} \tilde{U}_{2 \to 3}}} \quad , \quad a_4 = \sqrt{\frac{\tilde{U}_{1 \to 2} \tilde{U}_{1 \to 3}}{\tilde{U}_{2 \to 4} \tilde{U}_{3 \to 4}}} \quad . \tag{4.8}
$$

Fur eine einfache Absch atzung, welche Mefehler eine Nichtbeachtung dieser Dampfungen erzeugt, kann  $m$ an fur einen angenommenen mittigen Strahl die falsen gemessenen Quotienten  $q$ uot $r$  und  $q$ uot $z$  berechnen, und daraus die falsch bestimmte Strahllage ableiten.

Diese Pickup-Messungen wurden in ELSA an allen Monitoren durchgefuhrt (Anhang A.1). Es ergaben sich Fehler fur die unkorrigierte Strahllagemessung von bis zu <sup>360</sup> m horizontal und <sup>980</sup> m vertikal. Daraus kann man schlieen, da fur prazise Strahllagemessungen entweder eine Vermessung aller Monitorkammern auf dem Eichtisch notig ist, oder eine Korrektur mit den vermessenen Dampfungsfaktoren. Letzteres ist mit der bestehenden Monitorelektronik nicht moglich, da direkt zu Anfang Summenund Differenzsignale gebildet werden, und so keine Rekonstruktion auf die eigentlichen vier Knopfsignale moglich ist.

Dies ist einer der Grunde, weshalb eine neue Monitorelektronik in Entwicklung ist. Diese wird die vier Knopfsignale einzeln ausmessen, so daß eine Korrektur auf unterschiedliche Dämpfungen ohne weiteres moglich ist. In den folgenden Abschnitten werden die alte und die neue Monitorelektronik beschrieben.

### 4.3 4.3 Die Elektronik der ELSA-Strahllagemonitore

Abbildung 4.3 zeigt das Prinzip der signalverarbeitenden Elektronik der ELSA-Strahllagemonitore. In unmittelbarer Nähe zu den Knopfelektroden befindet sich ein Front-End-Modul, das aus den vier Knopfsignalen die Summe und die Differenz (letztere wahlweise horizontal oder vertikal) bildet, und das diese Signale verstärkt. Außerdem kann über eine Ringleitung ein Kalibrationssignal eingespeist werden, was fur den routinemaigen Abgleich der nachfolgenden Elektronik notig ist. Das Kalibrationssignal wird zentral von einem Synthesizer erzeugt und uber eine Ringleitung an die Front-End-Module geleitet. Die Summen- und Dierenzsignale werden aus dem Beschleunigertunnel gefuhrt und an einem zentralen Ort (HF-Raum) weiterverarbeitet.

Das folgende HF-Modul besitzt schaltbare Verstärker von 12.8 und 28 dB (für eine Anpassung an die vom Strahlstrom abhangige Signalstarke) und einen synchronen Detektor. Dieser koppelt einen Teil des Summensignals aus und mischt dieses phasenverschoben mit dem ursprunglichen Summen- und Dierenzsignal. Dadurch wird eine Gleichrichtung bewirkt.

Die gleichgerichteten Signale werden jeweils auf einen weiteren steuerbaren Verstärker mit Offset-Kompensation gegeben, und danach mit einem 8-Bit-Flash-ADC digitalisiert. Das System wurde so entworfen, da nach einer Triggerung ein Speicher von 8192 Daten mit einstellbarer Taktrate (78 kHz bis 10 MHz) vollgeschrieben wird. Dieser Speicher kann dann von einem Feldbusprozessor ausgelesen werden, um die Daten einem VME-Rechner zu ubermitteln, der aus den Summen- und Dierenzsignalen die Strahllage

Im Prinzip sind mit diesem System Schnappschusse\ des Orbits moglich, was beispielsweise das Ausmessen von Phasenvorschüben und Betatronamplituden-Verhältnissen zwischen den Monitoren erlaubt  $\Box$ Borers $\Box$ Orbit-Messung wird eine Closed-Orbit-Messung wird ein solcher Schnappschu bei der niedrigsten Samplerate aufgenommen, und es werden dann alle Werte gemittelt. Dies entspricht in etwa einer nachtraglichen Tiefpaßfilterung.

Die Elektronik besitzt eine hohe Bandbreite von rund 10 MHz. Allerdings sind keine Tiefpaßfilter vorhanden, die die Bandbreite auf die Abtastrate abstimmen. Aufgrund des Nyquist-Theorems sollte die Abtastrate aber mindestens doppelt so hoch sein wie die Bandbreite. Durch diesen Mangel wird beim Digitalisieren immer die zeitliche Struktur des Strahls in dem durch die Bandbreite festgelegten Zeitbereich mitaufgezeichnet, unabhangig von der eingestellten Abtastrate. Daher spielt die Fullstruktur bei der Messung eine groe Rolle. Bei einer inhomogenen Fullung von ELSA, also einer in der Amplitude stark schwankenden Monitor-Signal, muß die Verstärkung sehr klein eingestellt werden, wodurch das durch die endliche Auflösung der AD-Wandler entstehende Digitalisierungsrauschen vergrößert wird. Es ist dabei auch von Nachteil, daß die korrekte Verstärkereinstellung vom Benutzer vorgenommen werden muß. Das Ermitteln einer guten Einstellung kann unter Umstanden viel Zeit in Anspruch nehmen.

Wegen technischer Probleme arbeitet die Datenubertragung zwischen Feldbusprozessoren und VME-Rechner nicht zuverlässig, so daß eine direkte Ansteuerung durch den VME-Rechner aufgebaut wurde. Dazu wurden im Hause spezielle Steuerkarten entwickelt, deren Programmierung im Rahmen dieser Diplomarbeit geschah.

### $4.4$ 4.4 Nachteile des ELSA-Monitorsystems

Leider ergaben sich zu dem Datenubertragungsproblem und dem Problem der optimalen Verst arkereinstellung noch weitere Probleme technischer und prinzipieller Natur, die das alte System fur Closed-Orbit- Messungen nicht sehr geeignet erscheinen lassen:

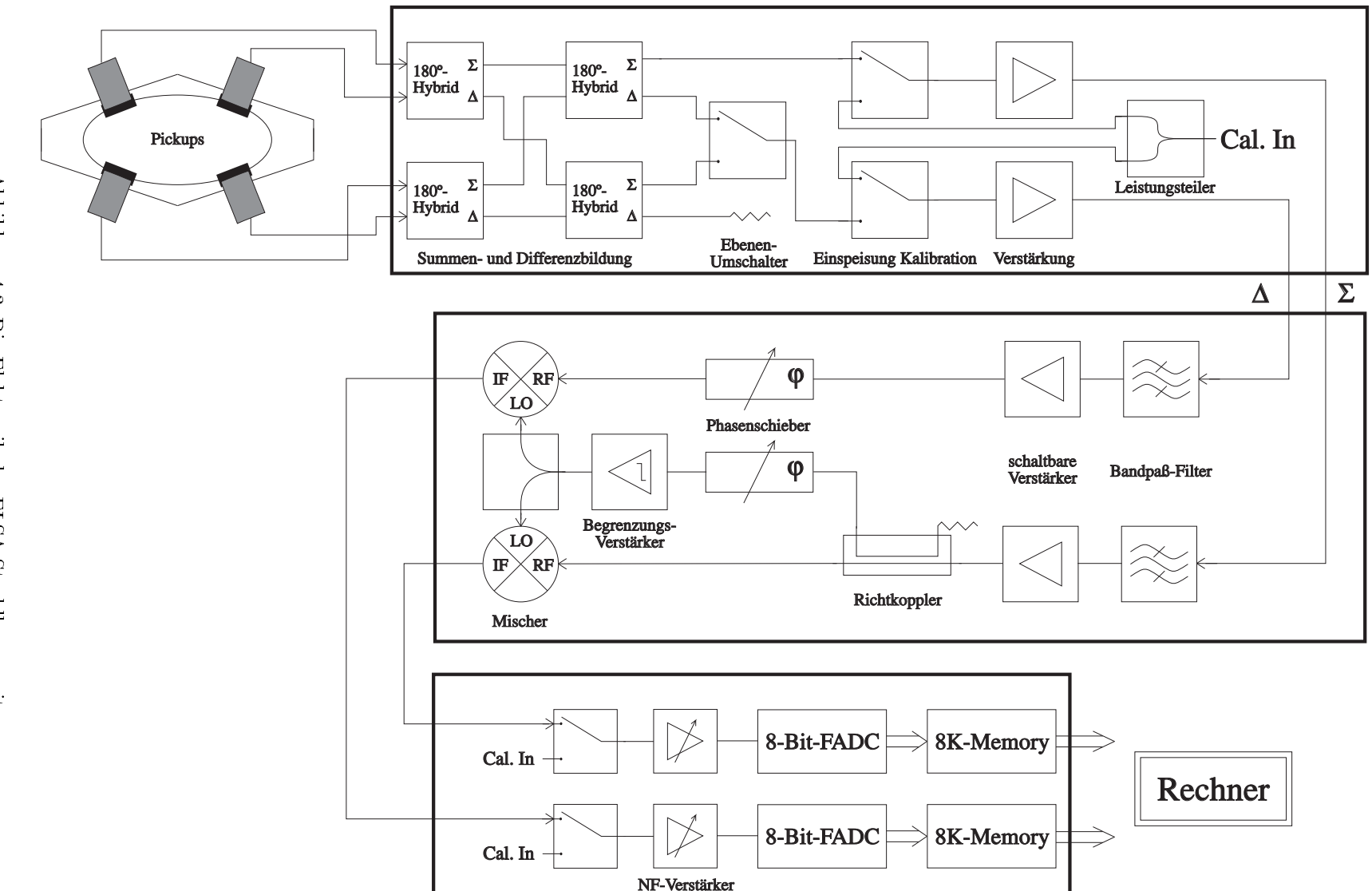

Abbildung 4.3: Die Elektronik der ELSA-Strahllagemonitore Abbildung 4.3: Die Elektronik der Elektronik der Elektronik der Elektronik der Elektronik der Elektronik der E

- Die Front-End-Elektronik erwies sich als sehr strahlungsanfallig. Insbesondere die GaAs-Schalter zum Selektieren des Differenzsignals und zum Einspeisen des Kalibrationssignals sind nicht besonders lange haltbar. Beispielsweise waren bei einem Test rund ein Drittel aller Schalter zum Einspeisen des Kalibrationssignals defekt. Nach einer Reparatur ist eine komplette Neukalibration auf dem Eichtisch notwendig, da die Komponenten fur die routinem aige Kalibration erst fur die nachfolgende Elektronik wirksam sind.
- Ein großer Teil der Elektronik ist in HF-Technik aufgebaut. Dies ist kostenintensiv und erfordert prazisen Abgleich (z.B. Phasengleichheit der vier Knopfsignale am Eingang der Hybride zum Erzeugen von Summen- und Differenzsignal).
- Durch das Bilden von Summen- und Differenzsignalen gleich zu Beginn ist eine Korrektur auf unterschiedliche Dampfungen der Elektroden nicht moglich. Die resultierenden Mefehler sind sehr groß (siehe Abschnitt Pickup-Methode).
- Da das System zwei getrennte Signalzweige hat (Summen- und Differenzzweig), ist eine präzise Kalibration beider Zweige nötig. So müssen die Kennlinien der NF-Verstärker regelmäßig vermessen werden, um unterschiedliche Driften auszugleichen.
- Die Phasenschieber fur den synchronen Detektor sind nicht selbstandig regelnd, d.h. sie mussen regelmäßig abgeglichen werden. Außerdem zeigt sich, daß der korrekte Abgleich vom Signalpegel, also von der Strahlintensität abhängt. Man muß also bei dem gleichen Strahlstrom messen, bei dem der Abgleich stattgefunden hat.
- Das System besitzt einige vom Operateur einzustellende Parameter (HF- und NF-Verstarker). Die korrekten Einstellungen sind von der Strahlintensität und der Füllstruktur abhängig, und von Monitor zu Monitor verschieden. Die optimalen Einstellungen zu finden ist sehr arbeitsaufwendig.
- Durch die aufwendige Ansteuerung und das Closed-Orbit-Meprinzip mit Mittelung uber viele tau send Einzelmeßwerte dauert eine komplette Orbitmessung (mit der bisherigen Feldbus-Ansteuerung) ca. 40 Sekunden. Damit sind gezielte Modellierungen des Orbits sehr zeitaufwendig. Lange Meßreihen mussen auf die strahlintensit atsabhangige Orbitdrift korrigiert werden. Ein schnelles Feedback-System ist nicht moglich.
- Es hat sich gezeigt, daß aus ungeklärtem Grund die Eichung sämtlicher Elektroniken hinfällig geworden ist. Bei den alten Eichtisch-Messungen trat ein systematischer Offset auf, der allem Anschein nach nun verschwunden ist. Dadurch ist insbesondere die Messung des vertikalen Orbits fehlerhaft.

Zur besseren Fehlerdiagnose wurde inzwischen ein tragbares Diagnosegerat entwickelt, das unter anderem Strahlsignale simulieren kann, mit denen das Front-End-Modul getestet wird. Außerdem wurde eine neue Ansteuerung fur den alten, zwischenzeitlich inaktivierten Eichtisch aufgebaut, um eine komplette Neueichung der Elektroniken durchfuhren durchfuhren zu k onnen. Die eine durchfuhren zu k onnen durchfuhren

Da damit aber nicht die prinzipiellen Nachteile des Systems beseitigt werden, wurde der Beschluß gefaßt, langfristig eine neue Monitorelektronik zu verwenden, die diese Nachteile nicht hat.

## 4.5

Es wurden verschiedene Konzepte fur Monitorelektroniken untersucht und miteinander verglichen, namentlich die Elektroniken fur die Strahllagemonitore in DELTA, BESSY und ELETTRA, sowie die Elektronik der Firma Bergoz. Insbesondere wurde uberpr uft, ob eins der Konzepte f ur einen Einsatz an ELSA in Frage kommt.

Allen gemeinsam ist, daß nur ein Signalzweig zur Verstärkung und Gleichrichtung verwendet wird, wobei ein Multiplexer regelmäßig zwischen den vier Knopfsignalen umschaltet (sequentielle Datenerfassung). Damit gibt es nicht das Problem eines aufwendigen Abgleichs verschiedener Kanale zueinander.

Entsprechend den unterschiedlichen Strahlstromen in den verschiedenen Beschleunigern gibt es in den einzelnen Elektroniken unterschiedliche Abschwacher- bzw. Verstarkerstufen. Ebenfalls unterscheiden sich die Entwurfe in unterschiedlichen Methoden der Gleichrichtung: Die BESSY-Elektronik [Anders95] besitzt einen Quadratur-Demodulator, DELTA [Brinker94] verwendet ein Mischen auf eine Zwischenfrequenz

mit anschließendem Diodengleichrichter, und Bergoz [Bergoz95] und ELETTRA [Ursic95] verwenden ein Mischen auf eine Zwischenfrequenz mit anschließendem synchronen Detektor.

Insbesondere die DELTA-Elektronik wurde naher untersucht; sie wurde auch an ELSA mit Strahl getestet. Daher wird hier kurz die genauere Funktionsweise beschrieben. Direkt hinter den vier Eingangen benden sich Tiefpalter, um den folgenden Multiplexer vor hohen Frequenzen zu schutzen. Dann wird das selektierte Signal auf eine Zwischenfrequenz von 10.7 MHz heruntergemischt (dazu wird ein lokaler Quarzoszillator verwendet), verstarkt und gleichgerichtet. Das Signal wird danach mit einem Demultiplexer auf einen von vier 12-Bit-ADCs eines CAN-Bus-Moduls gelegt. Damit wird eine korrekte Zuordnung der Kanale gewahrleistet. Das gleichgerichtete Signal dient auch zur Regelung des Verstarkers, wobei die Schaltung kontinuierlich integrierend arbeitet, d.h. der Mittelwert aller vier Signale wird auf eine bestimmte Spannung geregelt. Die Zeitkonstante der Regelung liegt im Sekundenbereich.

Messungen am ELSA-Strahl ergaben eine durch Rauschen begrenzte Auflösung von ca. 5  $\mu$ m. Die automatische Verstarkungsregelung der Elektronik setzte ab einem Strahlstrom von rund 2 mA ein. Bei niedrigen Strahlströmen zeigte sich ein schwingendes Verhalten der Regelung. Außerdem ist die Schaltung aufgrund der langsamen Verstärkungsregelung nicht für schnell abnehmenden Strahlstrom oder für schnelle Orbitanderungen geeignet. Fur DELTA ist das kein Manko, da die Maschine ein reiner Speicherring ist (wie auch BESSY und ELETTRA); in den Betriebsmodi von ELSA mit Extraktion und fur Messungen auf Energierampen (notig fur die Beschleunigung polarisierter Elektronen) ist allerdings eine schnellere Verstarkungsregelung notwendig.

Da keine der betrachteten Elektroniken die speziellen Anforderungen bei ELSA vollstandig erfullt, wurde beschlossen, eine eigene Elektronik zu entwickeln. Da die dafur notigen Kapazitaten im Hause nicht vorhanden waren, wurde so verfahren, daß lediglich die technischen Spezifikationen festgelegt wurden, die eigentliche Entwicklung aber von der COSY-Gruppe des Forschungszentrums Julich durchgefuhrt wird [Mohos95].

Neben der Vermeidung der Nachteile des alten Monitorsystems wurden folgende Eckdaten festgelegt:

- Einsatzfahigkeit im Strahlstrombereich von 0.1 mA bis 200 mA. Dies entspricht Signalpegeln an den Knopfelektroden von 63  $\mu$ V bis 126 mV, und einem Dynamikbereich von 66 dB. Da an den ADCs Spannungen im Volt-Bereich anliegen mussen, mu die Schaltung eine maximale Gesamtverst arkung von 80 dB leisten können.
- Die durch die Elektronik begrenzte Ortsauflösung sollte bei der unteren Strahlstromgrenze noch 100  $\mu$ m betragen, das entspricht einer Spannungsänderung an den Knöpfen von rund 380 nV. Das aquivalente Eingangsrauschen der Schaltung sollte damit kleiner als 130 nV sein. Bei hoheren Strahlströmen sollte so eine Auflösung im Mikrometerbereich zu erwarten sein.
- Fur ein schnelles Feedback-System soll die Merate 1000 Orbitmessungen pro Sekunde betragen. Dies ist bei dem gegebenen aquivalenten Eingangsrauschen gerade noch moglich.
- Das System sollte selbstverstandlich moglichst preiswert und einfach zu warten sein. Dazu zahlt auch eine einfache Kalibrierung der Schaltung.

Aufgrund des letzten Punktes wurde das Konzept der sequentiellen Datenerfassung gewahlt, wie es auch in der DELTA- und den anderen Elektroniken verwendet wird. Da eine Gesamtverstarkung von bis zu 80 dB notig ist, technisch in einem Schritt aber nur bis zu 60 dB ohne groen Aufwand befriedigend moglich sind, muß die Gesamtverstärkung in zwei Schritten geschehen. Daher bietet sich ein Mischen auf eine Zwischenfrequenz an, mit Verstärkern vor und nach dem Mischer. Vor dem Mischer ist ein Bandpaß-Filter notwendig, um die Spiegelfrequenzen des Mischers herauszufiltern; ein schmalbandiges Filter hinter dem Mischer erlaubt ein Wegltern weiterer unerwunschter Signalkomponenten (Umlaurequenz-Satelliten). Das Mischsignal wird extern uber eine Ringleitung eingespeist, wie sie auch in der alten Elektronik zur Einspeisung des Kalibrationssignals verwendet wurde. Zusatzlich ist eine Moglichkeit zur Installation lokaler Oszillatoren vorgesehen.

Anstelle von Tiefpaßfiltern an den Eingängen werden Diplex-Filter verwendet. Das sind Kombinationen aus Hoch- und Tiefpaßfiltern, wobei die Hochpaßausgänge abgeschlossen werden. Dies soll einen guten Abschlu uber den gesamten Frequenzbereich ergeben, um Kabelresonanzen zu vermeiden.

Die Verstärkungsregelung wird so ausgelegt, daß sie nach jedem Meßzyklus (Abtasten aller vier Elektrodenspannungen) die Verstarker nachregelt und damit eine Regelzeit im Millisekunden-Bereich besitzt.

Durch die hohe Abtastrate wird auch ein moglicher systematischer Fehler minimiert, es wird namlich eine Scheinablage vorgetäuscht, wenn der Strahlstrom innerhalb eines Meßzyklus merklich abnimmt. Verkleinern kann man diesen Fehler auch dadurch, daß die Reihenfolge der Elektrodenabtastung regelmäßig vertauscht wird. Dadurch wird der Fehler in einem der Differenzsignale eliminiert; im Summensignal bleibt der Fehler jedoch bestehen.

Die eigentliche Gleichrichtung ubernimmt ein synchroner Detektor mit Phase-Locked-Loop. Da ein solcher nur sehr aufwendig mit hoher Langzeitstabilität gebaut werden kann, ist eine automatische Offsetkorrektur vorgesehen. Dabei wird synchron bei einer Umschaltung der vier Eingange fur eine kurze Zeit ein Nullsignal auf den Detektor gegeben. Dies kann in der Einschwingzeit der Filter erfolgen.

Das gleichgerichtete Analogsignal wird uber Tiefpalter zum Unterdr ucken von Aliasing auf einen 12-Bit- AD-Wandler gegeben, der von einem Mikrokontroller ausgelesen wird. Dieser Mikrokontroller verwaltet auch die Schalterstellungen und die Verstarkungsregelung und stellt die vier gemessenen Knopfsignale uber einen seriellen Bus der zentralen VME-CPU zur Verf ugung.

Ein vereinfachtes Schema des vorliegenden Konzepts der Elektronik zeigt Abbildung 4.4.

#### $4.6$ 4.6 Nullpunktseichung von Strahllagemonitoren

Nicht vernachlassigen darf man das Problem einer Nullpunktseichung der Strahllagemonitore. Diese ist relativ zur magnetischen Mitte der Quadrupole gewunscht. Die mechanische Justierung der Monitor-Gehause geschieht in ELSA durch Anlegen von Schienen, bzw. mit einem Nivellier, relativ zu den benachbarten Quadrupolen. Diese Methoden haben eine Genauigkeit von bestenfalls 100 bis 200  $\mu$ m. Tatsächlich wurden einige Monitore, aufgrund ungunstiger Bedingungen vor Ort, noch nie richtig justiert. Auerdem ist nicht bekannt, wie die magnetischen Mitten der Quadrupole relativ zu den Bezugspunkten der Justiermessungen liegen.

Insofern erscheint eine relative Meßgenauigkeit der Monitore von vielleicht um die 5  $\mu$ m auf den ersten Blick ubertrieben. Es gibt aber eine Moglichkeit, die absolute Strahllage in Quadrupolen mit Hilfe von präzisen Messungen von Strahllageänderungen zu bestimmen. Diese Methode wird im folgenden mit Quadrupol-Methode bezeichnet und kurz beschrieben [Roejsel94][Reichel95].

### 4.6.1 Quadrupol-Methode

Der Strahl erfährt in einem Quadrupol einen Kick, der proportional der Auslenkung  $x_Q$  des Strahls relativ zur magnetischen Mitte des Quadrupols ist. Außerdem ist der Kick proportional der integrierten Quadrupolstärke (Quadrupolstärke k multipliziert mit der effektiven Länge  $l_{eff}$ ):

$$
\delta x' = k \cdot l_{eff} \cdot x_Q \tag{4.9}
$$

Variiert man nun die Starke des einen Quadrupols leicht, andert sich auch der Kick und damit der Closed-Orbit geringfugig (vergleiche Kapitel 2):

$$
\Delta x(s) = \frac{\sqrt{\beta(s)\beta_Q}}{2\sin \pi Q} \cos (\pi Q - |\psi(s) - \psi_Q|) \cdot k \cdot l_{eff} \frac{\Delta I}{I} \cdot x_Q \tag{4.10}
$$

Durch Messung der Orbitänderung  $\Delta x(s)$  kann man also die Strahlablage im Quadrupol bestimmen. Rechnungen haben gezeigt, da bei einer k-Anderung von 5% und einer gewunschten Genauigkeit der Quadrupol-Methode von  $x_Q = 100 \mu m$  eine Monitorauflösung von  $\Delta x(s) \approx 5 \mu m$  nötig ist. Damit ist also eine hohe relative Genauigkeit der Strahllagemonitore indiziert.

Zur Nullpunktseichung von Strahllagemonitoren wird man also den Strahl in dem Quadrupol, der sich in unmittelbarer Nähe des zu eichenden Monitors befindet, so verschieben, daß eine k-Änderung den Closed-Orbit minimal beeinflußt. Der absolute Meßwert des zu eichenden Monitors ist dann der Nullpunkts-Offset.

Die k-Anderung des Quadrupols kann beispielsweise durch einen schaltbaren Parallelwiderstand (Shunt) erzeugt werden (Bild 4.5). Eleganter ist der parallele Anschluß eines Zusatznetzgeräts, das die Stromänderung erzeugt. Durch Anlegen eines Wechselstroms kann man die Strahllage im Quadrupol aus der Hohe

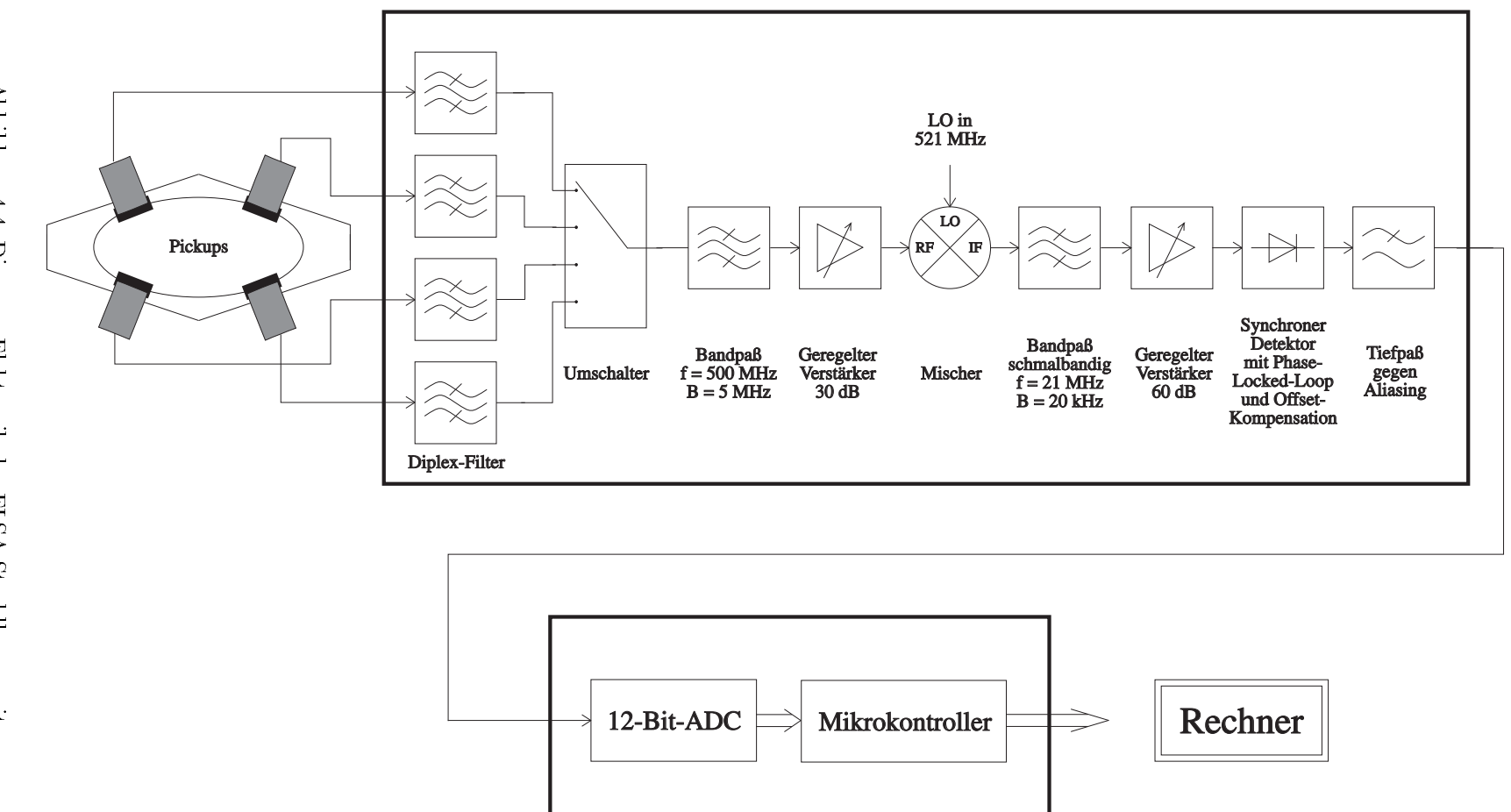

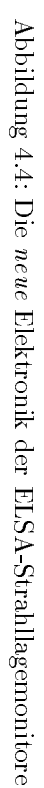

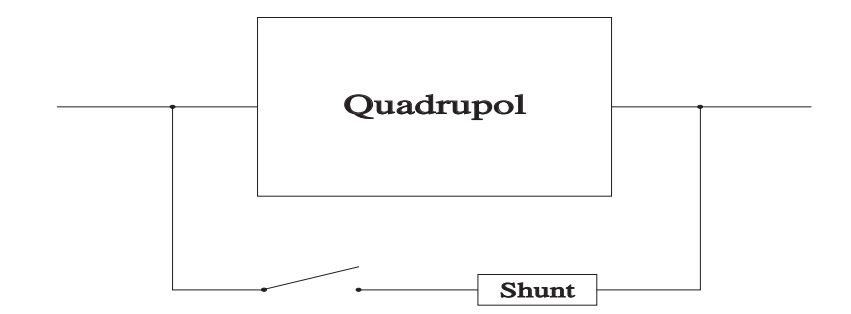

Abbildung 4.5: Quadrupol-Methode mit einem Shunt

der entsprechenden Frequenzlinie im Spektrum der gemessenen Strahllagen in den Monitoren bestimmen. Dies setzt naturlich eine entsprechende Zeitau osung an den Monitoren voraus.

Leider ist zu beachten, daß die Anderung der Quadrupolstärke auch die Strahloptik beeinflußt, sich somit also  $\beta(s)$ ,  $\psi(s)$  und Q ändern und dadurch auch die Wirkungen sämtlicher anderer Kicks im Ring. Rechnungen zeigten, daß bei ELSA der Einfluß der Änderung der Strahloptik auf den Closed-Orbit durchaus vergleichbar dem direkten Einfluß der k-Anderung gemäß Gleichung (4.10) ist. Es wurden Messungen mit einem Testshunt an ELSA durchgefuhrt, um zu sehen, ob mit der Quadrupol-Methode brauchbare Ergebnisse erzielt werden können (siehe Kapitel 6.5).

### 4.6.2 Pulsed-Wire-Methode

Es gibt noch eine weitere Methode fur eine Nullpunktseichung von Strahllagemonitoren, die Pulsed-Wire- Methode. Dabei wird ein Draht durch die Vakuumkammer gespannt, und durch Messung der Bewegung des Drahtes nach einem Strompuls kann man das Magnetfeld entlang des Drahtes bestimmen [Geisler94]. Man sucht die magnetische Mitte des Quadrupols und kann dann mit weiteren Strompulsen den Offset des Monitors bestimmen, da ein Puls auch ein Signal im benachbarten Monitor erzeugt [Brinker95].

Diese Methode macht naturlich nur Sinn, wenn der Monitor fest mit dem Quadrupol verbunden ist, wenn sich also Monitor und Quadrupol nach der Messung nicht mehr relativ zueinander verschieben können. Auerdem ist eine solche Messung fur gew ohnlich nur beim Aufbau des Beschleunigers sinnvoll, da der technische Aufwand sonst zu gro wird. Daher kommt die Methode fur ELSA wohl nicht in Frage.

## Kapitel 5

## Software zur Orbit-Korrektur

Die Software zur Steuerung von Orbit-Messungen, die Berechnung und Ansteuerung von Orbit-Korrekturen, und eine Palette von Meprogrammen wurden in dieser Diplomarbeit entwickelt bzw. erweitert. Ein groer Teil der Software-Arbeiten wurde notwendig, da 1994 ein neues Rechnerkontrollsystem fur den Beschleuniger in Betrieb genommen wurde [Goetz95][Picard95], und die alte Software zum Teil portiert, zum Teil neu geschrieben werden mußte.

### $5.1$ Das neue ELSA-Kontrollsystem

Das zentrale Element des neuen Kontrollsystems ist eine verteilte Online-Datenbank, die den Zustand des Beschleunigers in Form von Parametersatzen widerspiegelt, und standig auf dem aktuellen Stand gehalten wird. Diese Datenbank ist auf mehreren Kontrollrechnern verteilt (Workstations, sie bilden die sogenannte Kontrollebene), so da ein ausgeklugelter Daten ubertragungs- und Benachrichtigungsmecha nismus notwendig ist.

An den einzelnen Kontrollrechnern hängen jeweils Prozeßnetze mit mehreren VME-Rechnern (Betriebssystem VxWorks), die fur die Verwaltung und Ansteuerung von intelligenter Hardware (z.B. uber IEC-Bus) zuständig sind. Die Rechner besitzen für sich ebenfalls einen aktuellen Ausschnitt der Datenbank, über die die wesentliche Informationsubertragung mit den Kontrollrechnern (Senden von Befehlen, Ubertragen von Meßwerten) stattfindet.

Applikationsprogramme können sich an das Kontrollsystem ankoppeln und haben so Zugriff auf die gesamte Datenbank. Damit konnen diese Programme Komponenten des Beschleunigers steuern oder Mewerte auslesen. Eine spezielle Gruppe dieser Applikationsprogramme, die sogenannten Regelexperten, arbeitet standig im Hintergrund, und hat die Aufgabe, aufgrund von Datenbankparameter-Anderungen physikalische und technische Berechnungen durchzufuhren und die Resultate in anderen Parametern abzulegen. Beispielsweise berechnet ein Regelexperte aus der vom Operateur festgelegten Strahlenergie die Stromstarke der Dipolmagnete und skaliert die Stromstarken der ubrigen Hauptmagnete. Andere Regelexperten steuern Komponenten des Beschleunigers auf einen entsprechenden Befehl des Operateurs, es gibt zum Beispiel einen Experten, der das Timingsystem fur den Nachbeschleunigungsmodus setzt.

Eine weitere Applikation, die sich an das Kontrollsystem ankoppelt, ist das Menusystem, das die Mensch- Maschine-Schnittstelle darstellt. In einer graphischen Benutzeroberfläche (X11, OSF/Motif) werden die Parameter der Datenbank dargestellt, und Sollgrößen können modifiziert werden. Ebenfalls zur benutzergefuhrten Kontrolle des Beschleunigers dient die EPOS-Applikation (ELSA Physics Operating System) [Goetz90][Picard91]. Dabei handelt es sich um eine kleine Programmiersprache mit Einrichtungen zum Auslesen und Beschreiben von Datenbankparametern, und vielen Werkzeugen zur Signalverarbeitung, Datenauswertung und graphischen Darstellung von Meergebnissen. EPOS war auch schon im alten Kontrollsystem implementiert.

Weitere standig laufende Applikationen sind beispielsweise ein Fehlermeldungs-Logger, eine Darstellung einiger wichtiger Beschleunigerdaten auf Statusbildschirmen, die im Institut verteilt sind, und die automatische Generierung von Statusseiten im World Wide Web. Weitere Applikationen koppeln sich nur vorubergehend an das Kontrollsystem an, um mit Medaten Berechnungen durchzuf uhren.

Abbildung 5.1 zeigt das beschriebene Konzept der Datenbank mit angekoppelten Applikationen und Prozeßsystem.

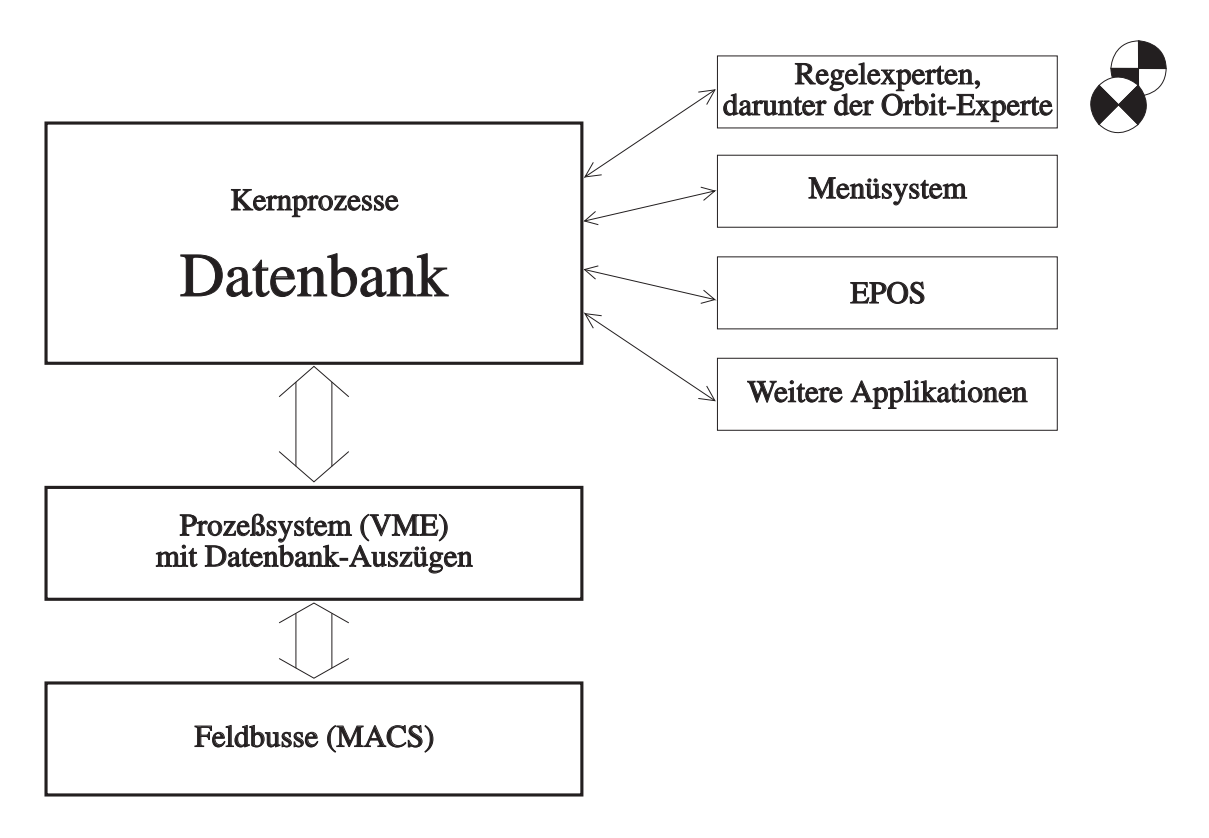

Abbildung 5.1: Schema des ELSA-Kontrollsystems

## 5.2 Software fur die Strahllagemonitore

Fur die Kontrolle der Strahllagemonitore steht ein VME-Rechner zur Verf ugung, dem zum Zeitpunkt des Beginns der Diplomarbeit funf Feldbusrechner unterstanden, die die eigentliche Hardware-Ansteuerung der Monitorelektronik ubernahmen. Der VME-Rechner forderte zur Orbit-Messung von den Feldbusrech nern einzelne Meßwerte (Summen- und Differenzsignal) der Monitore an, berechnete daraus die Orbitablagen und schickte die Mewerte an die Kontrollebene. Bei der Kalibration der Monitorelektroniken (Abgleich der Phasenschieber und Eichung der NF-Verstarker) fuhrten die Feldbusprozessoren die eigentlichen Eichmessungen durch, die VME-Einheit berechnete aus den Resultaten lediglich noch einige Eichkonstanten zur Umrechnung von ADC-Werten in Spannungen.

In der Diplomarbeitszeit wurde die Software so erweitert, daß die Orbit-Messung und die Kalibration weitestgehend parallelisiert wurde (die Feldbusrechner arbeiten unabhangig voneinander), und es wurden einige zusatzliche Eigenschaften implementiert (z.B. automatisches Orbit-Messen in regelmaigen Zeitabständen, ein Summenstatus, eine History der letzten zehn gemessenen Orbits und verbessertes Speichern und Laden von Kalibrationsdaten und -einstellungen).

Da die Datenubertragung zwischen den Feldbusrechnern und dem VME-Rechner unzuverl assig war, und die Feldbusrechner auch nur eine geringe Verarbeitungsgeschwindigkeit haben, wurde gegen Ende der Diplomarbeitszeit eine direkte Ansteuerung durch den VME-Rechner aufgebaut. Die VME-Software zur Ansteuerung der speziell fur diesen Zweck entwickelten Steuerkarten wurde noch in dieser Zeit program miert.

## $5.3$

Die Korrektoren werden, wie fruher die Monitore, von f unf Feldbusprozessoren mit Digital-Analog-Karten angesteuert, die wiederum von einem VME-Rechner bedient werden. Die notwendige VME-Software beschrankt sich auf das Umrechnen von gewunschten Stromstarken in Steuerwerte fur Digital-Analog-Wandler, die die Steuerspannungen fur die Korrektor-Netzger ate erzeugen.

Die Software wurde von T. Gotz vom alten Kontrollsystem portiert, und wurde im Rahmen der Diplomarbeit in einigen Punkten erweitert, nämlich eine Einrichtung zum Zurücksetzen der Korrektorströme, eine Moglichkeit zum Speichern und Laden von Korrektoreinstellungen, eine Summenstatus-Bildung und eine Umrechnung von Kickwinkeln in Stromstärken. Die dafür notwendige Möglichkeit der Abfrage der Strahlenergie von der oberen Kontrollsystemebene mute dazu ins Kontrollsystem eingebaut werden.

#### $5.4$ 5.4 Software zur Berechnung von Orbit-Korrekturen

Im alten Kontrollsystem wurde die Berechnung der Korrektorstärken aus dem Monitormeßwerten in einem speziellen EPOS-Modul namens COCPIT (Closed Orbit Correction Program for Interactive Tasks) durchgefuhrt [Wenzel90]. Diese Software war kurz vor Beginn dieser Diplomarbeit in das neue Kontroll system portiert worden. Zu Beginn der Diplomarbeit wurden daher EPOS-Programme entwickelt, die die relativ komplizierten Schnittstellen zwischen neuem Kontrollsystem, EPOS und COCPIT richtig bedienten. Das System stellte allerdings nur eine Zwischenlosung dar; es wurde ein neues Konzept verwirklicht, ada eine mausunterstutzte Bedienung in einer graphischen Obertrutzte Bedien

In diesem neuen System steht fur Orbit-Korrektur-Berechnungen ein Regelexperte zur Verf ugung. Dieser fuhrt auf Befehl des Benutzers mit den Monitormewerten eine Berechnung der f ur die Korrektur n otigen Korrektorstarken durch, und simuliert eine entsprechend durchgefuhrte Korrektur. Die Simulationsergebnisse werden im Menusystem dargestellt, so da der Benutzer uber die zu erwartende Qualitat der Korrektur informiert ist und bei Bedarf andere Korrekturalgorithmen austesten kann. Danach kann durch Knopfdruck der Regelexperte veranlaßt werden, die Korrektureinstellungen zu setzen. Über das gleiche Menu kann dann eine neue Orbit-Messung gestartet werden, um das Resultat der Korrektur zu sehen.

Wahlweise kann man einen Modus einstellen, in dem eine Orbit-Messung in regelmaigen Abstanden automatisch durchgefuhrt wird, und nach jeder Messung eine Korrektur berechnet und gesetzt wird. Damit ist ein einfaches Feedback-System realisiert, das aufgrund der Dauer einer Orbit-Messung (40 Sekunden) allerdings nur Langzeitdriften des Strahls korrigieren kann.

Als Korrekturalgorithmen wurden folgende in Kapitel 2 beschriebenen Algorithmen implementiert:

- eine Least-Square-Korrektur mit einstellbarer Eigenwert-Schwelle, wahlweise unter Berucksichti gung der theoretischen oder einer ausgemessenen Orbit-Response-Matrix,
- der MICADO-Algorithmus mit wahlbarer Korrektoranzahl, ebenfalls wahlweise mit der theoretischen oder einer gemessenen Orbit-Response-Matrix,
- eine Korrektur von selektierbaren Orbit-Harmonischen,
- und ein Algorithmus zur Berechnung beliebiger geschlossener Orbit-Beulen. Dabei kann man beliebige Korrektoren wahlen, und eine davon abhangige Anzahl an Orbit-Randbedingungen, also Strahlablagen und -winkel, festlegen.

Der Regelexperte berechnet außerdem nach jeder Orbit-Messung das Betrags-Maximum und den RMS-Wert der Meßwerte, das Orbit-Spektrum und einen Fit der Orbits an eine Dispersionsbahn. Mit letzterem kann eine mogliche Fehlanpassung der HF-Frequenz leicht korrigiert werden.

Samtliche Funktionalitaten des Regelexperten, sowie die wichtigsten Funktionen des Monitor- und des Korrektorsystems können mit einem Menü bedient werden (Bild 5.2). Dieses erscheint auf den ersten Blick relativ gro und uberladen. Versuche mit mehreren kleineren Men us waren aber unbefriedigend, da man fur eine Orbit-Korrektur mit Orbit-Messung, Korrekturberechnung, Simulation und Korrektorsetzen tatsächlich die meisten Funktionen des Menüs benötigt.

Fur ein Einstellen der 
exiblen Parameter der allgemeinen Orbit-Beule stellte sich die Men uapplikation des Kontrollsystems als nicht leistungsfähig genug heraus, so daß dafür eine eigene OSF/Motif-Applikation geschrieben wurde (Bild 5.3).

Die zur Berechnung von Orbit-Korrektur und Korrektursimulation notwendigen strahloptischen Rechnungen werden mit einer Programmbibliothek durchgefuhrt, der sogenannten SimLib. Diese Bibliothek ist ein Nebenprodukt der Entwicklung eines Simulators fur ELSA [Wenzel94]. Sie wurde im Zuge der Diplomarbeit unter anderem um Algorithmen zur Closed-Orbit-Korrekturberechnung erweitert.

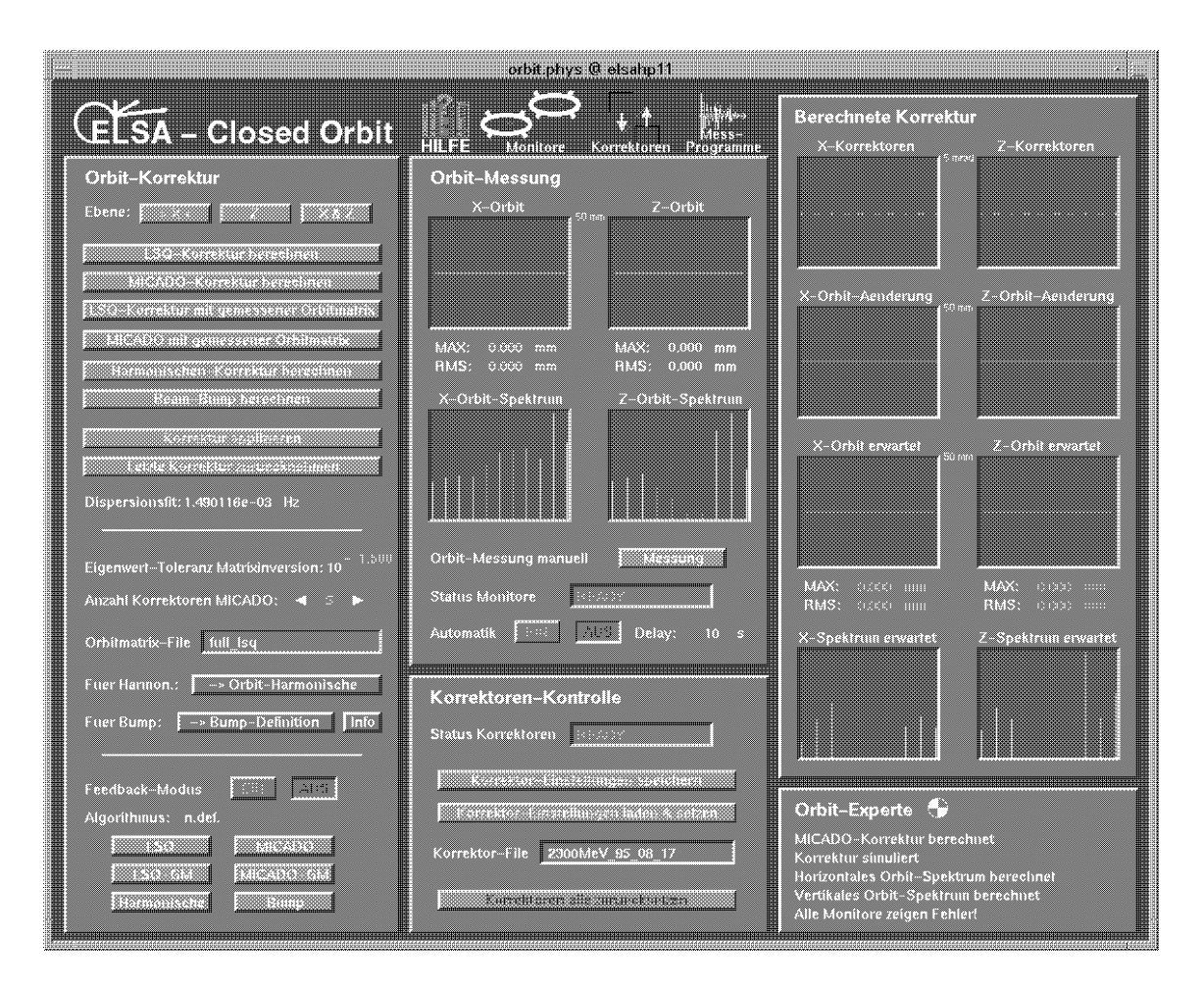

Abbildung 5.2: Menu zur Closed-Orbit-Kontrolle

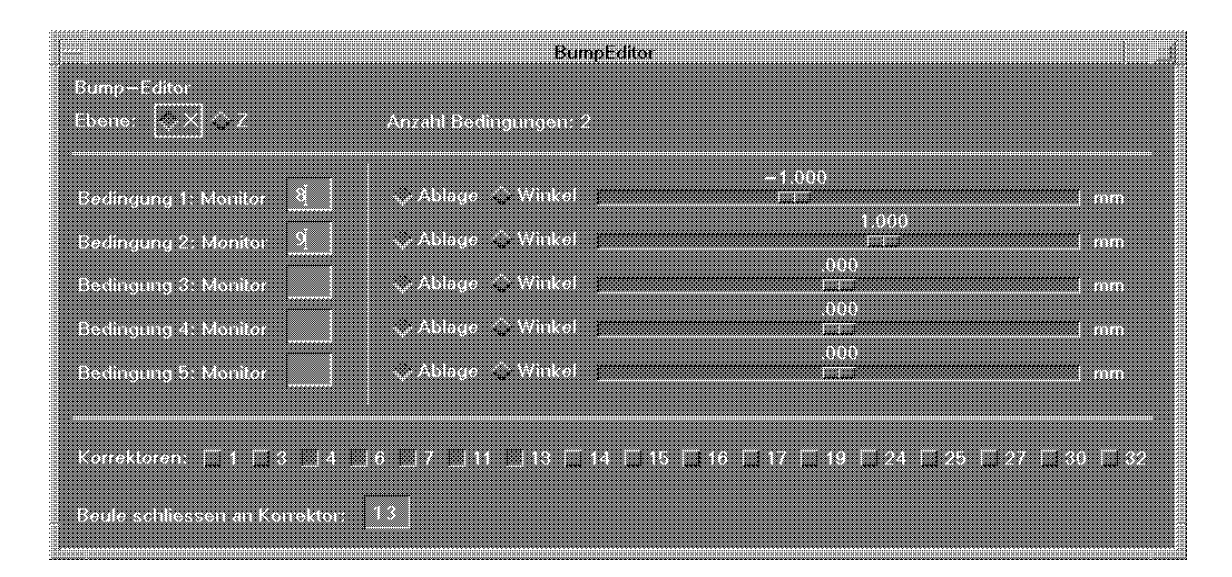

Abbildung 5.3: Editor zum Einstellen der Beulenparameter

Die SimLib ist so flexibel gehalten, daß sie auch in anderen Kreisbeschleunigern Verwendung finden kann. In der Tat werden die Programmroutinen auch am Beschleuniger COSY des Forschungszentrums Julich benutzt.

## 5.5 Meßprogramme

Zur möglichst automatischen Durchführung von größeren Meßreihen wurden einige Applikationen entwickelt. Die Mehrzahl der Applikationen sind EPOS-Programme, in einigen Fallen sind aber strahloptische Berechnungen notig, die in EPOS nur mit Umwegen zu realisieren sind. In diesen Fallen wurden eigenstandige Programme, die sich an das Kontrollsystem anbinden, und die SimLib verwenden, geschrieben. Die wichtigsten Programme können von einem Kontrollsystem-Menü aus aufgerufen werden:

- Das Programm Measurematrix wird verwendet, um die Orbit-Response-Matrix auszumessen. Die Meergebnisse werden in einer fur den Orbit-Korrektur-Regelexperten lesbaren Form gespeichert. Daruberhinaus berechnet das Programm Eichfaktoren, die den Zusammenhang zwischen Kickwinkel und Korrektorstromstärke gemäß Gleichung 2.13 beschreiben.
- Mit der Applikation Realign konnen transversale Stellfehler der Quadrupole berechnet werden, wahlweise mit dem Least-Square- oder mit dem MICADO-Algorithmus. Ein Verschieben der Quadrupole gema dieser Stellfehler sollte den Orbit wie ein Verwenden von Korrekturdipolen korrigieren. Man sollte allerdings beachten, da diese berechneten Stellfehler nicht den realen entsprechen mussen, da einer Orbit-Messung diesbezuglich zu wenig Information zu entnehmen ist.
- Fur eine Dauermessung des Orbits stehen zwei EPOS-Programme zur Verf ugung (eins zur Messung, das andere zur Auswertung). Damit kann das Rauschen der Meßwerte, die Abhängigkeit des Orbits von der Strahlintensitat, und die Langzeitdrift bestimmt werden.
- Weitere EPOS-Programme verschieben den Orbit gezielt und ermitteln die Wirkung auf die Monitormeßwerte. Der Orbit kann durch Änderung der HF-Frequenz auf eine Dispersionsbahn, durch Fahren eines Korrektors und durch Schalten eines Quadrupol-Shunts auf eine Kickbahn geschoben werden. Je nachdem kann man mit den Messungen die Linearitat der Monitore in x- und z-Richtung und die Linearität der Korrektormagnete überprüfen, die Dispersions- und Kickbahnen ausmessen und die Strahlablage im betreffenden Quadrupol ermitteln.

Bild 5.4 zeigt als Beispiel die Grakausgabe, die das Meprogramme fur Kickbahnen mit dem vertikalen Korrektor in Halbzelle 3 am Monitor 5 erzeugt hat.

Im folgenden Kapitel werden die fur diese Diplomarbeit durchgefuhrten Orbit-Messungen beschrieben. Fur die Messungen wurden auch die aufgelisteten Meprogramme verwendet. Wiederholungen der Mes sungen sind damit leicht moglich.

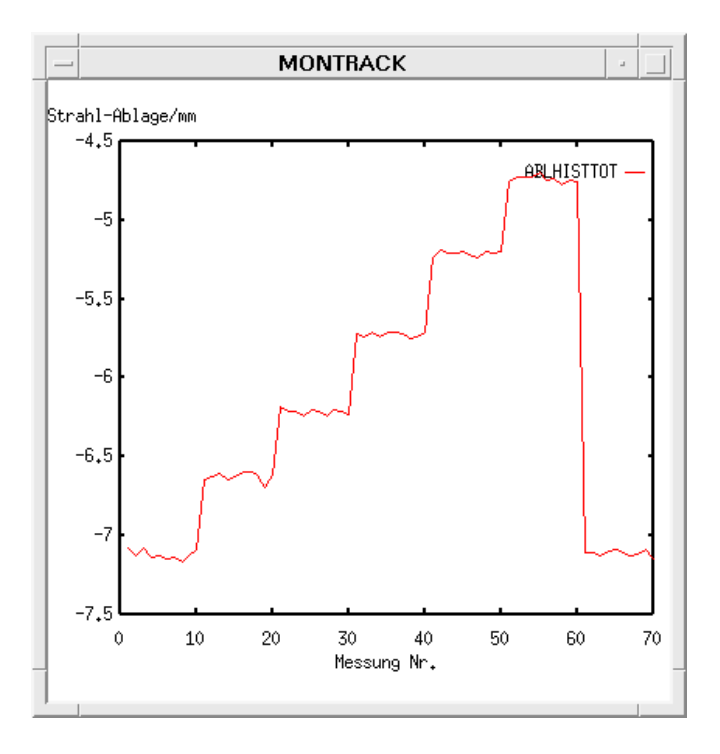

 $(a)$  Einzelmeßwerte

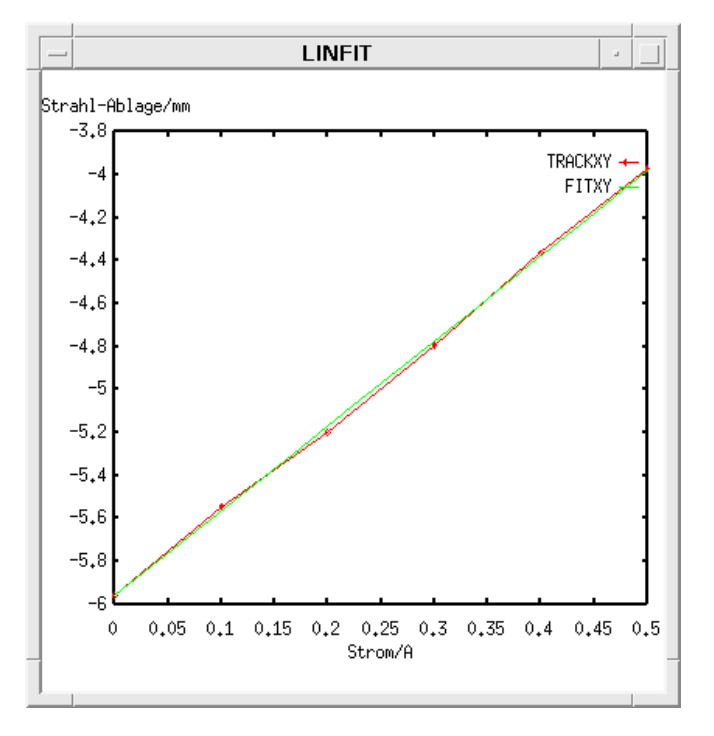

(b) Linearer Fit an die Messungen

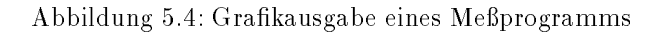

## Kapitel 6

## Ergebnisse der Closed-Orbit-Messungen

In einer Reihe von ELSA-Tests wurden im Speicherbetrieb bei verschiedenen Energien Messungen zum Closed-Orbit durchgefuhrt. Es wurden dabei zum Teil die im letzten Kapitel beschriebenen Meprogram me verwendet. Die Tests dienten einem umfangreichen Funktionstest der Monitore und Korrektoren, dem Testen der Quadrupol-Methode zur Orbit-Messung, der Messung von Eigenschaften des Closed-Orbits,

### 6.1 Dispersionsbahnen, horizontale Monitor-Linearitat

Um die Funktionsfahigkeit der Monitore zu testen, wurden Messungen der Dispersionsbahn bei einer Strahlenergie von 1.2 GeV gemacht. Der Orbit läßt sich durch Frequenzänderungen der HF auf Dispersionsbahnen schieben:

$$
\Delta x(s) = D(s) \frac{\Delta p}{p} = D(s) \cdot \left(\frac{1}{\gamma^2} - \alpha\right)^{-1} \cdot \frac{\Delta f}{f} \approx \frac{-D(s)}{\alpha} \frac{\Delta f}{f}
$$
(6.1)

mit  $D(s)$ : Dispersionsfunktion

 $\Delta f/f$ : Relative Frequenzänderung  $\alpha$ : Momentum-Compaction-Faktor  $\gamma$ : Relativistisches Gamma (E/E<sub>0</sub>).

Orbitanderungen sind also linear von Frequenzanderungen abhangig. Damit kann die Linearitat der Monitore in x-Richtung getestet werden. Außerdem ist es so möglich, die Dispersion an den Monitorpositionen auszumessen.

Dazu wurde fur jeden Monitor die HF-Frequenz in jeweils sechs 3 kHz-Schritten verfahren; auf jeder Stufe wurden wiederum 10 Messungen vorgenommen, um das Rauschen zu bestimmen und wegzumitteln. Eine solche Mereihe dauerte um die 15 Minuten. In dieser Zeit anderte sich die Strahlintensitat deutlich, und die Orbitablagen sind, wie sich gezeigt hat, intensitatsabhangig, so da eine dementsprechende Korrektur nötig war. Dazu wurde nach der Meßreihe auf die ursprüngliche HF-Frequenz zurückgefahren, um eine zusätzliche Null-Messung durchzuführen, und so den linearen Anteil der intensitätsabhängigen Drift zu bestimmen. An die korrigierten Meßwerte wurde schließlich eine Gerade angepaßt, um die Dispersion zu bestimmen.

Wahrend einer Speicherzeit konnten so zwei bis drei Monitore vermessen werden. Die genauen Mewerte kann man im Anhang A.2 nachlesen. Die folgenden Resultate sind herauszuheben:

 Das Rauschen betragt bei den benutzten Monitor-Einstellungen je nach Strahlintensitat (60 bis 20 mA) normalerweise ca. 30 bis 90  $\mu$ m RMS. Die Einstellungen wurden nicht individuell optimiert, da der dafur notige Zeitaufwand sehr gro ist; vielmehr wurde fur alle Monitore eine moglichst gemeinsame Einstellung gewahlt, bei der nahezu alle Monitore ohne Fehlermeldung arbeiteten.

- $\bullet$  Die Orbitdrift während einer ca. 15-minütigen Meßreihe betrug bis zu 1.1 Millimeter. Die Strahllage (bzw. der Meßwert) ist also stark intensitätsabhängig (dies zeigte sich auch bei Orbit-Dauermessungen wahrend Synchrotronlicht-Strahlzeiten, vgl. Abschnitt 6.6.2).
- $\bullet$  Der Linearitätsfehler der geeichten Monitore ist überwiegend gering. Die Meßpunkte lassen sich sehr gut linear approximieren. Abweichungen von der Geradenform liegen normalerweise bei etwa einem Prozent. Sie lassen sich auf Rauschen und auf einen nichtlinearen Orbithub wahrend der Messung
- $\bullet$  Die ermittelten Dispersionswerte stimmen zum großen Teil sehr gut mit der Theorie überein (siehe Abbildung 6.1).

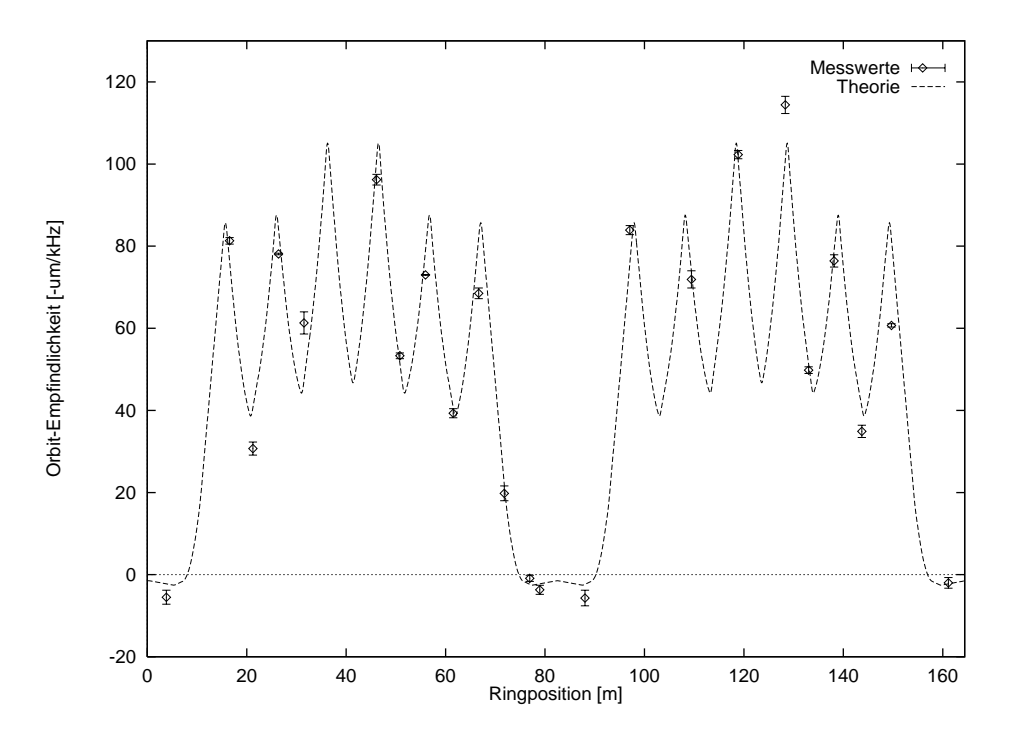

Abbildung 6.1: Vergleich gemessener mit (durch die Dispersion verursachte) theoretischer Orbitabhangigkeit von der HF-Frequenz

#### 6.2 Linearität der Korrektoren

nach Uberprungig der Linearitat der Monitore in der horizontalen Strahlebene wurde die Linearitat eines Korrektormagneten ausgemessen. Dazu wurde der Monitor 24 verwendet, da dieser in den Dispersionsmessungen ein sehr geringes Rauschen gezeigt hatte. Als Korrektor wurde KH32 genommen, weil dieser Korrektor einen gunstigen Phasenvorschub zu Monitor 24 besitzt.

Es wurde eine Fahrkurve, die den maximalen Strombereich der Korrektoren abdeckt, durchgemessen und wieder auf die Lagedrift während der Messung korrigiert. Das Meßergebnis ist in Abbildung 6.2 zu sehen. Folgende Resultate sind festzuhalten:

- Die Korrektormagnete gehen ab ca. 1 A langsam in Sattigung, d.h. sie sind oberhalb dieses Stroms nicht mehr linear.
- Die Korrektoren zeigen eine leichte Remanenz, also ist die Feldstarke von den Vorbedingungen abhangig. Ohne Beachtung von Fahrkurven fur die Korrektoren ergeben sich dadurch Orbitablagen- Fehler von bis zu rund 150  $\mu$ m.
- Der maximal erzeugbare Kickwinkel eines Korrektors betragt ca. 0.8 mrad bei 1.2 GeV (also ca. 0.3 mrad bei 3.5 GeV). Dies ist fur die Korrigierbarkeit der gemessenen Orbitablagen bei hohen Energien leider nicht ganz ausreichend (vergleiche Tabelle 3.4 und Messungen in 6.8).

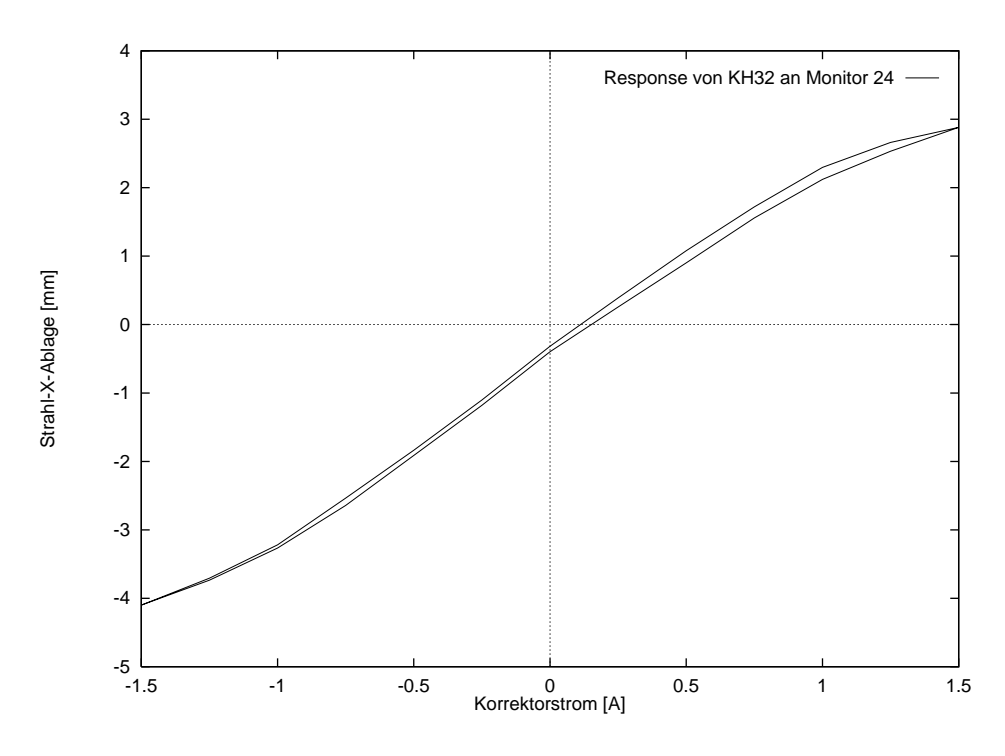

Abbildung 6.2: Linearitat eines Korrektors

#### 6.3 6.3 Kickbahnen, vertikale Monitor-Linearitat

Anschließend wurden Messungen zur Linearität der Monitore in z-Richtung durchgeführt. Da in z-Richtung fur solche Messungen eine zu geringe Dispersion vorhanden ist, muten hier die Orbitauslenkungen durch Korrektoren erzeugt werden. Die Linearitat der Korrektoren wurde schon ausgemessen; die folgenden Messungen wurden in 100 mA-Schritten von 0 bis 500 mA durchgefuhrt.

Um die Messungen vergleichbar zu machen, sollten möglichst wenig verschiedene Korrektoren verwendet werden; da manche Monitore zu einem bestimmten Korrektor und und und und ungunstige Phasenvorschube besitzen, werden zwei verschiedene Korrektoren benutzt (KV3), und fur die einzelnen Monitore jeweilschiedene Monitore jeweilschiedene  $\mathcal{A}^{\dagger}$ der gunstigere ausgew ahlt.

Unter Berucksichtigung der Strahloptik kann man den Eichfaktor k f ur die Korrektoren bestimmen (vgl. Gleichung (2.13)):

$$
\Delta z(s) = \frac{\sqrt{\beta(s)\beta_K}}{2\sin \pi Q} \cos(\pi Q - |\psi(s) - \psi_K|) \frac{I}{Ek} \tag{6.2}
$$

$$
\Leftrightarrow k = \frac{\sqrt{\beta(s)\beta_K}}{2\sin\pi Q}\cos(\pi Q - |\psi(s) - \psi_K|)\frac{I}{E\Delta z}
$$
(6.3)

Da nur zwei Korrektoren verwendet wurden, sollten diese berechneten Faktoren jeweils ubereinstimmen. Als Ergebnis ergab sich folgendes:

- Das Rauschen der Monitore ist in z-Richtung um einen Faktor 3 geringer als in x-Richtung (ca. 10 bis 30 m). Das ist insofern uberraschend, da durch die Geometrie der Kammer die Monitore in z-Richtung unempfindlicher sind, und dadurch auch das Rauschen der Elektronik einen stärkeren Einfluß haben sollte. Eine Erklärung für dieses Phänomen steht noch aus.
- $\bullet$  Die Linearitätsfehler der geeichten Monitore in z-Richtung betragen wie in x-Richtung meistens rund ein Prozent und sind damit gering.
- Die berechneten Eichfaktoren stimmen uberwiegend uberein (um die 1.3 A/mrad/GeV). Leichte Schwankungen lassen sich durch Abweichungen der theoretischen von der realen Strahloptik erklaren. Allerdings zeigten einige Monitore signikante Abweichungen von den Mittelwerten, was auf Defekte der Elektronik hinweist.

 Abbildung 6.3 zeigt die Mewerte im Vergleich zu den theoretischen Kickbahnen, die detaillierten Meßwerte finden sich im Anhang A.3.

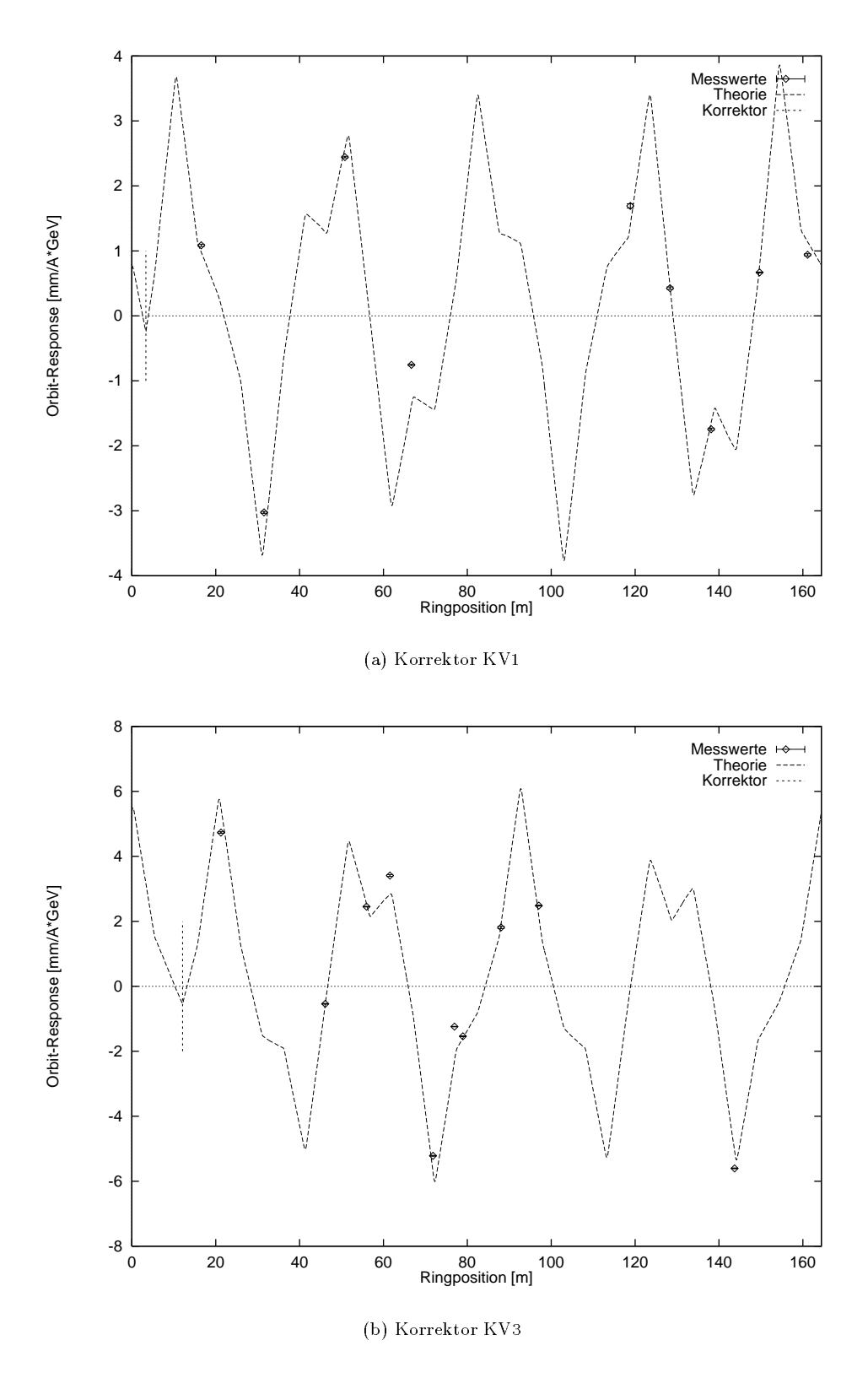

Abbildung 6.3: Vergleich gemessener mit theoretischer z-Response

### 6.4 6.4 Orbit-Response-Matrix und Winkel-Strom-Eichung der Korrektoren

Nach diesen grundlichen Tests der Linearitaten von Monitoren und Korrektoren wurde eine Winkel-Strom-Eichung der Korrektoren durchgefuhrt. Dabei wurde jeder Korrektor jeweils bei <sup>0</sup> mA, 0.3 mA und wieder 0 mA Korrektorstrom angesteuert (um Lagedriften wahrend der Mezeit auszugleichen) und jeweils der komplette Orbit vermessen. Die Korrektorantwort wurde so an jedem Monitor bestimmt und daraus mit einem Least-Square-Fit die Eichkonstante ermittelt. Die Meßwerte wurden außerdem als Orbit-Response-Matrix abgespeichert, die fur Orbit-Korrekturen verwendet werden kann.

Es ergaben sich Konstanten von 1.1 bis 1.3 A/mrad/GeV fur die normalen Korrektoren, und 1.7 bis 1.9 A/mrad/GeV fur die kleinen Korrektoren. Diese Konstanten wurden im Kontrollsystem f ur nachfolgende Orbit-Korrekturen gespeichert.

#### $6.5$ 6.5 Test-Messungen zur Quadrupol-Methode

Im folgenden wurde eine andere Einstellung der Monitor-Elektronik gewahlt (beide HF-Verstarker statt nur einem eingeschaltet). Dadurch wurde die Streuung der Mewerte deutlich verkleinert, allerdings waren nur Messungen bei guter Fullung und nicht zu groen Strahlstr omen moglich.

Es wurden Messungen mit einem Shunt in Quadrupol D27 gemacht. Dabei wurde der Orbit mit und ohne Shunt gemessen, um aus den Orbitanderungen die Strahlablage im Quadrupol zu bestimmen. Es sollte geklart werden, ob die Monitore konsistente Werte liefern, und ob die mit der Quadrupol-Methode bestimmte Strahlablage im Quadrupol mit dem Strahllage-Mewert des Monitors in unmittelbarer Nahe des Quadrupols ubereinstimmt. Die Messungen sollten auerdem zeigen, ob der Eekt vernachl assigbar ist, das das Andern des Quadrupol-Stroms auch die Strahloptik verandert.

Der verwendete Shunt senkt den Quadrupol-Strom um ca. 5% (bei kalter Maschine ausgemessen). Das ist eine fur statische Shunt-Messungen gute Einstellung: die Anderung der z-Strahllage betragt bis zur einigen Millimetern, was die Lebensdauer schon merklich sinken läßt (um die 20%), während die Änderungen der x-Strahlablage im Zehn-Mikrometer-Bereich liegen und daher mit dem Monitorsystem gerade noch mebar sind. Die Anderungen in der horizontalen Strahlebene sind kleiner, da der Shunt an einem horizontal defokussierenden Quadrupol montiert ist, an dem die horizontale Beta-Funktion naturgema

Die während der Messung eingestellten Arbeitspunkte waren:  $Q_x=4.585$ ,  $Q_z=4.563$ . Die für die weitere Auswertung verwendeten Meergebnisse sind in Anhang A.4 zusammengestellt. Eine Mittelung uber diese Meergebnisse ergibt folgende Werte, im Vergleich zu dem Mewert des Monitors, der in unmittelbarer Nähe des betreffenden Quadrupols installiert ist:

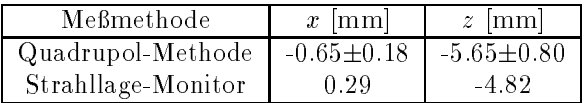

In einer spateren Testschicht wurde der horizontale Orbit korrigiert und die Shunt-Messung wiederholt. Diesmal ergibt sich:

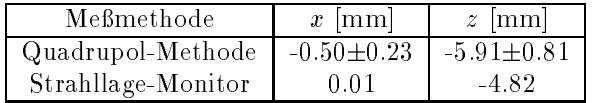

Der Monitor hat also eine horizontale Strahllage-Anderung von 280 m gemessen, die Messungen mit der Quadrupol-Methode lieferten eine Änderung von (150  $\pm$  290)  $\mu$ m. Man kann von einer Übereinstimmung sprechen; die Fehler der Quadrupol-Methode sind aber recht groß. Die Messung zeigt außerdem, daß der Monitor einen Offset von ca. -0.5 mm besitzt.

ut, da eine summeren, da ein der Guadrupol-Shunt die Strahloptik so stark beeine die Strahloptik so stark bee tierender Einfluß auf den Orbit nicht vernachlässigbar ist. Effektiv bedeutet dies eine starke Vergrößerung des Meßfehlers. Die Größe des Meßfehlers hängt davon ab, wie groß die Orbitablagen im gesamten Beschleuniger sind, und sollte daher bei einem gut korrigiertem Closed-Orbit kleiner sein. Damit durfte eine iterative Verbesserung der Mewerte und damit wiederum der Orbit-Korrekturen moglich sein.

Statt der Verwendung eines Shunts ist es besser, die Stromanderung im Quadrupol durch ein Zusatznetzgerat zu bewirken, da zum einen die Stromanderung so viel praziser einzustellen ist, zum anderen mit einem angelegten Wechselstrom und Frequenzanalyse mit sehr viel kleineren Stromanderungen gearbeitet werden kann [Reichel95].

Fur eine 
exible M oglichkeit der Beschaltung sollen in naher Zukunft Leitungen von allen Quadrupolen zu einem zentralen Punkt verlegt werden, wo dann wahlweise Shunts oder geeignete Netzgerate angeschlossen werden können.

## 6.6 Ein
usse von Arbeitspunkt, Strahlstrom und Strahlenergie auf den Closed-Orbit

Es wurde untersucht, welche Ein
usse die Parameter Arbeitspunkt, Strahlstrom und Strahlenergie auf den Closed-Orbit haben. Der Arbeitspunkt beeinflußt die Wirkung der den gestörten Closed-Orbit erzeugenden Dipolkicks gemäß Gleichung (2.9), so daß bei eine Arbeitspunkt-Änderung auch der Closed-Orbit verschoben wird.

Eine Variation der Strahlenergie hingegen bewirkt eine Anderung eines Teils der Dipolkicks selbst; es ska lieren nämlich nicht alle Störfelder linear mit der Energie, beispielsweise Feldfehler durch Sättigungseffekte der Magnete. Der Einfluß des Strahlstroms schließlich ist indirekter Natur: durch Wechselwirkung der Strahlteilchen mit sich selbst und mit der Vakuumkammer entstehen Arbeitspunkt-Verschiebungen proportional zum Strahlstrom, und die Arbeitspunkt-Verschiebung wiederum beeinflußt den Closed-Orbit.

In den im Folgenden beschriebenen Messungen sollte geklärt werden, wie stark die Einflüsse der erwähnten Parameter sind. Die Closed-Orbit-Verschiebungen durch Anderung der Strahlenergie sind insbesondere fur die Beschleunigung polarisierter Elektronen interessant. Ob sich mit den Meergebnissen weitere Aussagen, beispielsweise uber die dominierenden Ursachen von Closed-Orbit-St orungen, ableiten lassen, wurde nicht untersucht.

#### 6.6.1 6.6.1 Arbeitspunkt-Abhangigkeit

Der x-Orbit wurde bei drei verschiedenen x-Arbeitspunkten vermessen:  $Q_x = 4.539, Q_x = 4.583$  und  $Q_x = 4.623 (Q_z = 4.563)$ ; ebenso wurde der z-Orbit bei folgenden z-Arbeitspunkten ausgemessen:  $Q_z =$ 4.523,  $Q_z = 4.563$  und  $Q_z = 4.603$  ( $Q_x = 4.583$ ). Damit wurde das bei ELSA übliche Arbeitspunktspektrum uberdeckt. In Abbildung 6.4 wurden die Orbit- Anderungen relativ zum Closed-Orbit beim jeweils kleinsten Arbeitspunkt aufgetragen. Man erkennt, daß der Orbit bis zu ca. einem Millimeter mit dem Arbeitspunkt variiert.

### 6.6.2 Strahlstrom-Abhangigkeit

Wahrend Strahlzeiten im Speichermodus fur Synchrotronlicht-Experimente wurden im Hintergrund Or bit-Dauermessungen durchgefuhrt.

Es besteht eine starke Korrelation zwischen Strahlstrom und Orbitablage. Der gemessene Orbithub wahrend einer Speicherzeit betragt einige Hundert Mikrometer und mehr (Bilder 6.5 und 6.6 zeigen Ergebnisse aus einer 7.5 Stunden dauernden Messung).

Allerdings durften diese Mewerte durch Eekte der Elektronik dominiert werden, da der Abgleich der Monitorelektronik intensitätsabhängig ist. Dies wird unterstützt durch die Tatsache, daß die Form der Orbit-Anderungen in Bild 6.6 nicht ubereinstimmt mit der in Bild 6.4, also nicht von Arbeitspunkt- Ande rungen dominiert wird. Auch messen einige Monitore starke Orbit-Anderungen (bis zu 1.5 Millimeter), die unwahrscheinlich sind.

Außerdem haben Testmessungen mit der Elektronik der DELTA-Monitore eine intensitätsabhängige Orbit-Drift von rund 100  $\mu$ m ergeben; dies wurde aber nur an einem Punkt im Beschleuniger ausgemessen und ist damit nicht reprasentativ.

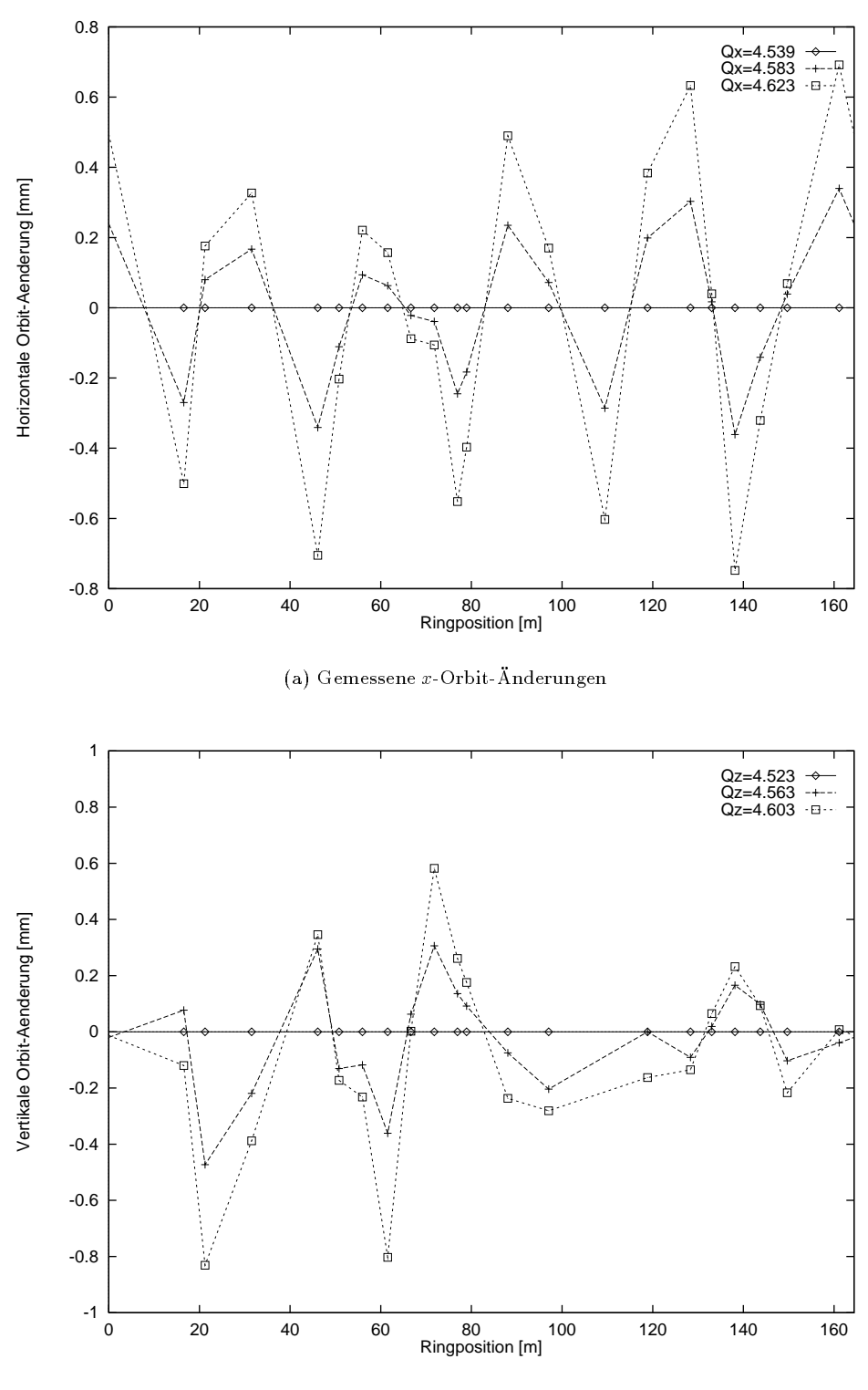

(b) Gemessene z-Orbit-Anderungen

Abbildung 6.4: Einfluß der Arbeitspunkte auf den Closed-Orbit

Ein anderes Resultat der Orbit-Dauermessungen ist, daß das Driften der Elektronik eher gering ist. Das ist daran zu erkennen, daß die Meßwerte von aufeinanderfolgenden Speicherzeiten in Abbildung 6.5 gut ubereinanderliegen.

### 6.6.3 Strahlenergie-Abhangigkeit

Es wurde die Energieabhangigkeit des Closed-Orbits gemessen, indem jeweils eine Orbit-Messung bei folgenden Strahlenergien durchgefuhrt wurde: E=1.2 GeV, E=1.9 GeV, E=2.3 GeV und E=2.7 GeV (Abbildung 6.7). Der Arbeitspunkt und der Strahlstrom waren fur alle Messungen gleich.

Es zeigt sich, daß die x-Orbitablagen in Abhängigkeit von der Energie um bis zu ca. 2.5 mm variieren können. Außerdem fällt auf, daß die Orbitamplituden mit der Energie wachsen, was eine Korrektur bei hohen Energien zusatzlich erschwert.

Die z-Orbitablagen sind weniger energieabhangig, die Anderungen betragen unter einem Millimeter. Al lerdings ist der Zusammenhang zwischen Strahlenergie und Orbit-Anderung nicht einfach skalierend wie bei den x-Orbitablagen. Möglicherweise sind diese Strahllage-Änderungen für die Beschleunigung polarisierter Elektronen schon zu groß. Dann muß das Korrektursystem in die Lage versetzt werden, Closed-Orbit-Bewegungen auf den Energierampen auszugleichen. Darauf wird in Kapitel 7.3 ein wenig naher eingegangen.

### $6.7$ Tests der Software zur Orbit-Korrektur

### 6.7.1 Test und Vergleich der globalen Korrekturalgorithmen

Es wurden die verschiedenen ins neue Kontrollsystem implementierten Korrekturalgorithmen getestet und miteinander verglichen: der Least-Square-Algorithmus (Eigenwert-Toleranz 102 ) mit theoretischer und gemessener Orbit-Response-Matrix, der MICADO-Algorithmus (mit 7 Korrektoren) und eine Korrektur der Orbitharmonischen 3 bis 6 (Eigenwert-Toleranz ebenfalls 102 ). Dabei wurde jeweils nur ein Iterationsschritt durchgefuhrt, um die Algorithmen besser miteinander vergleichen zu konnen. Die Messungen wurden bei 2.3 Geven Bei 2.3 Geven Bei 2.3 Geven Bei 2.3 Geven Bei 2.3 Geven Bei 2.3 Geven Bei 2.3 Geven Bei 2

Wie erwartet lieferte die Least-Square-Korrektur mit gemessener Orbit-Response-Matrix die besten Ergebnisse, gefolgt von der Least-Square-Korrektur mit theoretischer Matrix, MICADO und der Harmonischen-Korrektur. Tabelle 6.1 zeigt die Zahlenwerte. Man sieht auch, daß die Simulation die Qualität der anschliessenden Korrektur relativ gut vorausgesagt hat.

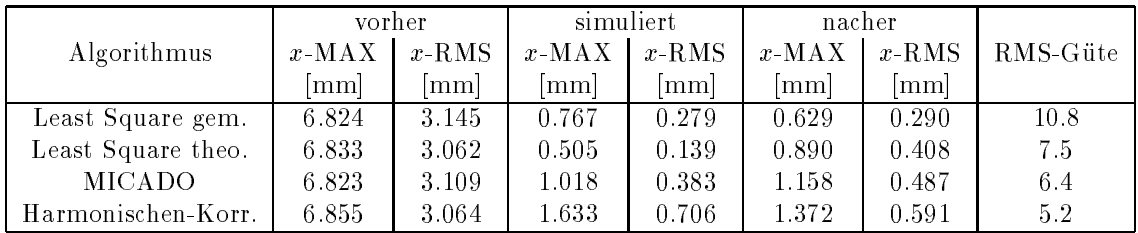

Tabelle 6.1: Vergleich der verschiedenen Orbit-Korrekturalgorithmen

### 6.7.2 Test der Routine zur Berechnung allgemeiner Orbit-Beulen

Zum Austesten der allgemeinen Beam-Bump-Routine wurde eine Reihe von willkurlichen Beulen deniert und gesetzt. In Bild 6.8 sind zwei Beispiele dargestellt:

1. Beule: Monitor 20, Korrektoren: 24, 25, 27 ,

vor Korrektur: 3.107 mm, eingestellte Soll-Ablage: 0.000 mm, nach Korrektur: -0.141 mm;

2. Beule: Monitor 1, Korrektoren 27, 30, 32, 1 ,

vor Korrektur: 4.397 mm, eingestellte Soll-Ablage: 3.000 mm, nach Korrektur: 2.767 mm.

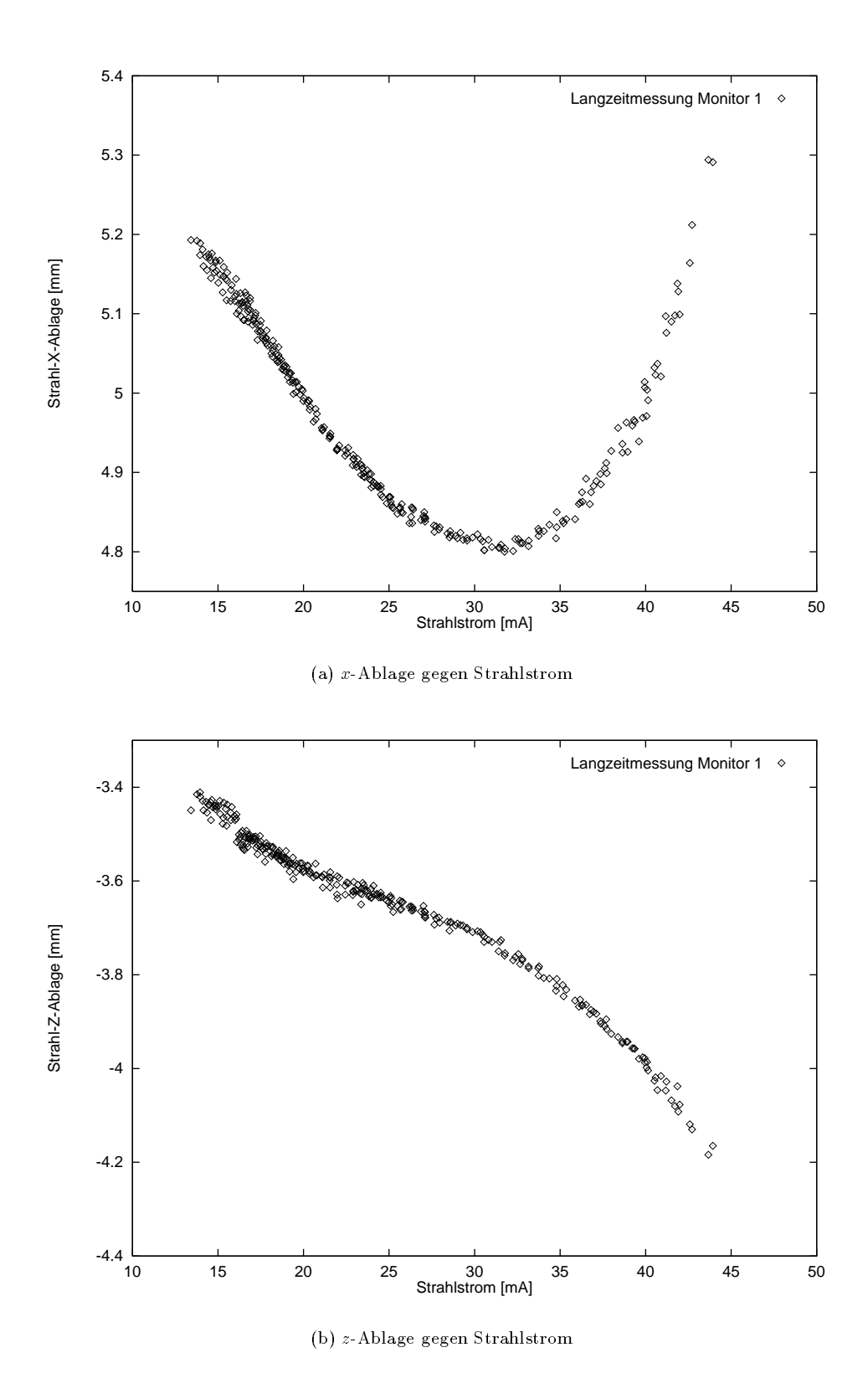

Abbildung 6.5: Korrelation zwischen Strahlstrom und Orbitablage

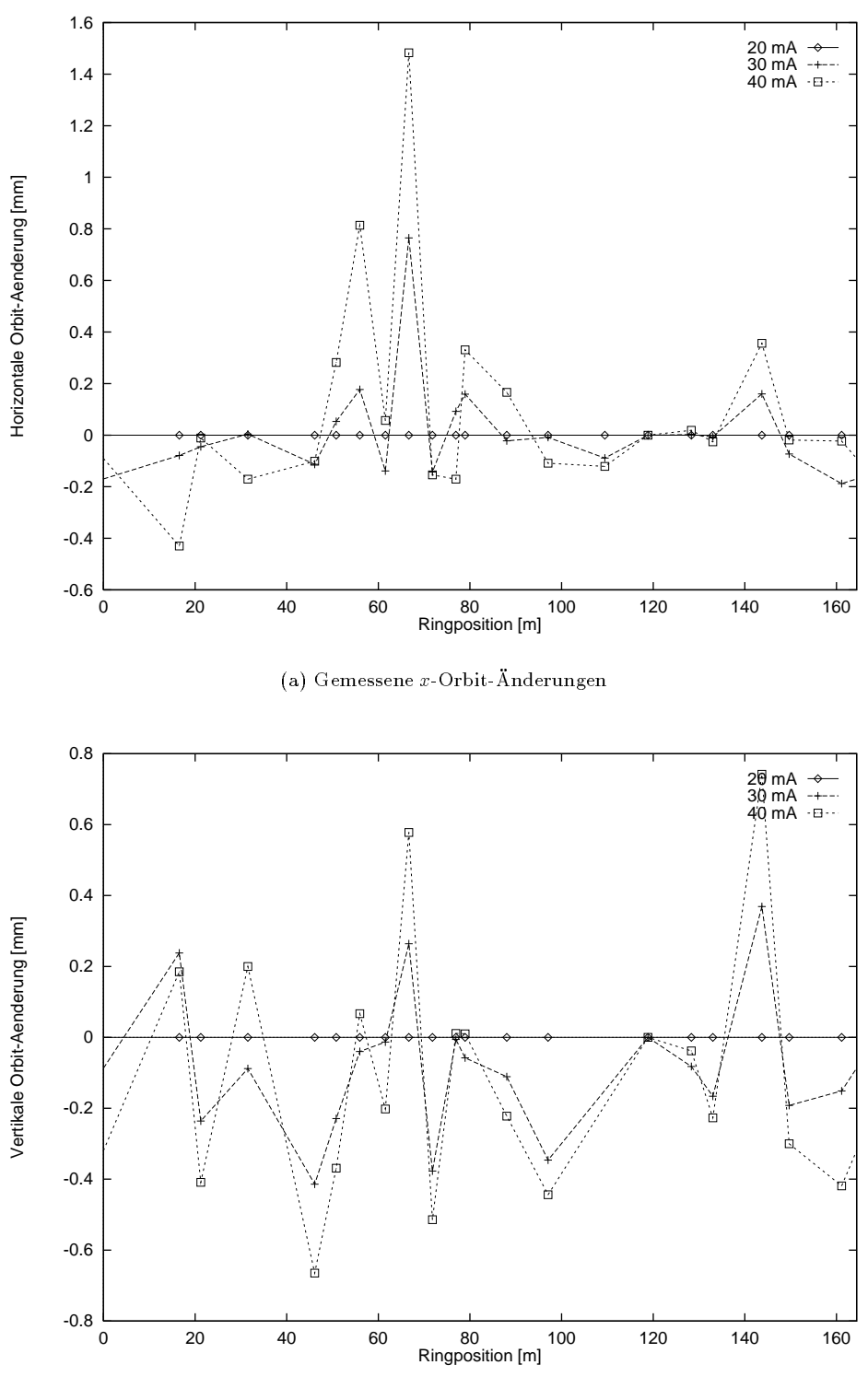

(b) Gemessene z-Orbit-Anderungen

Abbildung 6.6: Einfluß des Strahlstroms auf den Closed-Orbit

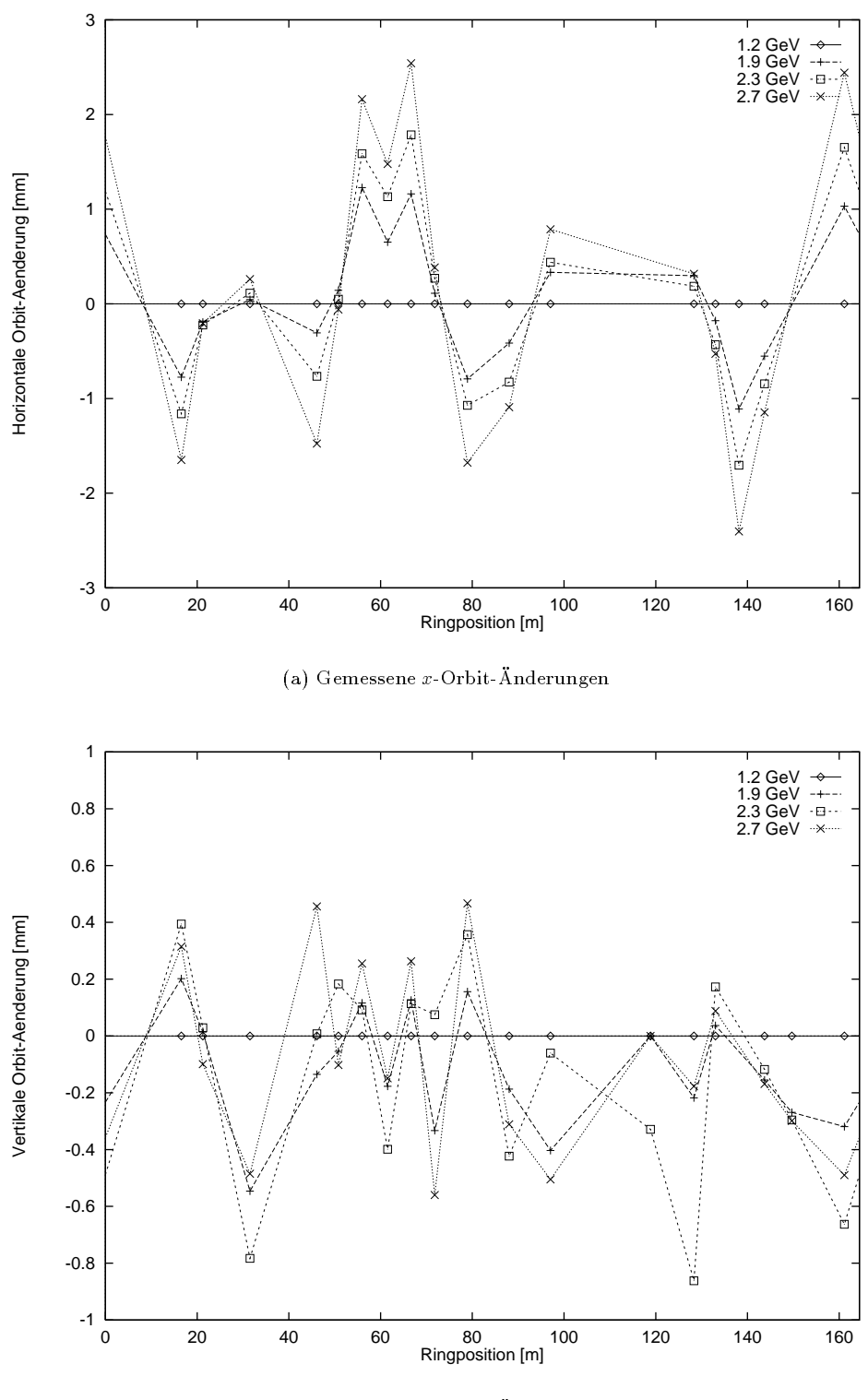

(b) Gemessene z-Orbit-Anderungen

Abbildung 6.7: Einfluß der Strahlenergie auf den Closed-Orbit

Man erkennt, daß die Beulen zum Teil nicht exakt geschlossen sind, d.h. die Strahlablagen außerhalb der Beulen beeinflußt werden. Dies ist auf Unterschiede der theoretischen und der realen Strahloptik und auf zum Teil nicht präzise geeichte Korrektoren zurückzuführen.

Die zweite Beule ist ein Beispiel dafur, da dem Algorithmus mehr Korrektoren als durch die Anzahl der Randbedingungen bestimmt zur Verfugung gestellt werden k onnen. Dies minimiert die Korrektorstarken; bei Verwendung von nur drei Korrektoren ergaben sich zu große Kickwinkel.

Es ist auch zu beachten, da jeweils nur ein Iterationsschritt durchgefuhrt wurde. Abweichungen der gemessenen Ablagen von den eingestellten Sollablagen nach der Korrektur lassen sich durch weitere Iterationen verkleinern.

#### 6.7.3 Test der Harmonischen-Korrektur

Die Harmonischen-Korrektur wurde einem genaueren Test unterzogen: Es wurde das gemessene Orbitspektrum vor der Korrektur, das Spektrum nach simulierter Korrektur und das gemessene Spektrum nach der Korrektur fur die Orbitharmonischen 3, 4, 5 und 6 aufgenommen. Die Ergebnisse sind im Bild 6.9 dargestellt, die genauen Zahlenwerte sind im Anhang A.5 aufgelistet.

Es ist zu erkennen, daß die Simulation das Orbitspektrum nach der Korrektur im allgemeinen gut voraussagt. Das bedeutet, da die simulierte Strahloptik gut der tatsachlichen entspricht, insbesondere die Orbit-Response-Matrix ist gut bekannt.

Die in Bild 6.9 dargestellten Spektren sind jeweils auf die starkste Harmonische normiert; dies ist ein Grund, weshalb die zu korrigierende Harmonische nach der Korrektur manchmal noch relativ stark zu sehen ist.

### 6.7.4 Test des Dispersionsfits

Auch der Dispersiont wurde kurz ausgetestet. Die Aufgabe des Dispersionsts ist es, die Orbit-Mewerte an eine Dispersionsbahn anzuschmiegen, um ein  $\Delta p/p$  und daraus eine Fehlanpassung der HF-Frequenz  $\Delta f$  zu bestimmen.

Der Dispersionsfit lieferte bei unkorrigiertem Orbit als Ergebnis eine Fehlanpassung der HF-Frequenz  $\Delta f$ = 1.60 kHz. Nach Verfahren der HF-Frequenz auf 10 kHz uber normal wurde als Fehlanpassung f <sup>=</sup> 11.11 kHz, und nach Verfahren auf 1 kHz unter normal  $\Delta f = 0.25$  kHz berechnet. Die Genauigkeit des Fits liegt also bei etwas unter 1 kHz.

### $6.8$ 6.8 Iterierte Orbit-Korrektur, bei verschiedenen Energien

Mit weiteren Iterationsschritten läßt sich der Orbit weiter verbessern. Nach drei bis vier Korrekturen ist normalerweise das Optimum erreicht.

Der x-Orbit wurde bei 1.2 GeV, 1.9 GeV, 2.3 GeV und 2.7 GeV auf diese Weise korrigiert (Tabelle 6.2, sowie Bilder 6.11 und 6.12). Die Kickstarken der Korrektoren sind qualitativ ahnlich, da sich die Energieabhangigkeit des Orbits lediglich in einer Skalierung ausdruckt (Abschnitt 6.6.3).

Bis 2.3 GeV läßt sich der x-Orbit hervorragend korrigieren; die Restablagen sind besser als der aus den MAD-Simulationen ermittelte Erwartungswert (Tabelle 3.2).

Bei 2.7 GeV geraten einige Korrektoren an ihre Aussteuergrenze, daher die vergleichsweise großen Restablagen. Um die Orbits auch bei hoheren Energien zu korrigieren, sind gezielte transversale Quadrupol-Verschiebungen notwendig. Zur Berechnung der notigen Verschiebungen steht eine Kontrollsystem-Applikation zur Verfugung (siehe Kapitel 5.5).

Kurz getestet wurde auch, wie sich der Orbit bei einer Korrektur verhalt, in der fur die Korrekturberech nungen ein Monitor herausgenommen wurde. So hat sich bei Nichtbeachtung von Monitor 2 die Ablage dort von 3.839 mm auf 5.517 mm erhöht, während der Orbit an den anderen Monitoren wie gehabt auf nahezu Null korrigiert wurde (Bild 6.10). Dies demonstriert wie die Simulationen in Kapitel 3, daß eine unkontrollierte Orbit-Beule zu erwarten ist, wenn die Abstände der Monitore zueinander zu groß sind.

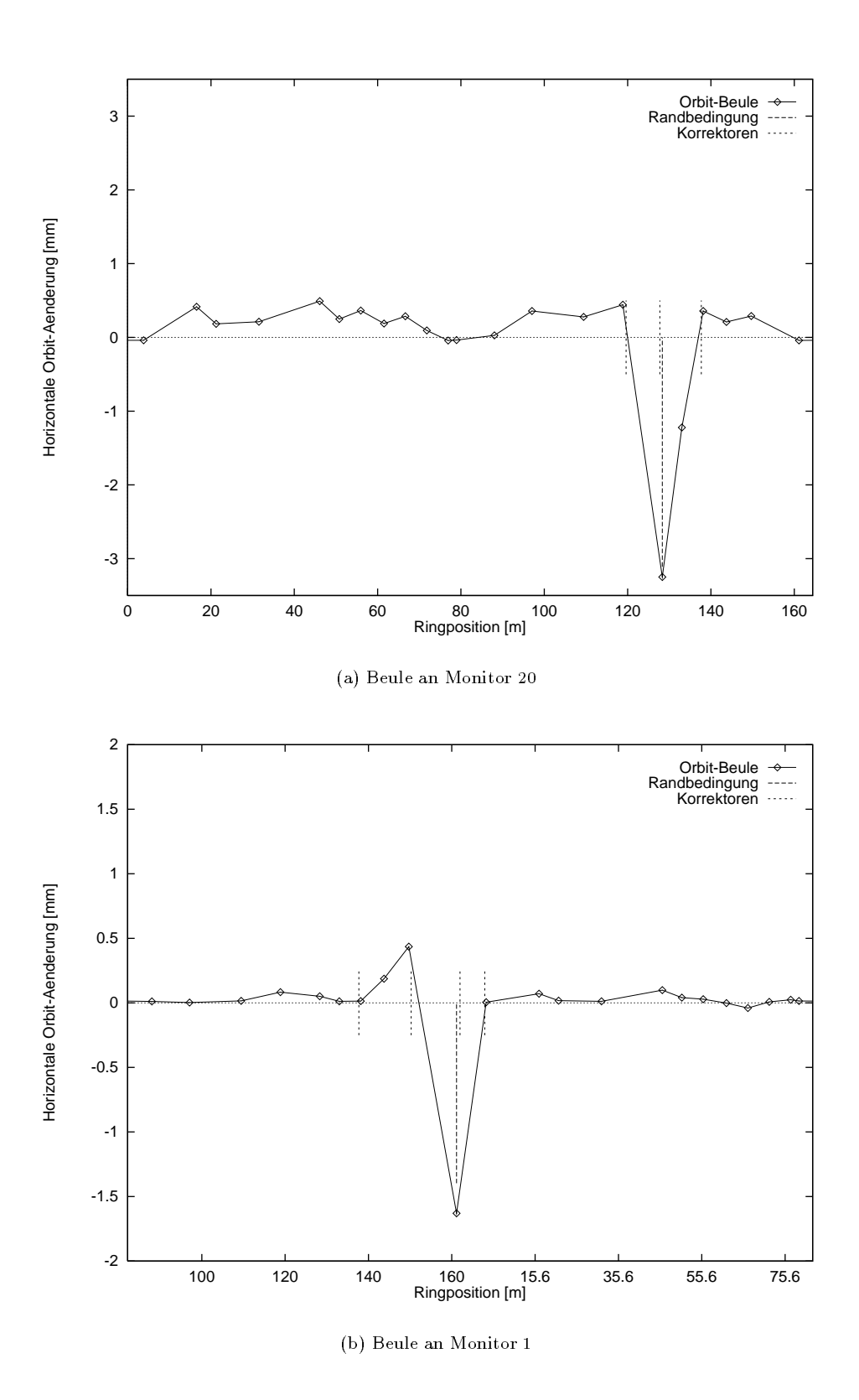

Abbildung 6.8: Einige Beispiele fur Orbit-Beulen

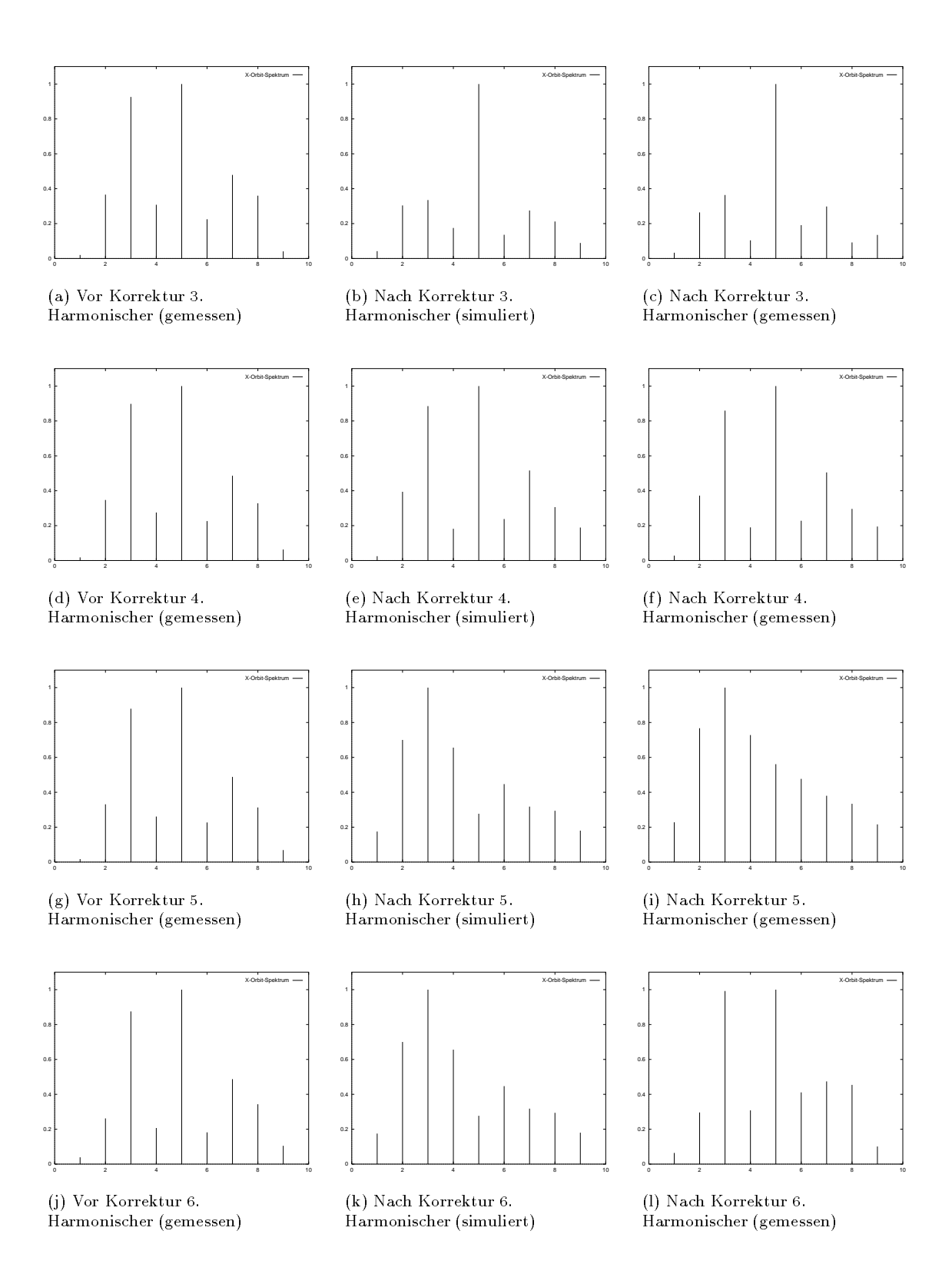

Abbildung 6.9: Orbitspektren bei Korrektur ausgewahlter Harmonischer

|                   |                           | Vorher   | Nacher                    |          |          |
|-------------------|---------------------------|----------|---------------------------|----------|----------|
| Energie           | $x$ -MAX                  | $x$ -RMS | $x$ -MAX                  | $x$ -RMS | RMS-Güte |
|                   | $\lceil \text{mm} \rceil$ | [mm]     | $\lceil \text{mm} \rceil$ | [mm]     |          |
| $1.2 \text{ GeV}$ | 5.139                     | 2.246    | 0.637                     | 0.182    | 12.3     |
| $1.9 \text{ GeV}$ | 6.367                     | 2.839    | 0.537                     | 0.160    | 17.7     |
| $2.3 \text{ GeV}$ | 6.725                     | 2.957    | 0.447                     | 0.148    | 20.0     |
| $2.7 \text{ GeV}$ | 7.301                     | 3.482    | 0.702                     | 0.350    | 9.9      |

Tabelle 6.2: x-Orbits vor und nach mehreren LSQ-Korrekturen bei verschiedenen Energien

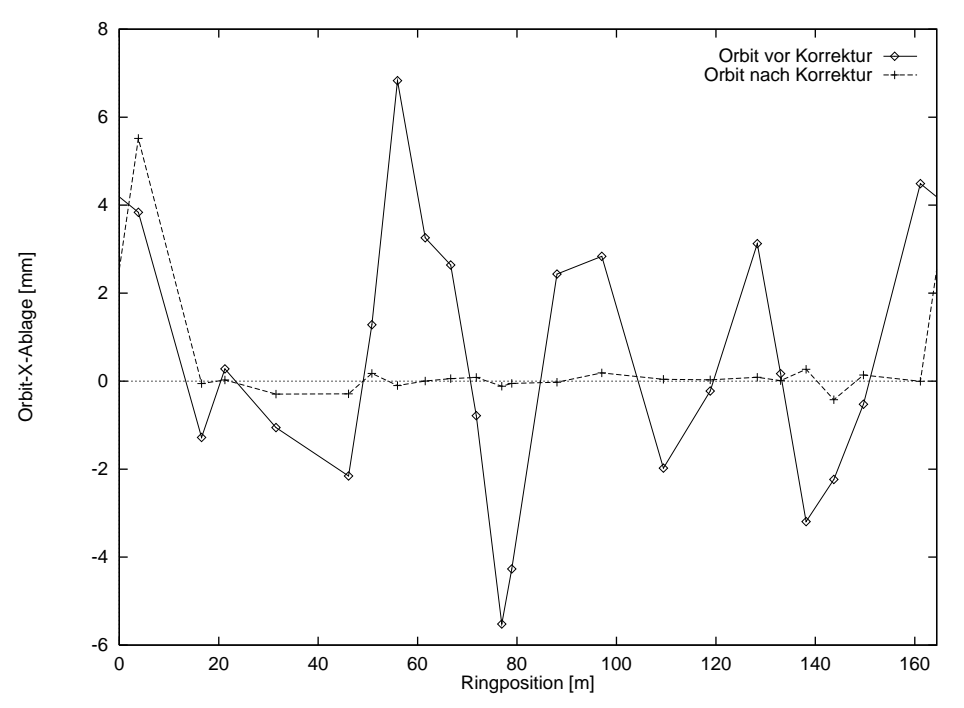

Abbildung 6.10: Orbit vor und nach einer Korrektur unter Nichtberucksichtigung eines Monitors

#### 6.9 Der z-Orbit

Die Messung des z-Orbits lieferte unsinnige Meßwerte, und zwar scheint der Orbit systematisch nach unten verschoben zu sein. Nachforschungen haben ergeben, da die Ursache fur die fehlerhaften Mewerte eine falsche Eichung der Monitore ist. Es scheint ein Offset in den gemessenen Quotienten  $Quot_x$  und  $Quot_z$  vorzuliegen. Zur korrekten Behebung des Fehlers müssen sämtliche Monitorelektroniken neu geeicht werden.

Ein probeweises Abziehen eines Lage-Offsets als erste Näherung zur Korrektur der Meßwerte läßt den Wertebereich der Messungen vernunftig erscheinen, die Mewerte oszillieren aber zu stark (Bild 6.13). Eine ordentliche Orbit-Korrektur ist mit diesen Mewerten auch nicht moglich:

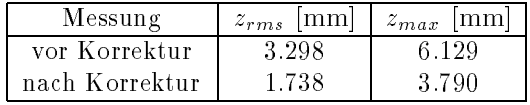

Die Standardabweichung wurde also ungefahr halbiert. Die Strahlqualitat (Lebensdauer, Emittanz) wurde damit aber nicht verbessert, und einige Korrektoren gingen schon bei einer niedrigen Strahlenergie von 1.2 GeV an die Ansteuergrenze. Das ist ein deutlicher Indikator dafur, da die gemessenen Orbitablagen keinen Bezug zum realen Closed-Orbit haben.

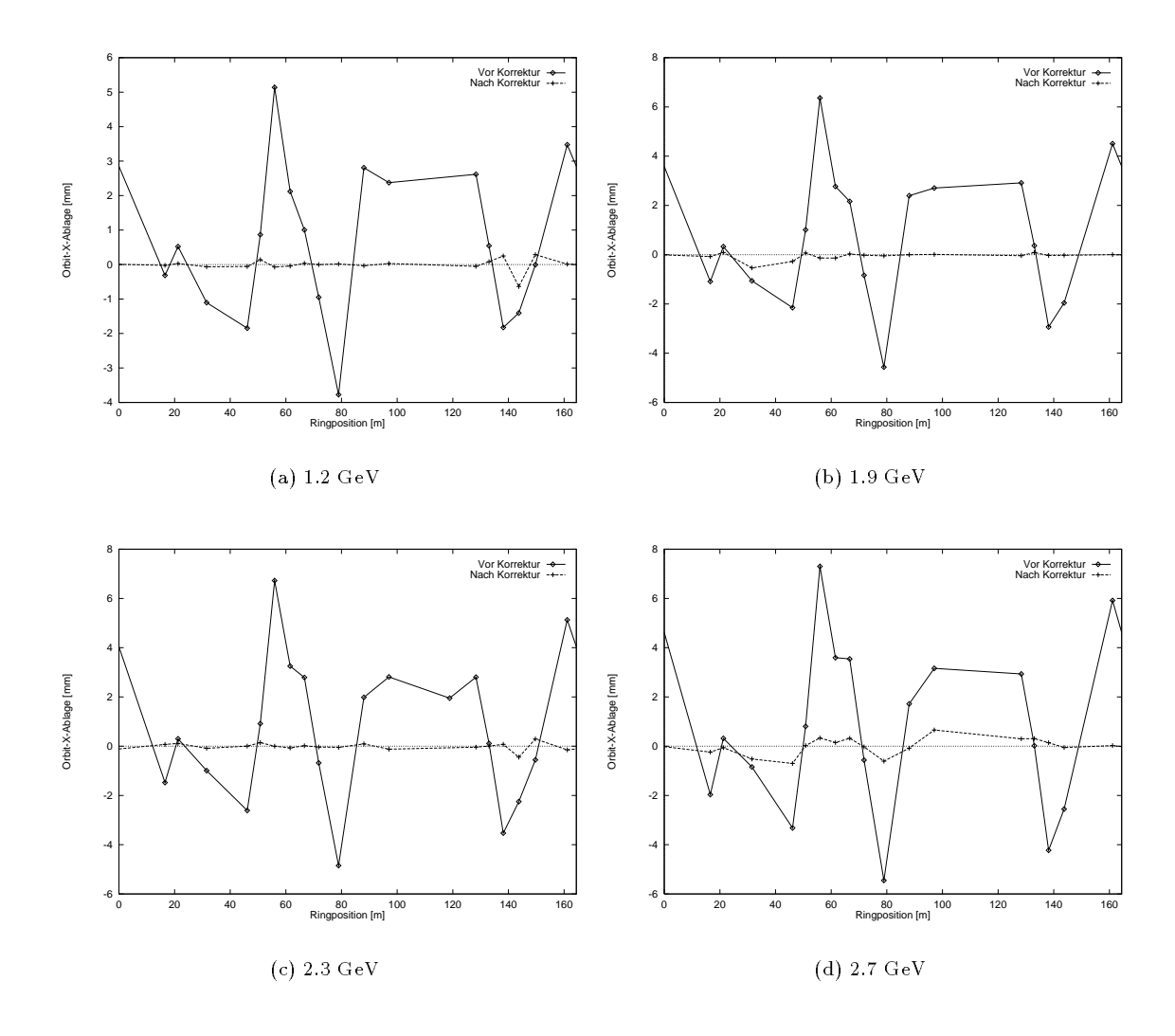

Abbildung 6.11: x-Orbits vor und nach mehreren LSQ-Korrekturen bei verschiedenen Energien

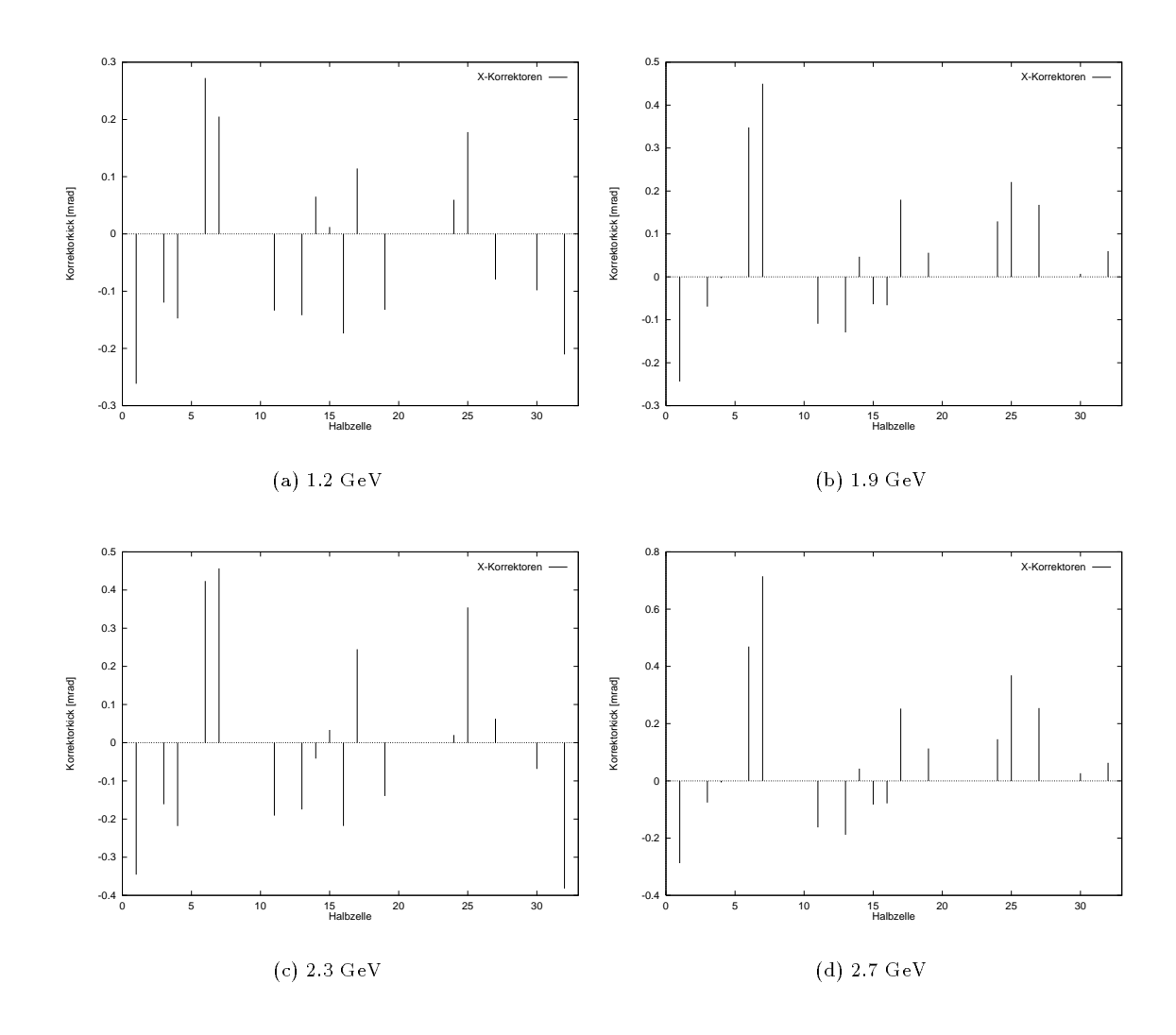

Abbildung 6.12: x-Korrektorstarken der obigen Orbit-Korrekturen

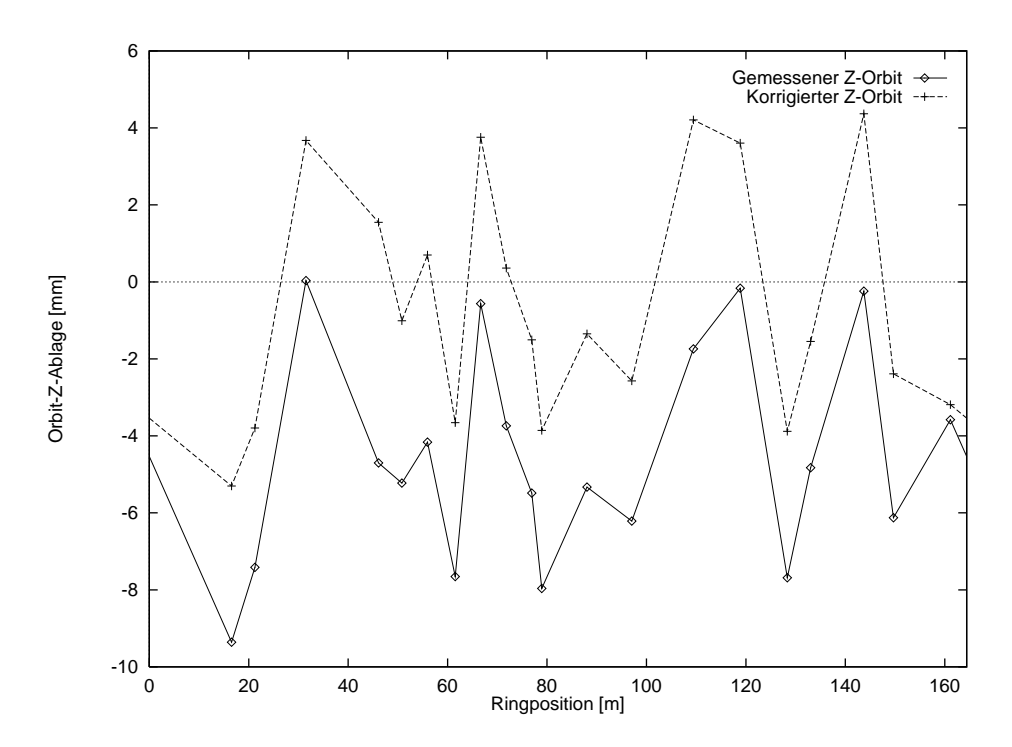

Abbildung 6.13: z-Orbit-Meßwerte vor und nach mutmaßlicher Offset-Korrektur

## Kapitel 7

## Zusammenfassung und Ausblick

#### $7.1$ Zusammenfassung

Das Ziel dieser Diplomarbeit war die Korrektur des Closed-Orbits an ELSA mit dem neuen Kontrollsystem. Dazu war die vorhandene Software zu komplettieren, und es wurde neue Software entwickelt. Eine wichtige Komponente war dabei die Entwicklung eines speziellen Regelexperten, der die Orbitkorrektur verwaltet.

Es wurden Simulationen gemacht, die Informationen uber m ogliche Orbitabweichungen in ELSA vor und nach Korrekturen lieferten. Aus den Ergebnissen folgt die Notwendigkeit einer besseren Bestuckung mit Monitoren.

Im Rahmen der Diplomarbeit wurden auch eine Reihe von Messungen zum Austesten der Monitore, Korrektoren und Software, sowie einige systematische Untersuchungen der Eigenschaften des Closed-Orbits durchgefuhrt.

Im Laufe der Zeit ergaben sich leider eine Reihe von technischen Schwierigkeiten mit der Hardware zur Orbitmessung. Daher konnte das gesteckte Ziel, die Korrektur des vertikalen Orbit, auch nicht voll erreicht werden.

Die Hardware wurde zwar in einigen Punkten verbessert, beispielsweise eine direkte Ansteuerung durch einen VME-Rechner als Ersatz fur ein zwischengeschaltetes Feldbussystem, der Aufbau eines tragbaren Diagnosegeräts und einer neuen Eichtisch-Ansteuerung. Dennoch kann das System nicht die künftigen Anforderungen an prazise, schnelle Orbit-Messungen erfullen, so da die Entwicklung einer neuen Elektro nik begonnen wurde. Nach der Installation und Eichung der neuen Elektronik steht einer guten Korrektur des Orbits in beiden Strahlebenen nichts mehr im Wege.

Weitere begonnene Hardware-Arbeiten sind der Aufbau von neuen Pickup-Elektroden mit einem neuen Design, das in Quadrupole eingebaut werden kann, und die Installationen fur Strahllagemessungen mit der Quadrupol-Methode. Letztere wurde an einem Quadrupol ausgetestet.

#### $7.2$ Schnelles Feedback-System

Die neue Monitorelektronik wurde auf eine hohe Meßrate ausgelegt, um ein schnelles Feedback-System zu ermoglichen. Dies ist Gegenstand einer laufenden Promotionsarbeit. Wesentliche Motivation ist dabei das Stabilisieren der Synchrotronlicht-Quellpunkte. Messungen haben ergeben, daß der Strahl Schwingungen mit einer sich verandernden Frequenz um die 30 Hz ausfuhrt. Die wahrscheinliche Ursache ist Ioneneinfang.

Es sind Untersuchungen im Gange, wie der Ioneneinfang unterdruckt werden kann. So wurden Tests mit einer gezielten Anregung des Strahls, mit partiellen Ringfullungen und mit Clearing-Elektroden durch gefuhrt, die zum Teil positive Ergebnisse eigten [Steiere]. Eine Feedbach-System mit einer Bandbreite von vielleicht 1 kHz könnte die Schwingungen ausgleichen, wenn der Ioneneinfang nicht erfolgreich unterdrückt werden kann.

Fur ein derart schnelles System sind allerdings nicht nur schnelle Monitore, sondern auch schnelle Kor rektoren notig. Die jetzt verwendeten Eisenmagnete sind wahrscheinlich zu langsam, auf jeden Fall ist eine komplett neue Ansteuerung notwendig.

### 7.3 7.3 Orbitkorrektur fur Polarisationserhaltung

Eine weitere Motivation fur eine gute Orbitkorrektur ist, wie schon erwahnt, die Unterdruckung von depolarisierenden Resonanzen wahrend der Beschleunigung polarisierter Elektronen. Man unterscheidet verschiedene Typen von Resonanzen, wobei hier nur kurz auf die sogenannten Imperfektion-Resonanzen eingegangen werden soll. Fur mehr Informationen sei auf [Jessenberger93] verwiesen.

Die Imperfektion-Resonanzen treten bei Strahlenergien auf, die ein Vielfaches von 440.5 MeV sind. Bei diesen Energien ist der Spinphasenvorschub (der Teilchenspin prazediert in Magnetfeldern, und damit in den Dipolen des Beschleunigers) in einem Umlauf durch den Beschleuniger ein ganzzahliges Vielfaches von 2. Unerwunschte Storfelder rufen so bei einem Teil der Elektronen Spinanderungen hervor, so da der Strahl depolarisiert wird1 . So kann der Strahl insbesondere bei Energierampen depolarisiert werden.

Solche Störfelder sind zum Beispiel die Dipolfeldkomponenten, die auf Teilchen wirken, die Quadrupole nicht zentral passieren. Damit skaliert der Einfluß der Imperfektion-Resonanzen mit dem RMS-Wert des Orbits. Da die Spinachse in Kreisbeschleunigern vertikal ist, sind hier die vertikalen Orbitabweichungen entscheidend.

Zur Vermeidung von Depolarisation ist es also notwendig, den vertikalen Orbit gut zu korrigieren und die kritischen Energien beim Rampen moglichst schnell zu kreuzen. Da auf einer Rampe eine Verschiebung des Orbit zu erwarten ist (siehe Kapitel 6.6.3), ist eine standige Orbitkorrektur auf der Rampe wahrscheinlich von Nöten.

Zusatzlich kann man versuchen, beim Durchkreuzen der einzelnen Resonanzen die jeweilige depolarisiernde Spinharmonische zu unterdrucken. Dies ahnelt der in dieser Arbeit beschriebenen Harmonischen-Korrektur, nur daß hier Spinharmonische statt Betatron-Harmonische korrigiert werden. Die Korrektur einer Spinharmonischen bewirkt normalerweise auch eine Vergrößerung der Orbitablagen, weshalb im Rahmen normaler Orbitkorrekturen selten darauf eingegangen wird.

Fur die Korrektur einer Spinharmonischen sind jeweils zwei pr azise und schnelle Korrektormagnete notwendig. Berechnungen zeigten, daß bei Korrektur einzelner Spinharmonischer die Orbitablagen recht stark wachsen können, so daß man jeweils nur eine Harmonische unterdrücken sollte [Jessenberger93]. Damit mussen die Korrektormagnete sehr schnell ansteuerbar sein. Die vorhandenen Eisenmagnete sind dafur nicht geeignet, so das fan die selfste zeer bekend zweiten gebaute werden mensen.

<sup>&</sup>lt;sup>1</sup>Wenn die Resonanz sehr stark ist, vollziehen allerdings sehr viele Teilchen diese Spinänderung, so daß sich die Polarisation umkehrt, aber vom Betrag her erhalten bleibt.

## Anhang A

## Tabellen mit detaillierten Meßergebnissen

Informationen, unter welchen Bedingungen die Mewerte aufgenommen wurden, sind in den entsprechenden Kapiteln dieser Arbeit zu finden.

- A.1 Pickup-Messungen (zu Kapitel 4.2)
- A.2 Dispersions-Messungen (zu Kapitel 6.1)
- A.3 Kickbahn-Messungen (zu Kapitel 6.3)
- A.4 Shunt-Messungen (zu Kapitel 6.5)
- A.5 Orbitspektren bei Korrektur ausgewahlter Harmonischer (zu Abschnitt 6.7.3)

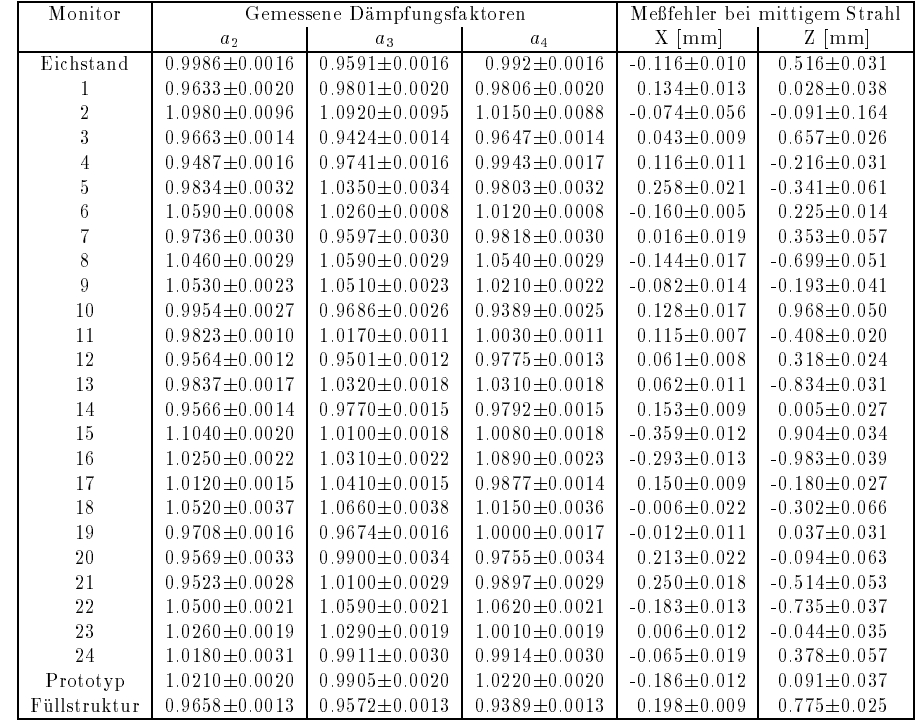

Abbildung A.1: Ergebnisse der Pickup-Messungen Abbildung A.1: Ergebnisse der Pickup-Messungen

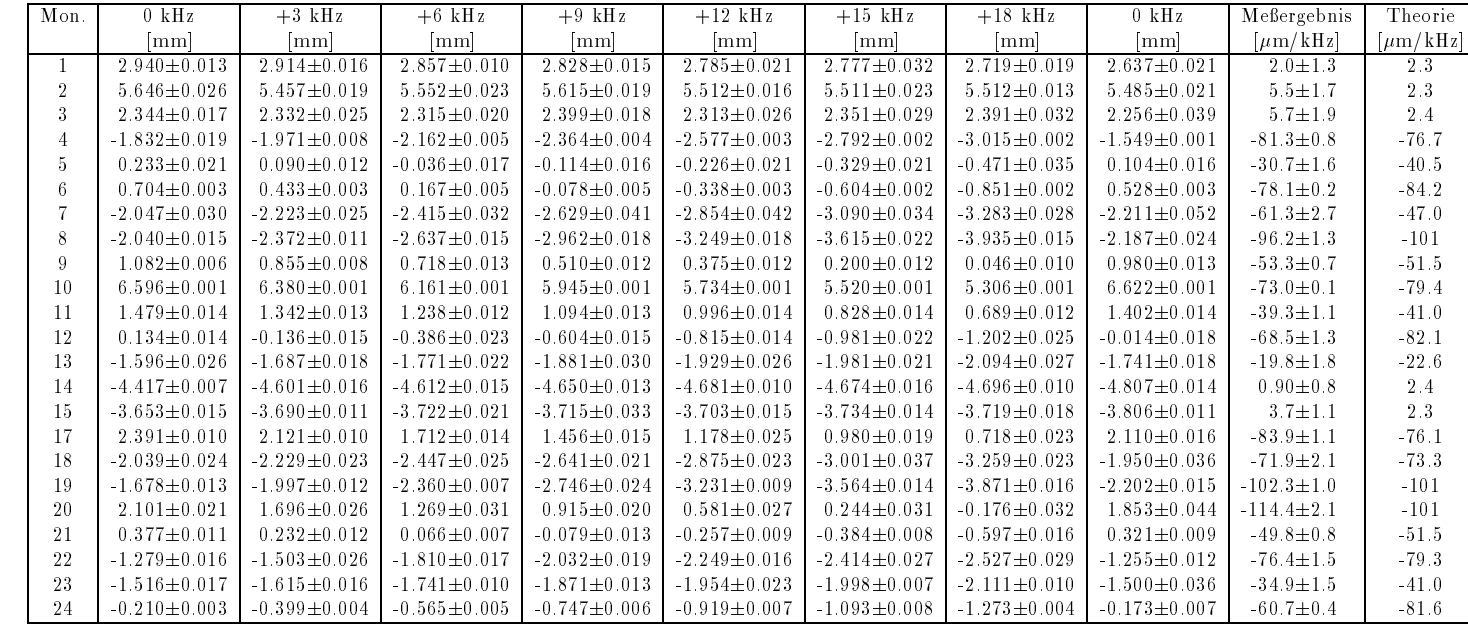

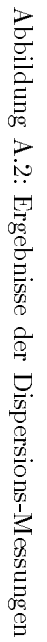

| Mon. | Korr. | $0 \text{ mA}$      | $100 \text{ mA}$    | $200$ mA            | $300 \text{ mA}$    | $400$ mA           | $500$ mA           | $0$ mA              | Meßergebnis                                  | Eichfaktor                          |
|------|-------|---------------------|---------------------|---------------------|---------------------|--------------------|--------------------|---------------------|----------------------------------------------|-------------------------------------|
|      |       | mm                  | mm                  | mm                  | mm                  | mm                 | mm                 | mm                  | $\left[\text{mm}/\text{A}*\text{GeV}\right]$ | $[\text{A}/\text{mrad}/\text{GeV}]$ |
|      |       | $-3.272 \pm 0.009$  | $-3.127 \pm 0.003$  | $-3.004 \pm 0.002$  | $-2.899 \pm 0.002$  | $-2.788 \pm 0.003$ | $-2.673 \pm 0.002$ | $-3.144 \pm 0.002$  | $0.940 \pm 0.016$                            | $1.374 \pm 0.023$                   |
| 3    | 3     | $-4.947 \pm 0.013$  | $-4.736 \pm 0.008$  | $-4.536 \pm 0.011$  | $-4.347 \pm 0.012$  | $-4.174 \pm 0.012$ | $-4.012 \pm 0.013$ | $-4.901\pm0.010$    | $1.812 \pm 0.035$                            | $1.354 \pm 0.026$                   |
|      |       | $-9.661 \pm 0.007$  | $-9.578 \pm 0.007$  | $-9.475 \pm 0.007$  | $-9.377 \pm 0.004$  | $-9.280 \pm 0.004$ | $-9.176 \pm 0.005$ | $-9.729 \pm 0.005$  | $1.086 \pm 0.018$                            | $1.352 \pm 0.022$                   |
| Ð    | 3     | $-7.123 \pm 0.009$  | $-6.628 \pm 0.009$  | $-6.215 \pm 0.006$  | $-5.725 \pm 0.005$  | $-5.212 \pm 0.005$ | $-4.737 \pm 0.007$ | $-7.111 \pm 0.007$  | $4.734 \pm 0.023$                            | $1.519 \pm 0.007$                   |
|      |       | $-0.157 + 0.005$    | $-0.427 \pm 0.006$  | $-0.690 \pm 0.007$  | $-0.989 \pm 0.006$  | $-1.292 \pm 0.005$ | $-1.574 \pm 0.005$ | $-0.043 \pm 0.006$  | $-3.024 \pm 0.015$                           | $1.582 + 0.007$                     |
| 8    | 3     | $-5.685 \pm 0.003$  | $-5.720 \pm 0.004$  | $-5.755 \pm 0.005$  | $-5.795 \pm 0.004$  | $-5.827 \pm 0.005$ | $-5.867 \pm 0.005$ | $-5.578 \pm 0.007$  | $-0.540 \pm 0.012$                           | $1.703 \pm 0.038$                   |
|      |       | $-5.127 \pm 0.005$  | $-4.854\pm0.003$    | $-4.570 \pm 0.004$  | $-4.294\pm0.004$    | $-4.046 \pm 0.003$ | $-3.798 \pm 0.005$ | $-4.980 \pm 0.002$  | $2.444 \pm 0.012$                            | $1.475 \pm 0.007$                   |
| 10   | 3     | $-4.407\pm0.003$    | $-4.141 \pm 0.002$  | $-3.893 \pm 0.003$  | $-3.629 \pm 0.003$  | $-3.370 \pm 0.004$ | $-3.111 \pm 0.004$ | $-4.330\pm0.004$    | $2.454 \pm 0.010$                            | $1.312 \pm 0.005$                   |
| 11   | 3     | $-7.168 \pm 0.011$  | $-6.741 \pm 0.007$  | $-6.346 \pm 0.003$  | $-6.007 \pm 0.009$  | $-5.627 \pm 0.007$ | $-5.258 \pm 0.011$ | $-6.942 \pm 0.011$  | $3.410 \pm 0.030$                            | $1.150 \pm 0.010$                   |
| 12   |       | $-1.019\pm0.004$    | $-1.128 \pm 0.003$  | $-1.218 \pm 0.003$  | $-1.313 \pm 0.003$  | $-1.400 \pm 0.002$ | $-1.474 \pm 0.002$ | $-1.116 \pm 0.004$  | $-0.754 \pm 0.010$                           | $2.449 \pm 0.032$                   |
| 13   | 3     | $-4.198 \pm 0.005$  | $-4.678 \pm 0.003$  | $-5.207 \pm 0.005$  | $-5.690\pm0.008$    | $-6.176 \pm 0.007$ | $-6.727 \pm 0.004$ | $-4.101 \pm 0.003$  | $-5.217 \pm 0.014$                           | $1.395 \pm 0.004$                   |
| 14   | 3     | $-5.772 \pm 0.002$  | $-5.913 \pm 0.003$  | $-6.049 \pm 0.002$  | $-6.180 \pm 0.002$  | $-6.304 \pm 0.003$ | $-6.424 \pm 0.003$ | $-5.821 \pm 0.002$  | $-1.241 \pm 0.007$                           | $2.388 \pm 0.207$                   |
| 15   | 3     | $-7.788 \pm 0.003$  | $-7.960 \pm 0.003$  | $-8.119 \pm 0.003$  | $-8.280 \pm 0.002$  | $-8.449 \pm 0.005$ | $-8.607 \pm 0.004$ | $-7.846 \pm 0.003$  | $-1.538 \pm 0.010$                           | $1.359 \pm 0.009$                   |
| 17   | 3     | $-6.475 \pm 0.005$  | $-6.191 \pm 0.004$  | $-5.916 \pm 0.006$  | $-5.673 \pm 0.006$  | $-5.424 \pm 0.004$ | $-5.180 \pm 0.003$ | $-6.416 \pm 0.004$  | $2.485 \pm 0.013$                            | $1.084 \pm 0.035$                   |
| 19   |       | $-10.587 \pm 0.015$ | $-10.416 \pm 0.012$ | $-10.259 \pm 0.009$ | $-10.093 \pm 0.007$ | $-9.937 \pm 0.006$ | $-9.799 \pm 0.003$ | $-10.651 \pm 0.008$ | $1.692 \pm 0.033$                            | $1.115 \pm 0.022$                   |
| 20   |       | $-7.775 \pm 0.005$  | $-7.720 \pm 0.005$  | $-7.658 \pm 0.004$  | $-7.609 \pm 0.007$  | $-7.558 \pm 0.006$ | $-7.548 \pm 0.016$ | $-7.712 \pm 0.006$  | $0.427 \pm 0.019$                            | $1.189 + 0.053$                     |
| 22   |       | $-2.385 \pm 0.006$  | $-2.554\pm0.006$    | $-2.723 \pm 0.004$  | $-2.914\pm0.004$    | $-3.101 \pm 0.006$ | $-3.283 \pm 0.003$ | $-2.418 \pm 0.007$  | $-1.744 \pm 0.017$                           | $1.269 \pm 0.012$                   |
| 23   | 3     | $-0.193 \pm 0.004$  | $-0.722 \pm 0.003$  | $-1.273 \pm 0.006$  | $-1.884\pm0.003$    | $-2.434 \pm 0.003$ | $-2.994\pm0.005$   | $-0.216 \pm 0.006$  | $-5.605 \pm 0.012$                           | $1.195 \pm 0.003$                   |
| 24   |       | $-6.351 \pm 0.002$  | $-6.274 \pm 0.002$  | $-6.199 \pm 0.001$  | $-6.125 \pm 0.002$  | $-6.057 \pm 0.002$ | $-5.988 \pm 0.003$ | $-6.312 \pm 0.003$  | $0.669 \pm 0.007$                            | $1.771 \pm 0.019$                   |

Abbildung A.3: Ergebnisse der Kickbahn-Messungen Abbildung A.3: Ergebnisse der Kickbahn-Messungen

| Mon. | $x$ -Anderung | $z$ -Anderung | $x$ -Ablage im Quadrupol | $z$ -Ablage im Quadrupol |
|------|---------------|---------------|--------------------------|--------------------------|
|      | mm            | mm            | mm                       | mm                       |
|      | $-0.016$      | $-0.373$      | $-0.442$                 | $-5.627$                 |
| 4    | 0.037         | 0.280         | $-0.838$                 | $-5.385$                 |
|      | $-0.013$      | $-0.511$      | $-0.642$                 | $-5.191$                 |
| 8    | 0.021         | 0.077         | $-0.645$                 | $-4.056$                 |
| 9    | 0.019         | 0.638         | $-0.913$                 | $-5.669$                 |
| 10   | 0.0005        | 0.326         |                          | $-6.954$                 |
| 12   | 0.655         | $-0.249$      |                          | $-6.412$                 |
| 13   | $-0.001$      | $-0.659$      |                          | $-5.713$                 |
| 18   | $-0.014$      | $-1.441$      | $-0.418$                 |                          |
| 20   | 0.019         | 0.235         | $-0.663$                 | $-5.846$                 |

Vor Orbit-Korrektur

Nach horizontaler Orbit-Korrektur

| Mon.           | $x$ -Anderung | $z$ -Anderung | $x$ -Ablage im Quadrupol | $z$ -Ablage im Quadrupol |
|----------------|---------------|---------------|--------------------------|--------------------------|
|                | mm            | mm            | mm                       | mm                       |
|                | $-0.018$      | $-0.402$      | $-0.485$                 | $-6.067$                 |
| 4              | 0.024         | 0.341         | $-0.539$                 | $-6.676$                 |
| 5              | 0.005         | 0.545         | $-0.745$                 | $-6.923$                 |
| $\overline{7}$ | $-0.012$      | $-0.532$      | $-0.648$                 | $-5.050$                 |
| 8              | 0.022         | 0.098         | $-0.669$                 | $-4.240$                 |
| 9              | 0.014         | 0.612         | $-0.682$                 | $-5.450$                 |
| 10             | 0.007         | 0.271         | $-0.266$                 | $-6.149$                 |
| 12             | $-0.008$      | 0.203         | $-0.188$                 |                          |
| 13             | $-0.004$      | $-0.650$      | $-0.201$                 | $-5.884$                 |
| 17             | $-0.013$      | 0.117         |                          | $-6.811$                 |
| 20             | $-0.012$      | 0.250         |                          | $-6.258$                 |
| 22             | 0.019         | $-0.633$      | $-0.758$                 |                          |
| 23             | $-0.124$      | 0.679         |                          | $-5.525$                 |

Abbildung A.4: Gemessene Ablagenänderungen durch 5%-Shunt in D27

| Korrektur 3. Harmonische |               |                            |                           |  |  |  |  |
|--------------------------|---------------|----------------------------|---------------------------|--|--|--|--|
| Harmonische              | Vor Korrektur | Nach Korrektur (simuliert) | Nach Korrektur (gemessen) |  |  |  |  |
| 1                        | 0.020         | 0.042                      | 0.033                     |  |  |  |  |
| $\sqrt{2}$               | 0.366         | 0.304                      | 0.264                     |  |  |  |  |
| 3                        | 0.926         | 0.335                      | 0.364                     |  |  |  |  |
| 4                        | 0.308         | 0.175                      | 0.104                     |  |  |  |  |
| 5                        | 1.000         | 1.000                      | 1.000                     |  |  |  |  |
| 6                        | 0.225         | 0.136                      | 0.191                     |  |  |  |  |
| 7                        | 0.479         | 0.275                      | 0.298                     |  |  |  |  |
| 8                        | 0.360         | 0.212                      | 0.092                     |  |  |  |  |
| $\boldsymbol{9}$         | 0.041         | 0.089                      | 0.135                     |  |  |  |  |
|                          |               | Korrektur 4. Harmonische   |                           |  |  |  |  |
| Harmonische              | Vor Korrektur | Nach Korrektur (simuliert) | Nach Korrektur (gemessen) |  |  |  |  |
| 1                        | 0.018         | 0.025                      | 0.028                     |  |  |  |  |
| $\sqrt{2}$               | 0.347         | 0.394                      | 0.372                     |  |  |  |  |
| 3                        | 0.898         | 0.885                      | 0.859                     |  |  |  |  |
| 4                        | 0.275         | 0.182                      | 0.190                     |  |  |  |  |
| 5                        | 1.000         | 1.000                      | 1.000                     |  |  |  |  |
| 6                        | 0.226         | 0.238                      | 0.228                     |  |  |  |  |
| 7                        | 0.486         | 0.516                      | 0.505                     |  |  |  |  |
| 8                        | 0.328         | 0.306                      | 0.296                     |  |  |  |  |
| 9                        | 0.063         | 0.189                      | 0.195                     |  |  |  |  |
|                          |               | Korrektur 5. Harmonische   |                           |  |  |  |  |
| Harmonische              | Vor Korrektur | Nach Korrektur (simuliert) | Nach Korrektur (gemessen) |  |  |  |  |
| $\mathbf{1}$             | 0.017         | 0.175                      | 0.228                     |  |  |  |  |
| $\overline{2}$           | 0.331         | 0.700                      | 0.767                     |  |  |  |  |
| 3                        | 0.879         | 1.000                      | 1.000                     |  |  |  |  |
| 4                        | 0.261         | 0.656                      | 0.728                     |  |  |  |  |
| 5                        | 1.000         | 0.277                      | 0.561                     |  |  |  |  |
| 6                        | 0.227         | 0.447                      | 0.477                     |  |  |  |  |
| 7                        | 0.488         | 0.318                      | 0.380                     |  |  |  |  |
| 8                        | 0.313         | 0.294                      | 0.334                     |  |  |  |  |
| 9                        | 0.069         | 0.180                      | 0.216                     |  |  |  |  |
|                          |               | Korrektur 6. Harmonische   |                           |  |  |  |  |
| Harmonische              | Vor Korrektur | Nach Korrektur (simuliert) | Nach Korrektur (gemessen) |  |  |  |  |
| $\mathbf 1$              | 0.039         | 0.040                      | 0.064                     |  |  |  |  |
| $\sqrt{2}$               | 0.262         | 0.306                      | 0.296                     |  |  |  |  |
| $\sqrt{3}$               | 0.875         | 0.976                      | 0.992                     |  |  |  |  |
| $\,4\,$                  | 0.207         | 0.333                      | 0.308                     |  |  |  |  |
| $\bf 5$                  | 1.000         | 1.000                      | 1.000                     |  |  |  |  |
| 6                        | 0.182         | 0.410                      | 0.411                     |  |  |  |  |
| $\overline{7}$           | 0.487         | 0.469                      | 0.474                     |  |  |  |  |
| $\,$ $\,$                | 0.343         | 0.433                      | 0.454                     |  |  |  |  |
| $\,9$                    | 0.105         | 0.086                      | 0.101                     |  |  |  |  |

Abbildung A.5: Orbitspektren bei Korrektur ausgewahlter Harmonischer

## Literaturverzeichnis

- [Althoff68] Althoff, K. H. et al.: The 2.5 GeV Electron Synchrotron of Bonn University, Nuclear Instruments and Methods 61(1968) pp. 1-30
- [Anders95] Anders, W.: Faxe uber die BESSY-Monitorelektronik, 6.4.1995 und 24.5.1995
- [Autin73] Autin, B. und Marti, Y.: Closed orbit correction of a.g. machines using a small number of magnets, Genf 1973, CERN ISR-MA/73-17
- [Autin84] Autin, B.: Lattice perturbations, Genf 1984, CERN/PS/84-22(AA)
- [Bergoz95] Bergoz, J.: Fax uber die Bergoz-Monitorelektronik, 29.4.1995
- [Borer83] Borer, J., Hofmann, A., Koutchouk, J.-P., Risselda, T. und Zotter, B.: Measurements of betatron phase advance and beta function in the ISR, IEEE Transactions on Nuclear Science, Vol. NS-30, No. 4, August 1983
- [Brinker94] Brinker, F., Heisterhagen, R. und Wille, K.: Die Elektronik des Strahllagemonitors für DEL-TA, DELTA Dortmund 1994, Int. Rep. 92-15
- [Brinker95] Brinker, F.: Calibration of the linac BPM's with respect to the magnetic axis of the quadrupoles, S-Band Meeting DESY 1995
- [Dinev90] Dinev, D.: Simulation and correction of the closed orbit in the cooler synchrotron COSY, Forschungszentrum Julich 1990, J ul-2406
- [Friedman94] Friedman, A. und Bozoki, E.: Neural networks and orbit control in accelerators, Brookhaven National Laboratory 1994, in EPAC 94, Vol. 2
- [Friedman95] Friedman, A. und Bozoki, E.: Eigenvector method for optimized orbit correction, Brookhaven National Laboratory 1994
- [Geisler94] Geisler, A., Ridder, M. und Schmidt, T.: The pulsed-wire method, DELTA Dortmund 1994, Int. Rep. 94-4
- [Gluckstern78] Gluckstern, R. L.: Distribution of the maximum orbit distortion for randomly distributed misalignments, Particle Accelerators 1978, Vol. 8, pp. 203-209
- [Goetz90] Goetz, T.: Vol lautomatische Messung des ELSA-Arbeitspunktes mit EPOS, Universitat Bonn 1990, BONN-IR-90-50
- [Goetz95] Goetz, T.: Entwicklung und Inbetriebnahme eines verteilten Rechnerkontrollsystems zur Steuerung der Elektronen-Stretcher-Anlage ELSA, unter besonderer Berucksichtigung der Anforderungen des Nachbeschleunigungsbetriebs bis 3.5 GeV, Universitat Bonn 1995, BONN-IR-95-03
- [Grote95] Grote, H. und Iselin, F. C.: The MAD Program (Methodical Accelerator Design), Version 8.16, Genf 1995, CERN/SL/90-13 (AP)
- [Husmann88] Husmann, D. und Schwille, W.: ELSA die neue Bonner Elektronen-Stretcher-Anlage, Physikalische Blatter, 44(2), 1988
- [Jankowiak94] Jankowiak, A.: Kalibration der DELTA-Strahl lagemonitore, Institut fur Beschleunigerphy sik und Synchrotronstrahlung, Universitat Dortmund 1994
- [Jessenberger93] Jessenberger, R.: Erarbeitung analytischer Zusammenhange zur Beschreibung polarisierter Teilchenstrahlen in Beschleunigern und deren Anwendung auf das Kuhlersynchrotron COSY, Forschungszentrum Julich 1993, J ul-2754
- [Krauss86] Krauß, K.: Experimentelle Bestimmung von Kenndaten der ELSA Dipol-Magnete, Universität Bonn 1986, BONN-IR-86-16
- [Manukian93] Manukian, R. H.: Trajectory correction with sequential filtering, DESY Hamburg 1993, DESY HERA 93-07
- [Mohos95] Mohos, I.: Beam Position Monitor Elektronik fur die Elektronen-Stretcher-Anlage ELSA am Physikalischen Institut Bonn, Vortrag im Seminar uber Beschleunigerphysik, Universit at Bonn 1995
- [Picard91] Picard, M.: Das Steuer- und Strahldiagnosesystem EPOS und dessen Anwendung zur Messung des transversalen Phasenraums an ELSA, Universitat Bonn 1991
- [Picard95] Picard, M.: Entwurf, Entwicklung und Inbetriebnahme eines verteilten Rechnerkontrol lsystems fur die Elektronen-Stretcher-Anlage ELSA, unter besonderer Berucksichtigung der Extraktion im Nachbeschleunigungsbetrieb bis 3.5 GeV, Universitat Bonn, BONN-IR-95-01
- [Press92] Press, W., Teukolsky, S., Vetterling, W. und Flannery, B.: Numerical recipes in C, Cambridge University Press 1992, ISBN 0-521-43108-5
- [Reichel95] Reichel, I.: Beam position measurement by modulation of quadrupole strengths, Genf 1995, CERN SL/Note 95-50 (BI)
- [Roejsel94] Rojsel, P.: A beam position measurement system using quadrupole magnets magnetic centra as the position reference, Nuclear Instruments and Methods A 343(1994) pp. 374-382
- [Schauerte90] Schauerte, W.: Anwendung geodatischer Metechniken am Beispiel der Elektronen-Stretcher-Anlage (ELSA) der Universitat Bonn, Universitat Bonn 1990, BONN-IR-90-23
- [Schauerte95] : Gesprach mit Herrn Schauerte uber die Genauigkeit der Justierung der ELSA-Hauptmagnete, 2.2.1995
- [Schillo91] Schillo, M.: Das Strahldiagnosesystem fur ELSA, Universitat Bonn, BONN-IR-91-77
- [Steier95] Steier, C.: Diplomarbeit in Vorbereitung, Universitat Bonn
- [Talman] Talman, R.: Single particle motion, Cornell University
- [Talman94] Talman, R.: A universal algorithm for accelerator correction, Cornell University 1994
- [Ursic95] Ursic, R., Denard, J.-C., Monaci, T., DeMonte, R. und Poloni, C.: High stability beam position monitoring of ELETTRA, Sincrotrone Trieste 1993
- [Wenzel90] Wenzel, J.: Korrektur der Gleichgewichtsbahn an der Bonner 3,5 GeV-Elektronen-Stretcher-Anlage ELSA, Universitat Bonn 1990, BONN-IR-90-36
- [Wenzel94] Wenzel, J.: Entwicklung und Test eines Simulators der Teilchenbewegung in der Bonner 3.5 GeV-Elektronen-Stretcher-Anlage ELSA, Universitat Bonn 1994, BONN-IR-94-13
- [Wille92] Wille, K.: Physik der Teilchenbeschleuniger und Synchrotronstrahlungsquellen, Teubner 1992, ISBN 3-519-03087-X
- [Zimmer86] Zimmer, M.: Messung der Multipolverteilung der ELSA-Quadrupol- und Sextupolmagnete, Universitat Bonn 1986, BONN-IR-86-05

## Danksagung

Diese Diplomarbeit stand unter der Leitung von Prof. Dr. D. Husmann, dem ich fur seine immer freund liche Unterstutzung danken m ochte. Ebenfalls groen Dank schulde ich meinen Betreuern Dr. J. Wenzel und Herrn J. Keil. Ihr Wissen und ihr Enthusiasmus hat viel zum Gelingen der Arbeit beigetragen.

Fur ihre Unterst utzung in technischen Angelegenheiten danke ich Frau S. Zigann, Herrn W. Lindenberg, Herrn H.J. Welt und Herrn B. Rolfsen.

Dr. I. Mohos und Dr. J. Dietrich von COSY ist fur ihre Arbeit bei der Entwicklung der neuen Monitor- Elektronik zu danken. Herrn A. Jankowiak von DELTA danke ich fur die Kooperation beim Test der Elektronik der DELTA-Strahllagemonitore.

Dank gebuhrt auch Herrn J. Barth, mit dem ich wahrend meines Studiums viel zusammengearbeitet habe, und Herrn C. Steier fur viele interessante Diskussionen.